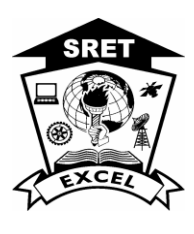

# **EXCEL ENGINEERING COLLEGE**

**(Autonomous)**

**Approved by AICTE, New Delhi & Affiliated to Anna University, Chennai Accredited by NBA, NAAC with "A<sup>+</sup>" and Recognised by UGC (2f &12B) KOMARAPALAYAM – 637303**

## **DEPARTMENT OF COMPUTER SCIENCE AND BUSINESS SYSTEMS B.Tech Computer Science and Business Systems REGULATION 2020 I to VIII Semesters Curriculum**

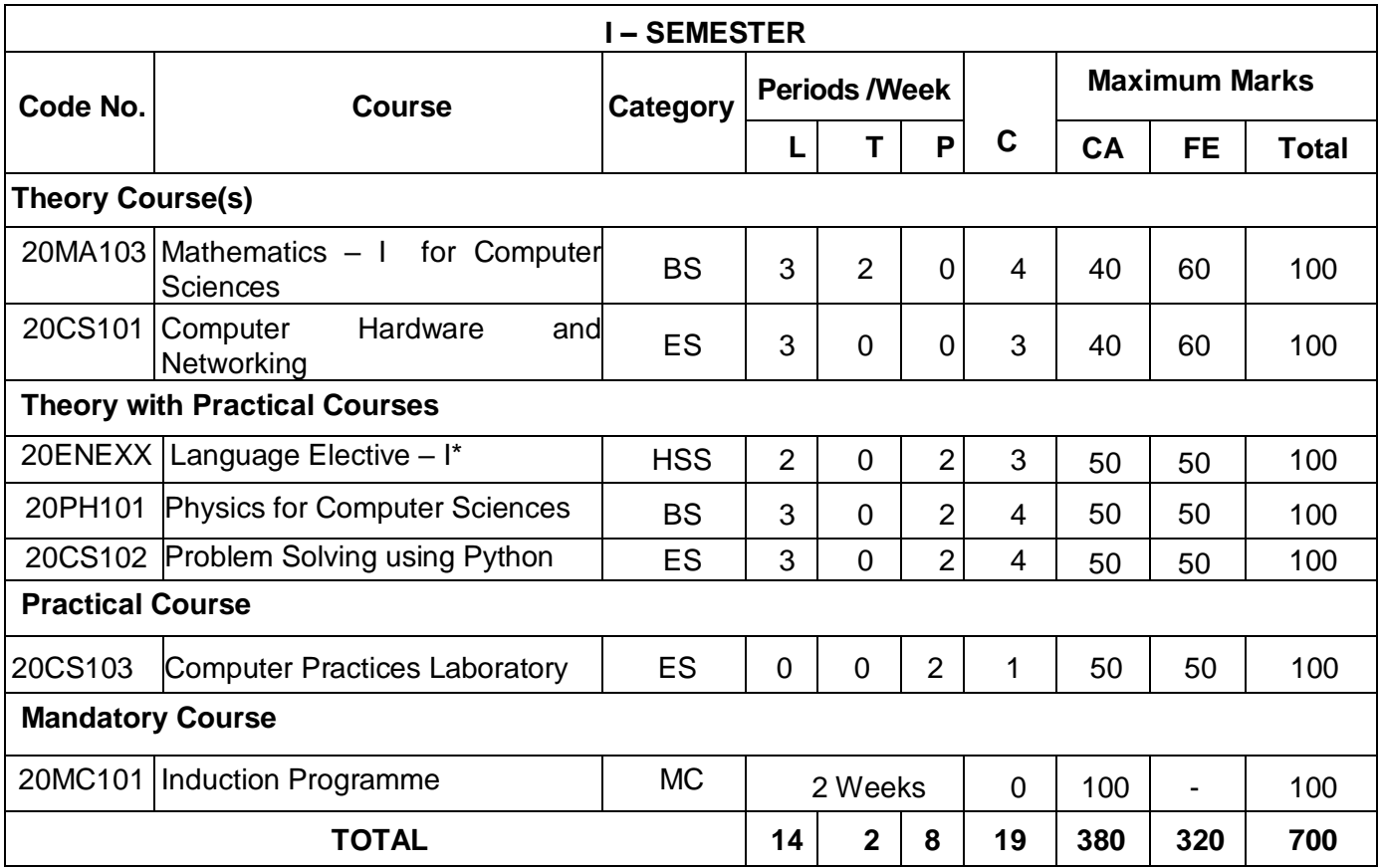

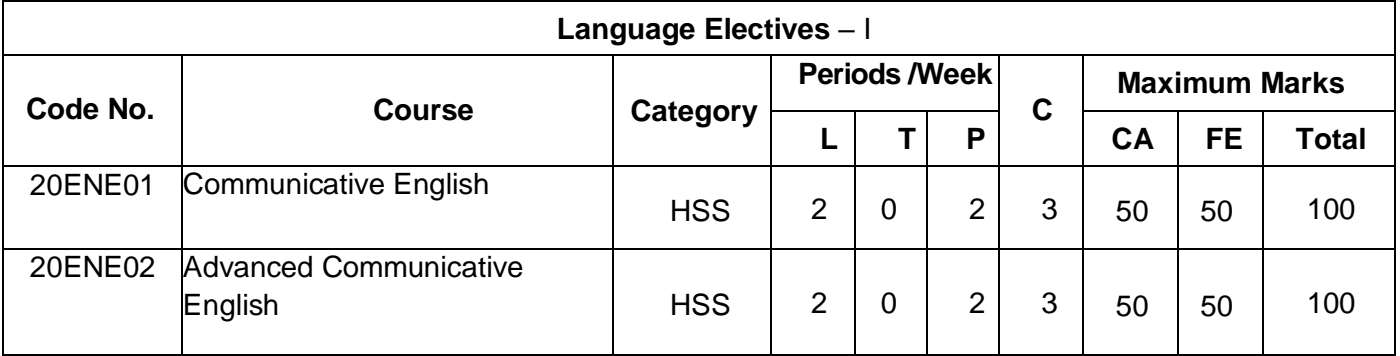

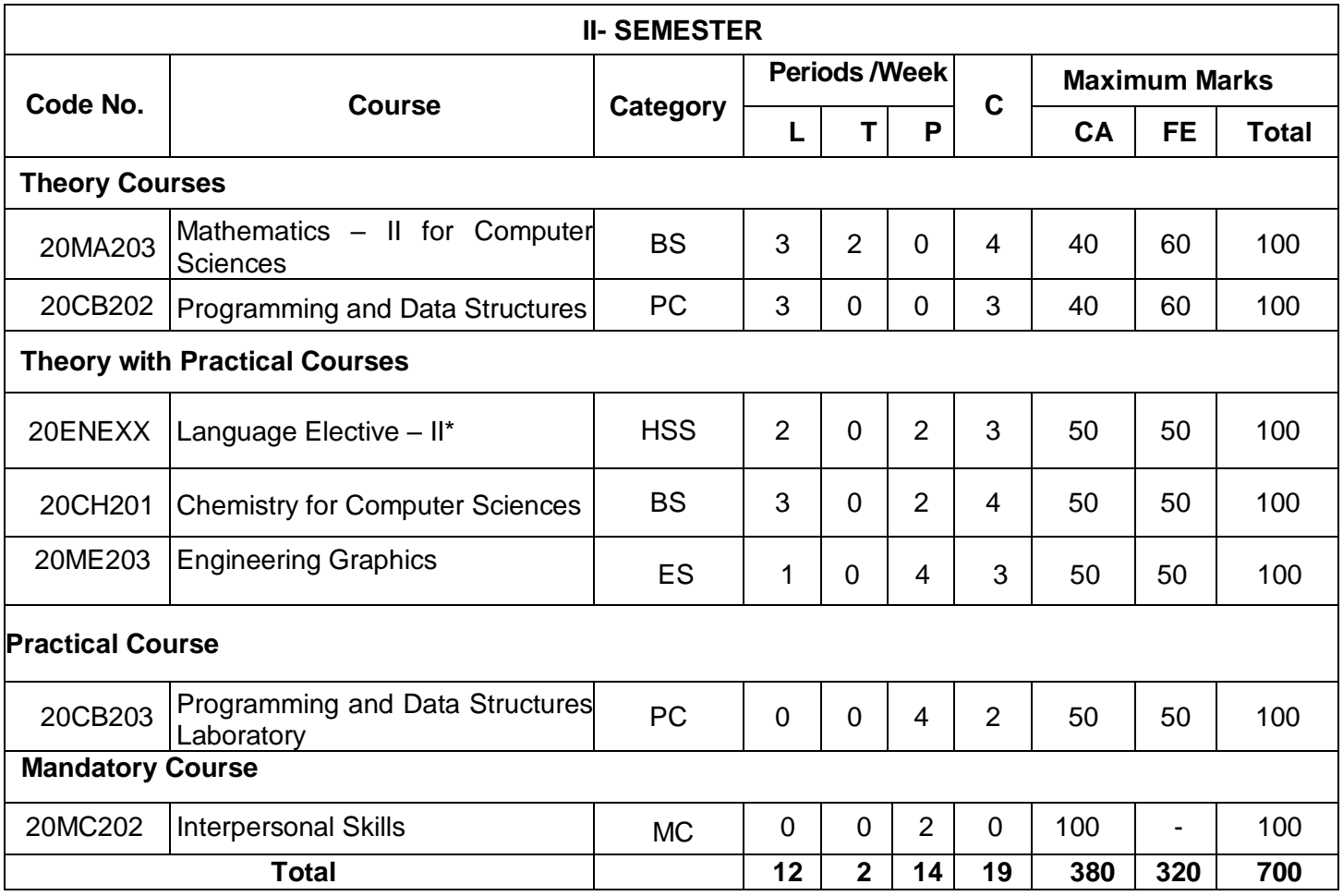

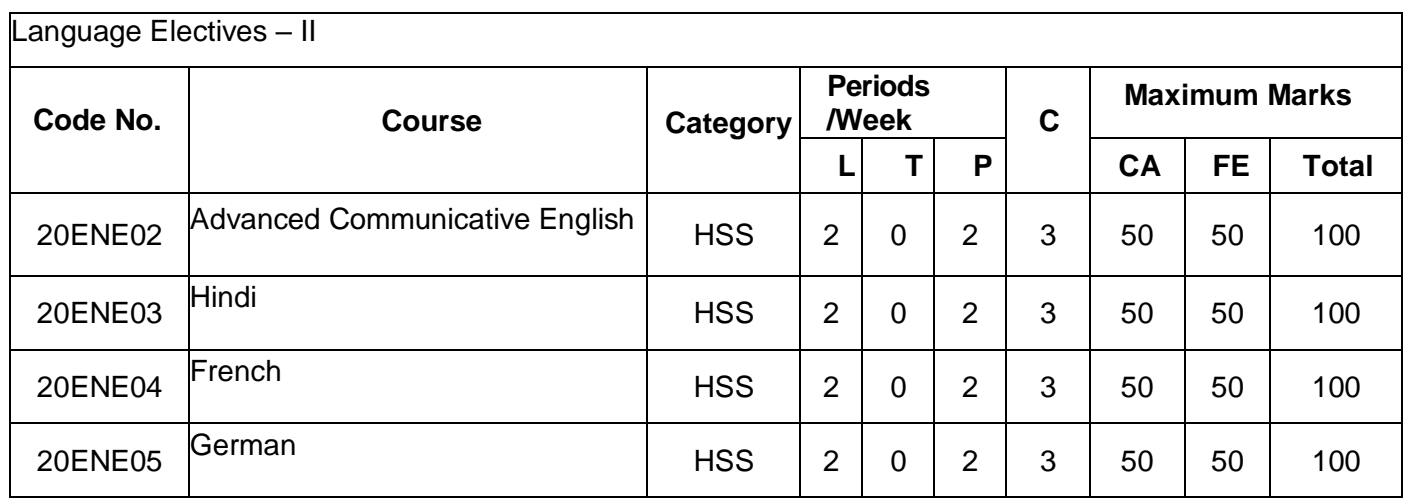

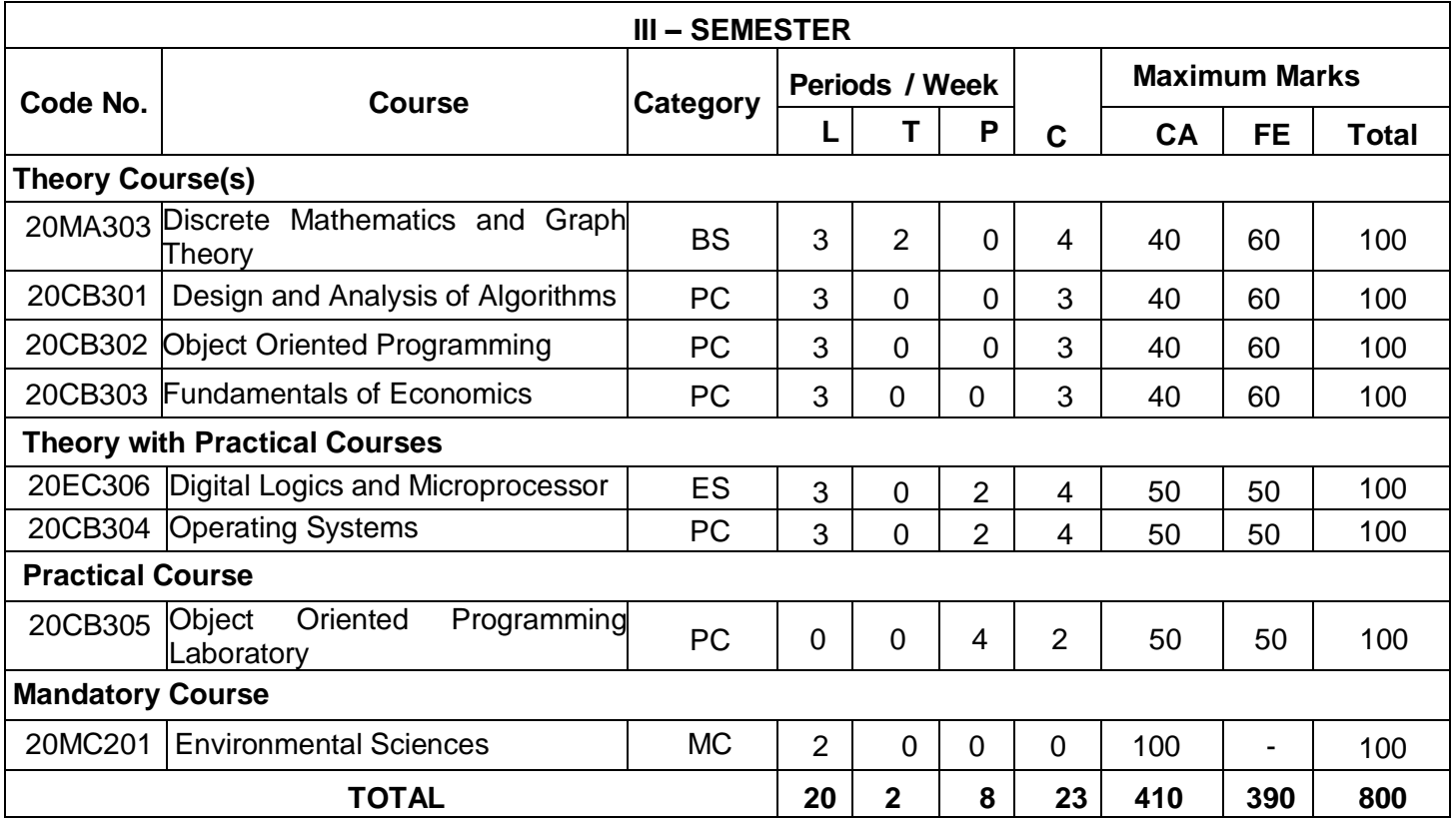

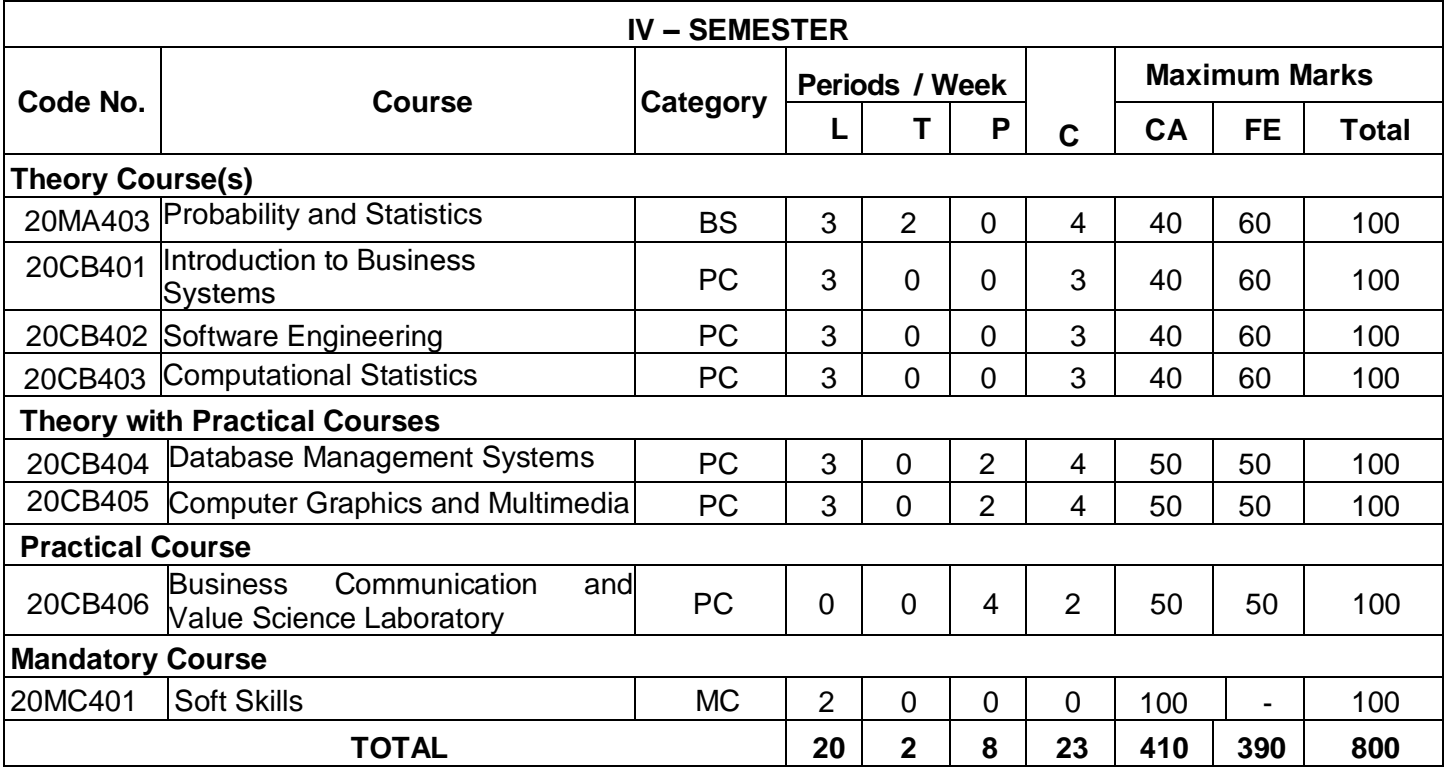

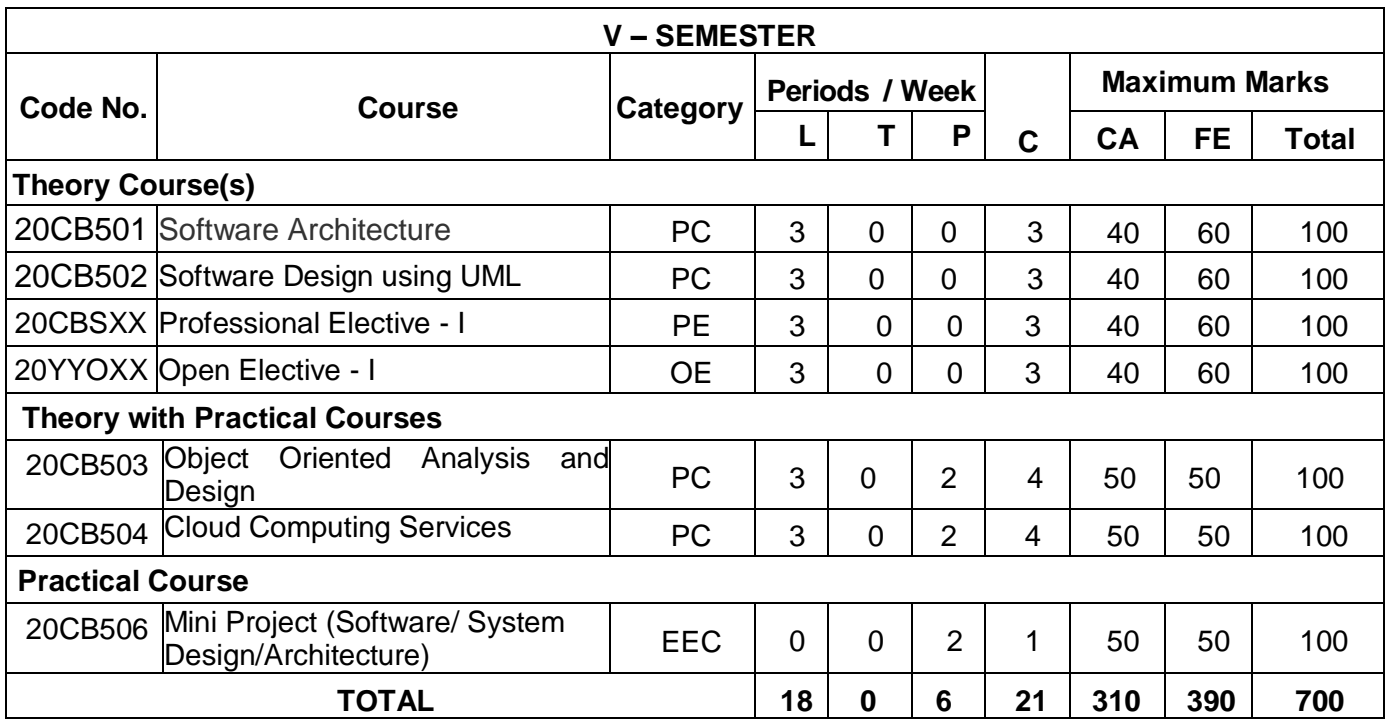

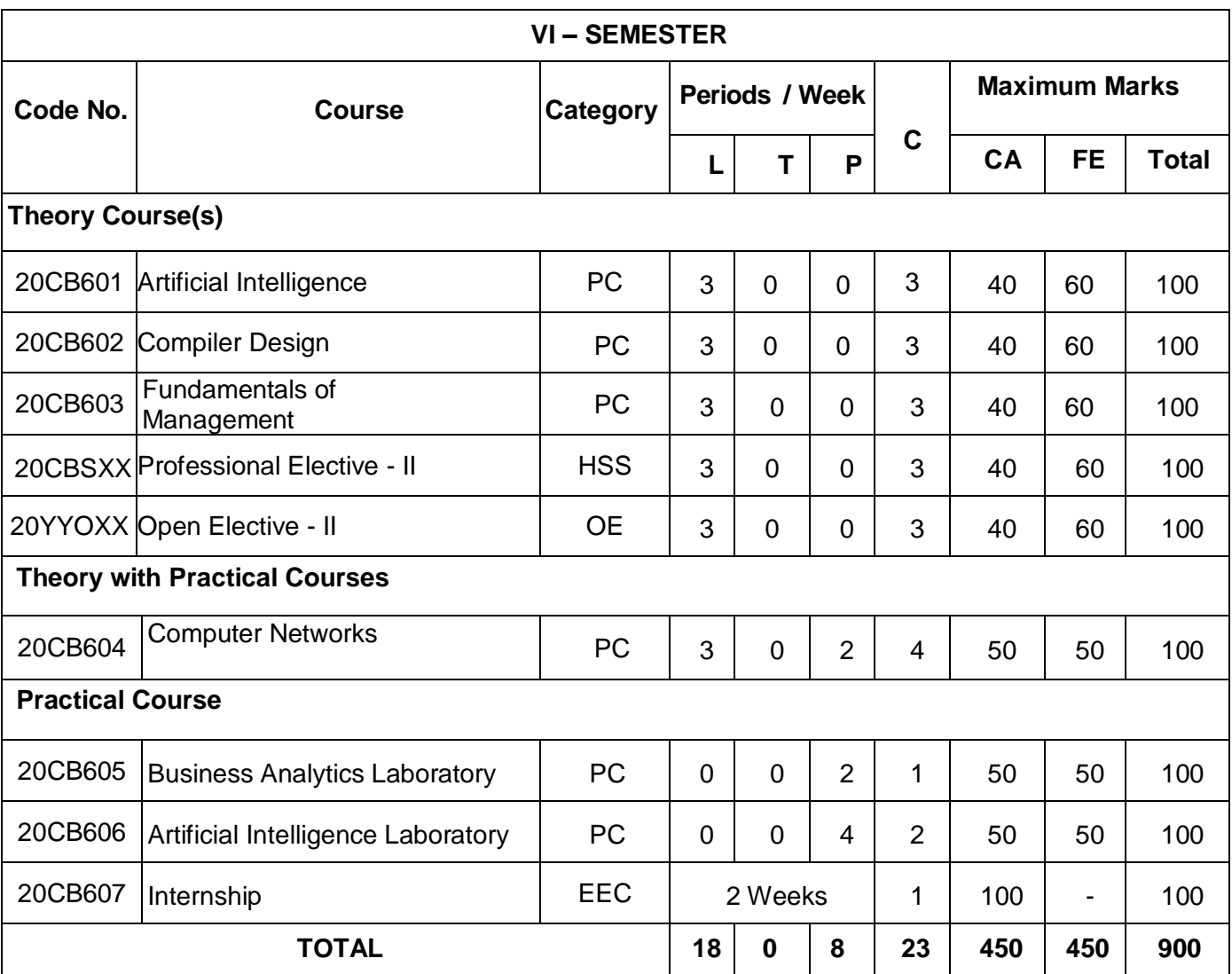

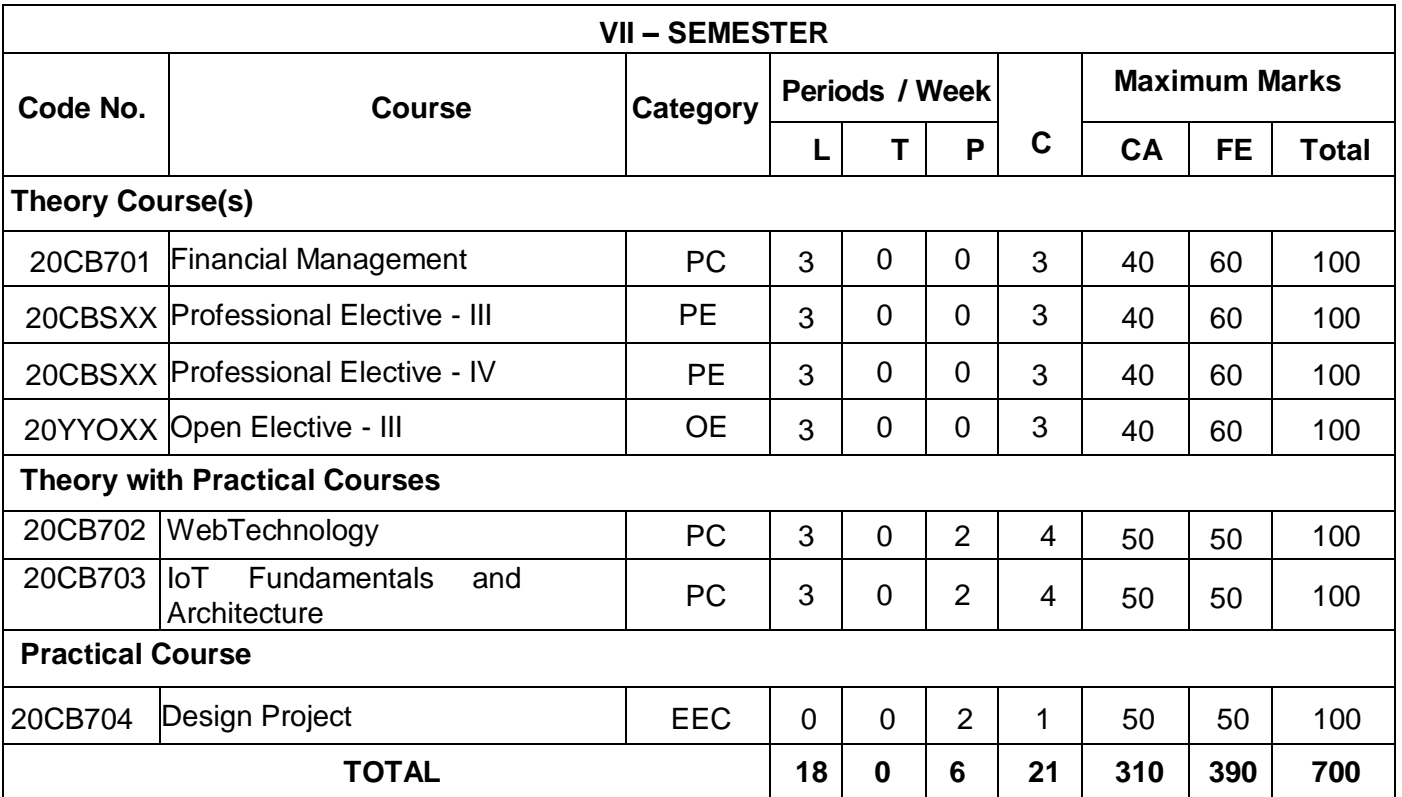

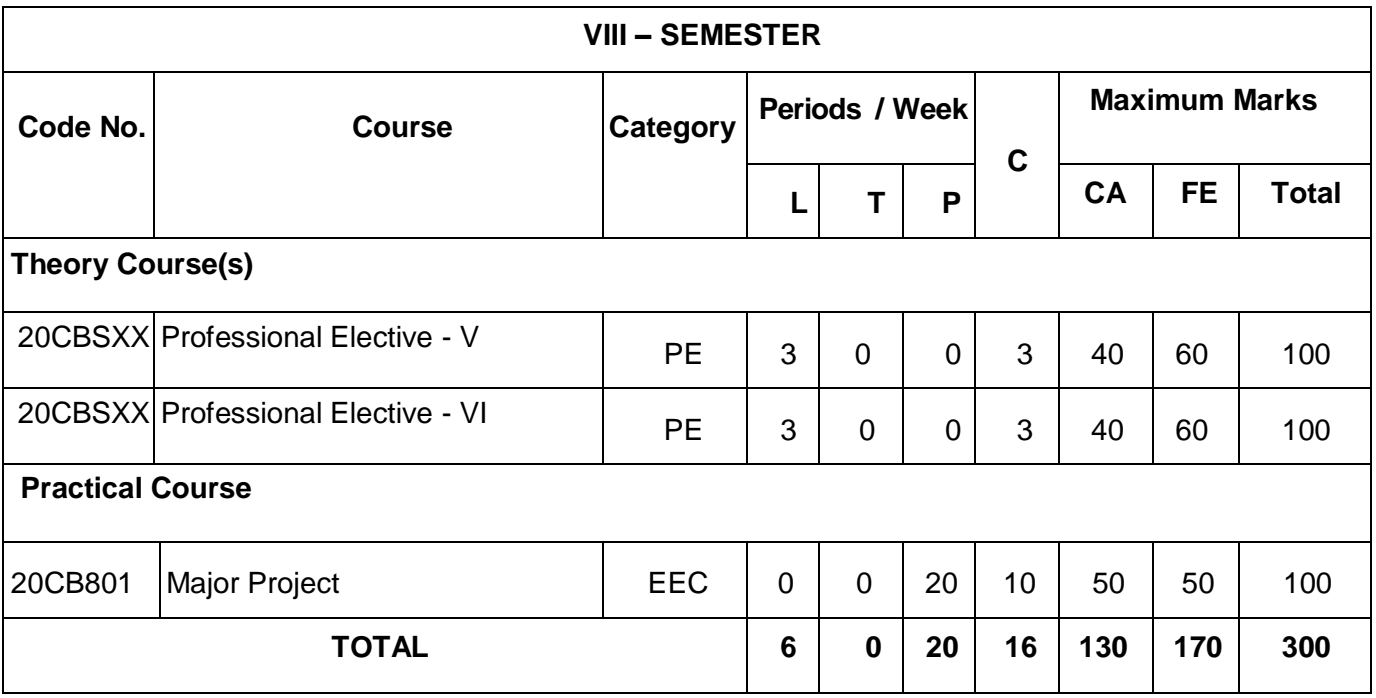

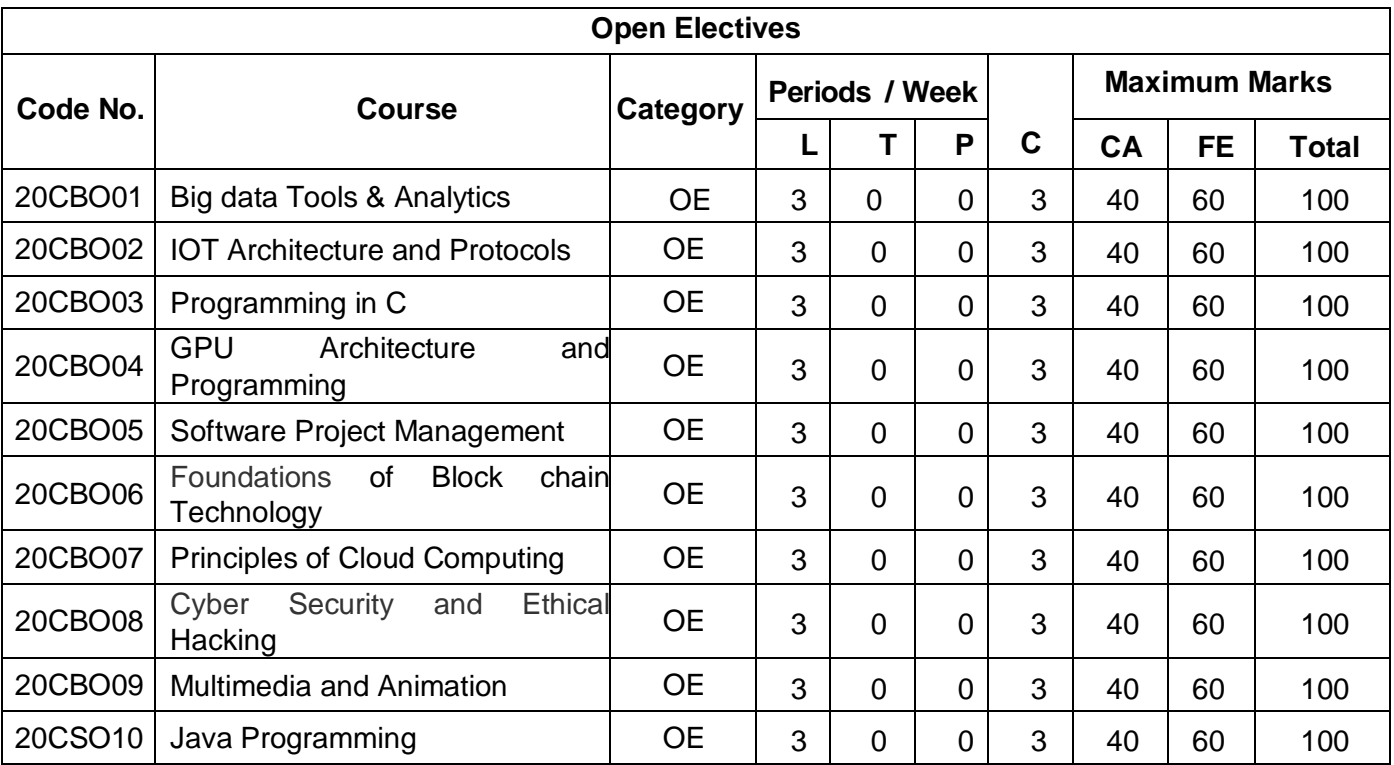

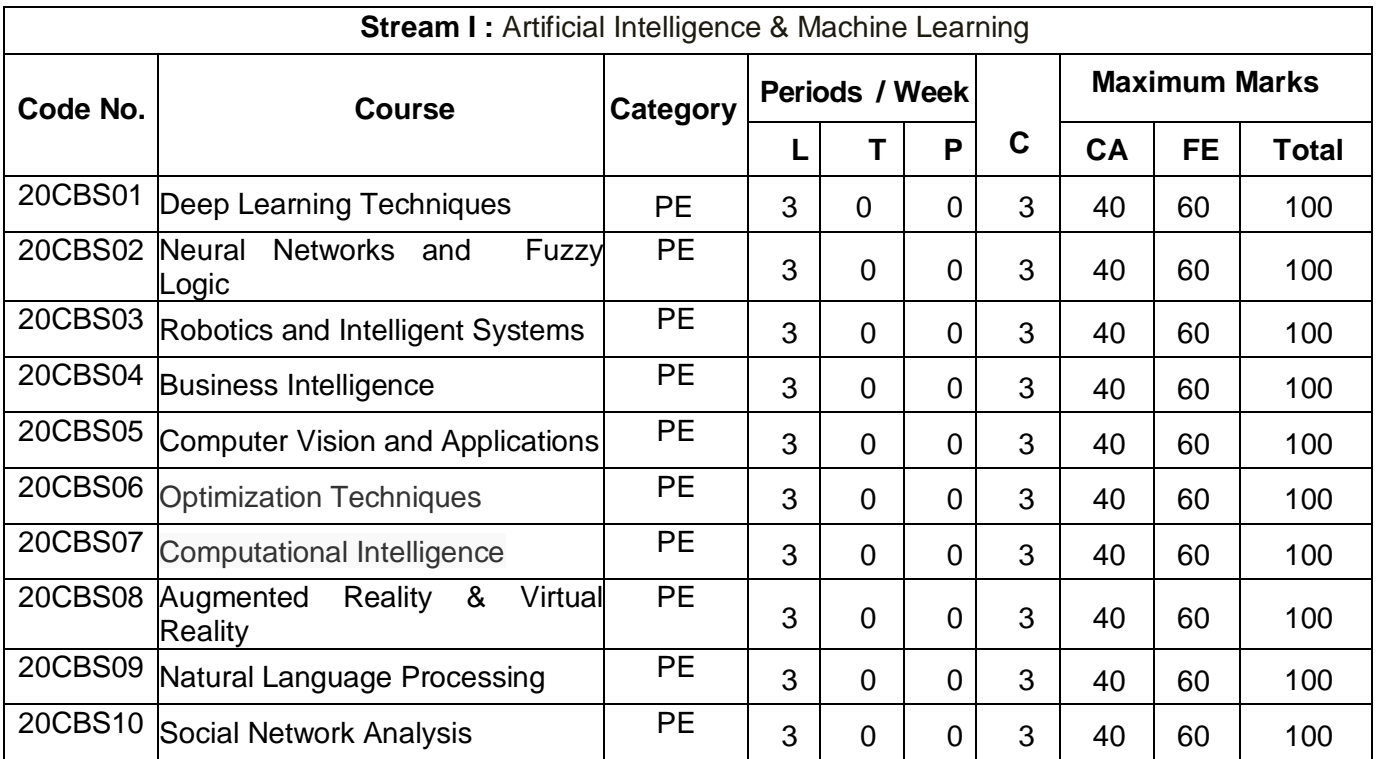

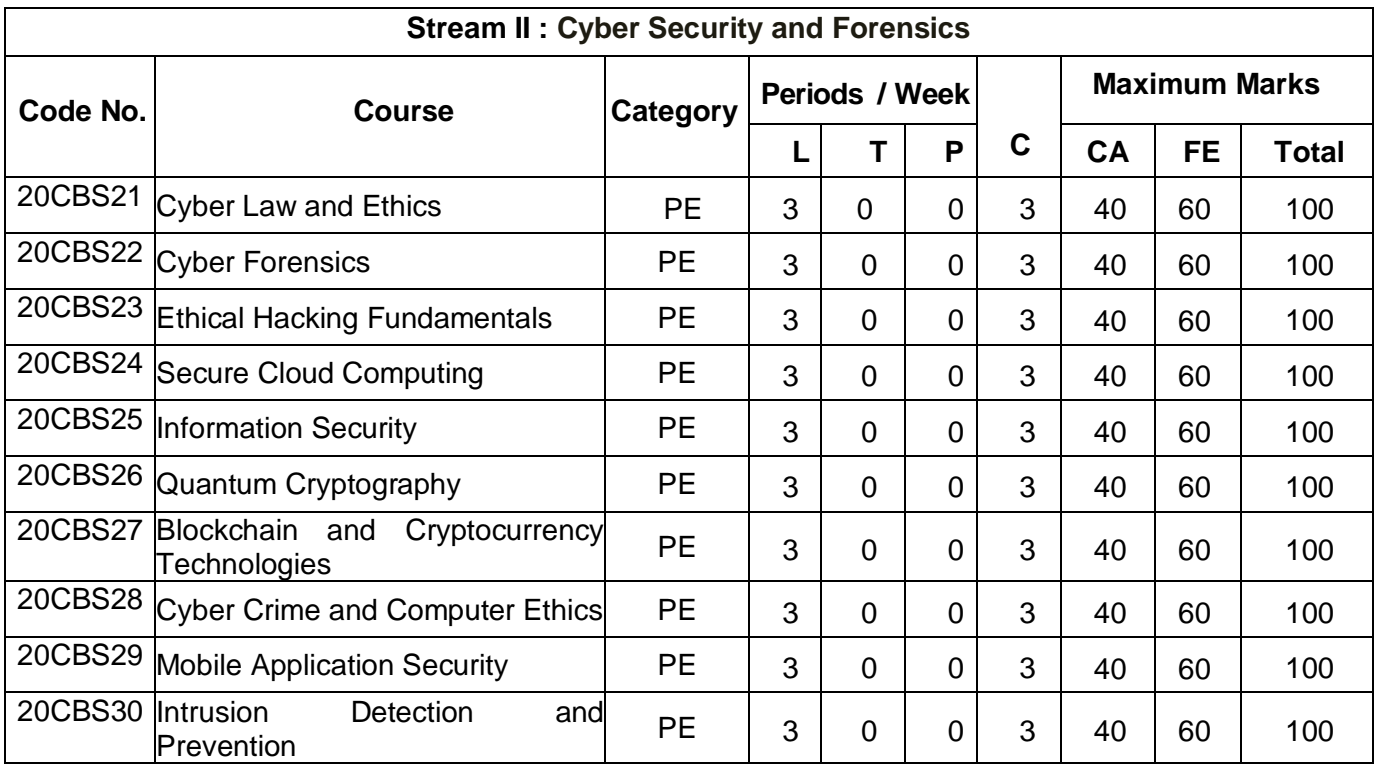

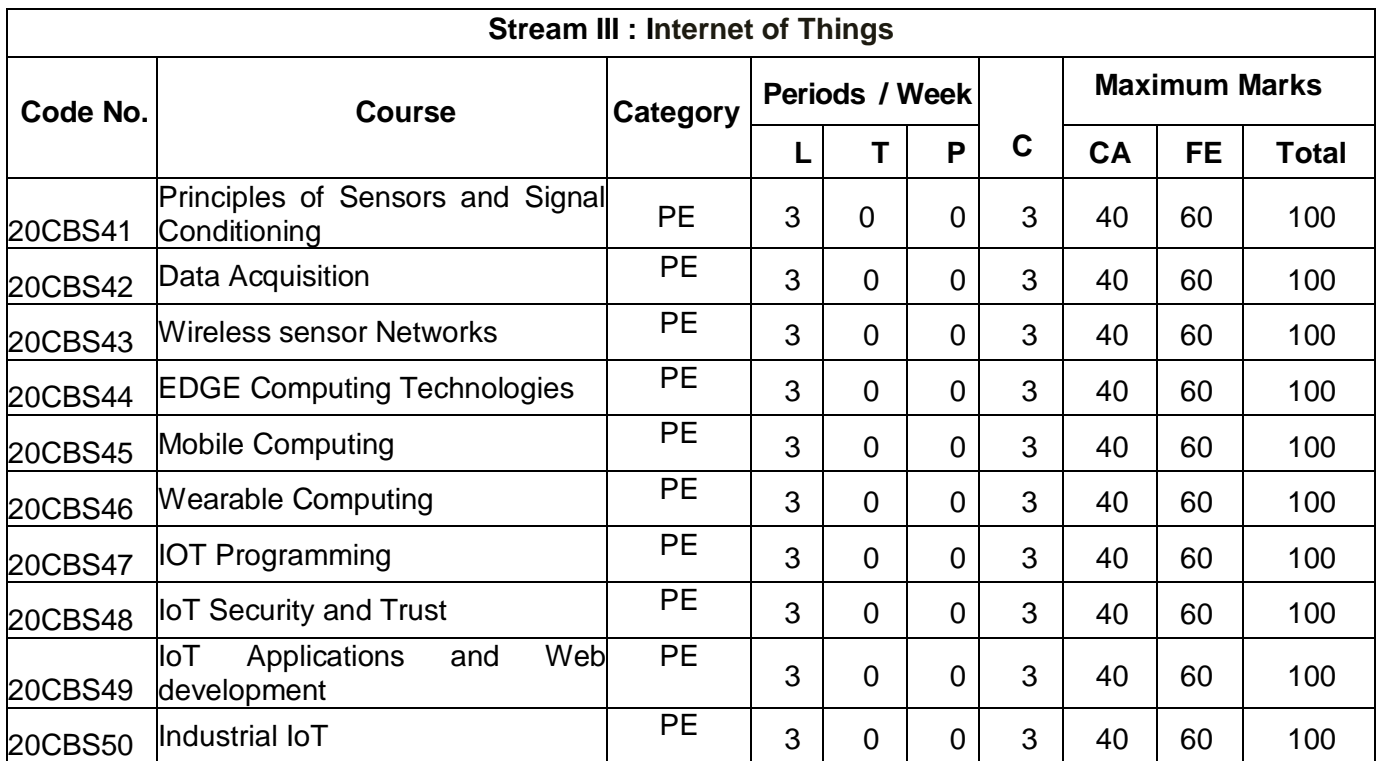

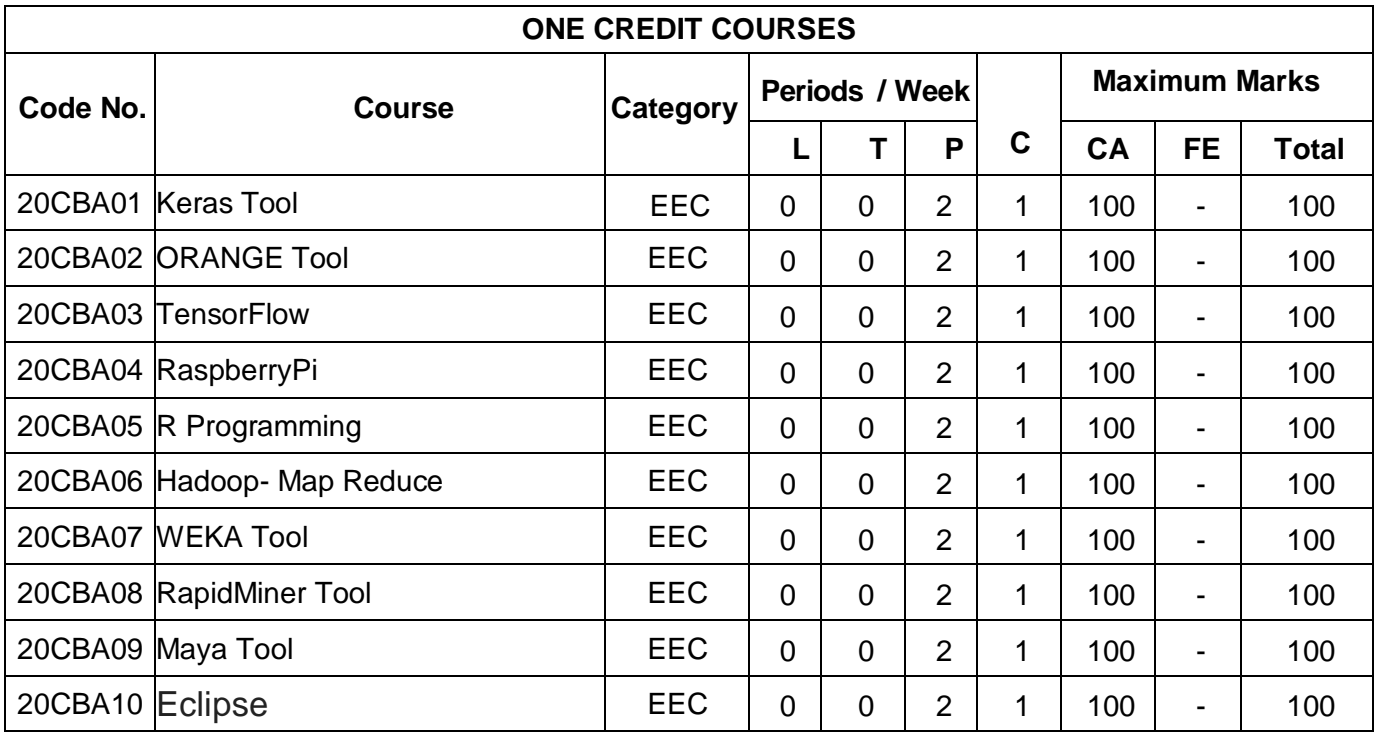

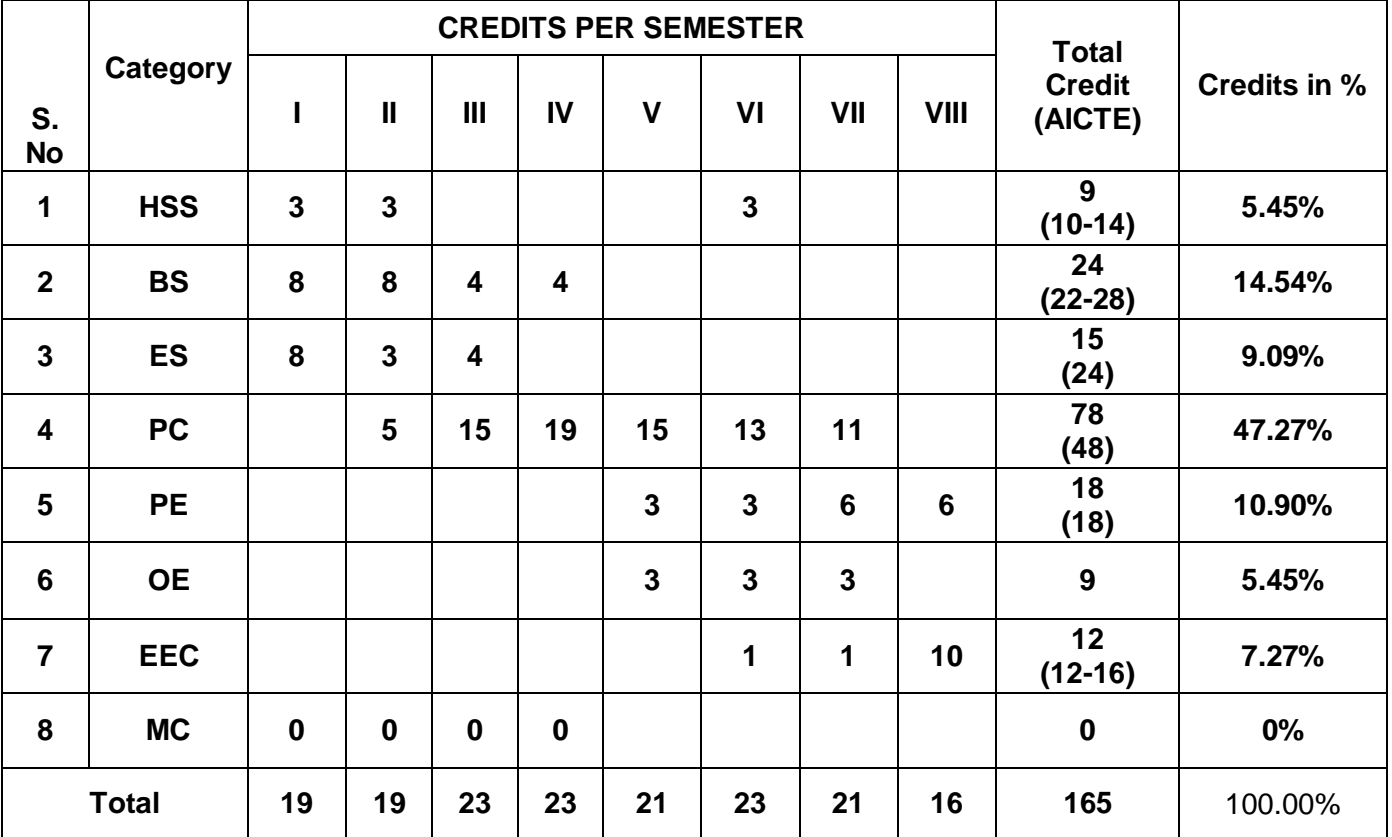

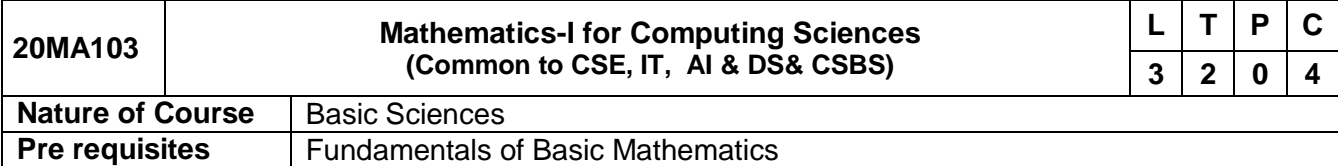

The course is intended to

- 1. Acquire the concept of matrix algebra techniques those are needed by engineers forpractical applications.
- 2. Acquaint the mathematical tools needed in evaluating limits, derivatives and differentiation of one variable.
- 3. Learn the curvature, calculate the radius of curvature, centre, evolutes, involutes and envelope of curves.
- 4. Acquire the knowledge of linear and simultaneous differential equations.
- 5. Learn the Green's theorem, Stokes' theorem and the Divergence theorem to compute integrals.

# **Course Outcomes**

On successful completion of the course, students will be able to

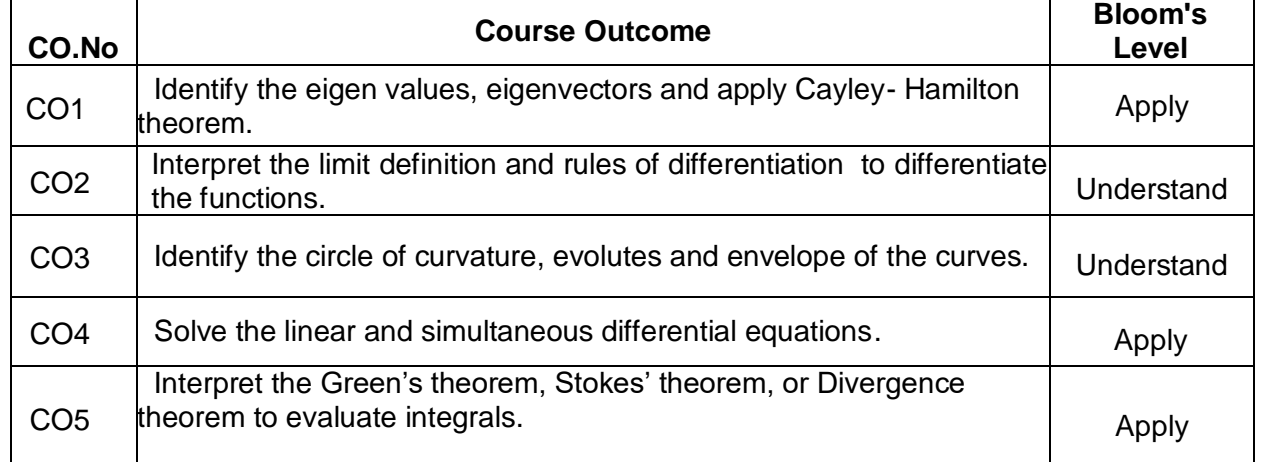

# **Course Contents:**

# **Unit- I Matrices 12**

Characteristic equation – Eigen values and Eigen vectors of a real matrix – Properties(statement only) – Cayley-Hamilton theorem and its applications – Orthogonal transformation of a symmetric matrix to diagonal form – Reduction of quadratic form to canonical form by orthogonal transformation.

# **Unit - II Limits and Continuity 12**

Representation of functions – Limits of a function – Continuity – Derivatives – Differentiation rules - Maxima and Minima of functions of one variable.

# **Unit – III Differential Calculus 12**

Curvature – Curvature in Cartesian co-ordinates - Centre and Radius of curvature- Circle of curvature- Evolutes and Involutes-Envelopes.

# **Unit – IV Ordinary Differential Equations 12**

Linear differential equations of second and higher order with constant co-efficient - R.H.S is sinax, cosax,  $e^{ax}$ ,  $x^n$  – Differential equations with variable co-efficients : Cauchy's and Legendre's form of linear equation – Method of variation of parameters.

# **Unit–V Vector Calculus 12**

Gradient, divergence and curl – Directional derivative – Irrotational and Solenoidal vector fields – Green's theorem in a plane, Gauss divergence theorem and Stoke's theorem (excluding proofs) – Verification of theorem and simple applications.

# **Total: 60 Periods**

# **Text Books:**

- 1. Grewal B.S, "Higher Engineering Mathematics", Khanna Publishers, 44<sup>th</sup> Edition, 2019.
- 2. Veerarajan.T, "Engineering Mathematics for Semester I and II", Tata McGraw Hill Publishers, 3<sup>rd</sup> Edition, 2014.

## **Reference Books:**

1. Kandasamy P., Thilagavathy K., and Gunavathy K., "Engineering Mathematics",S. Chand &Co.Publishers, 3rd Edition, 2019.

2. Weir M.D. and Joel Hass, "Thomas calculus" Pearson Publishers, 12<sup>th</sup> Edition, 2016.

## **Additional References:**

- 1. nptel.ac.in/courses/111/105/111105121
- **2.** nptel.ac.in/courses/122/104/122104017

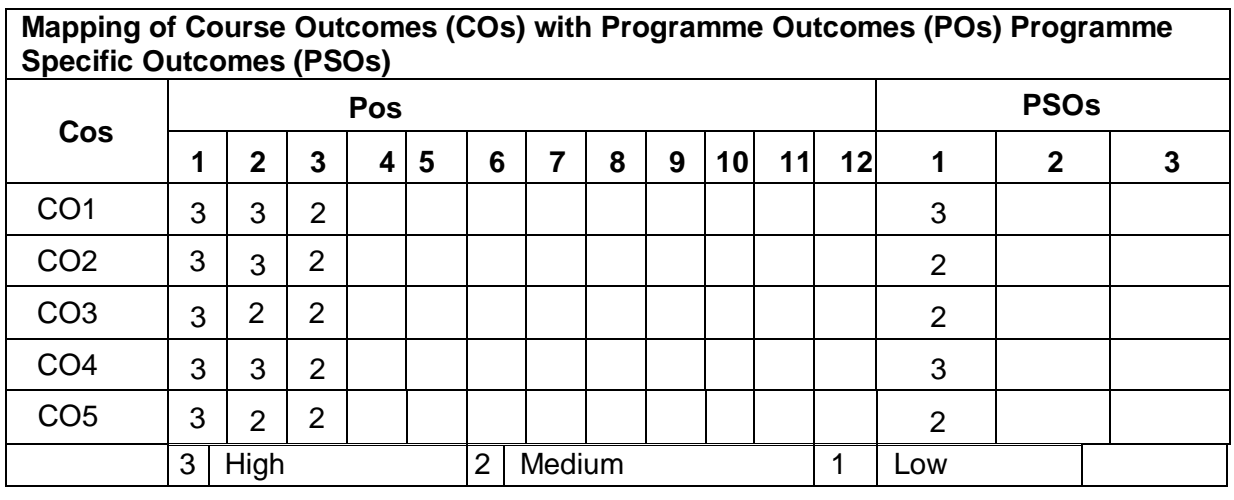

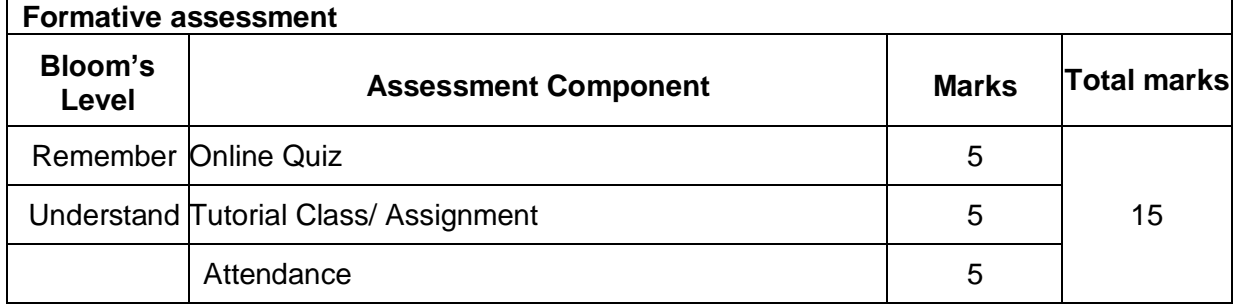

## **Summative Assessment**

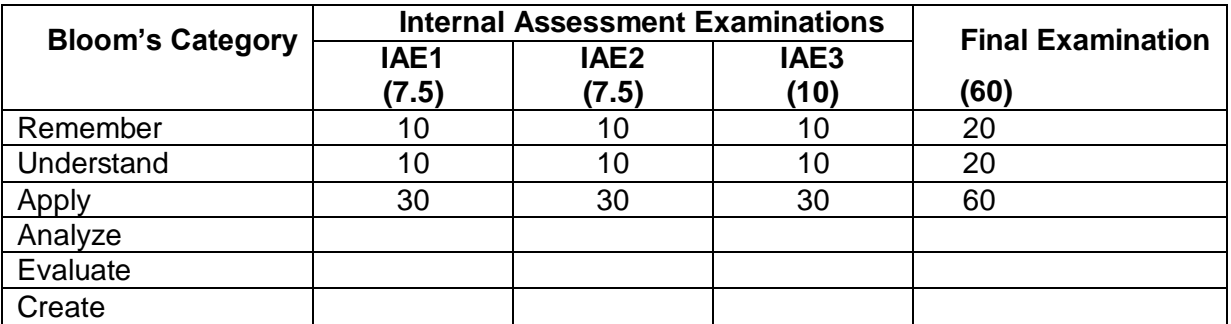

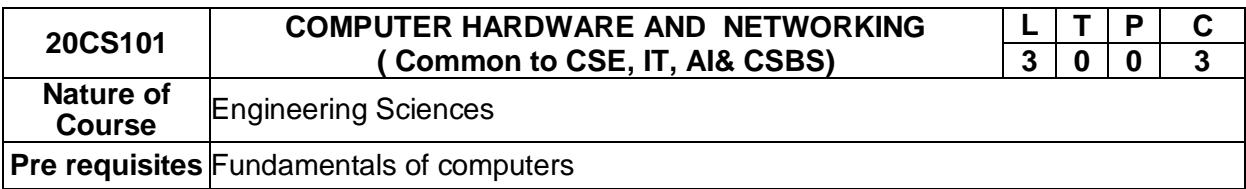

The course is intended to

- 1. Impart knowledge of mother board components and memory storage devices.
- 2. Gain knowledge of I/O devices and interfaces.
- 3. Learn the Maintenance and Trouble Shooting of Desktop.
- 4. Develop a clear understanding about network devices.
- 5. Explore the knowledge on network model and various network protocols

## **Course Outcomes**

On successful completion of the course, students will be able to

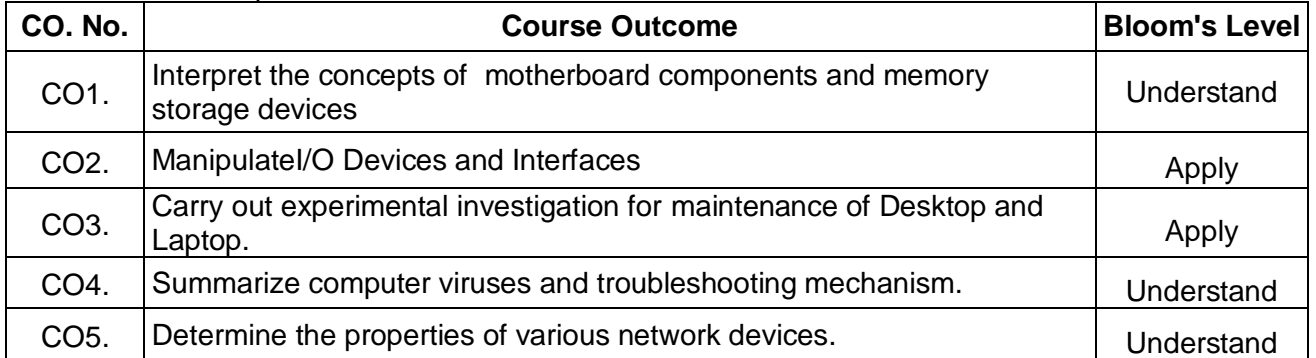

# **Course Contents:**

## **Unit - I Motherboard Components and Memory Storage Devices 9**

Introduction: Hardware, Software and Firmware. Mother board, IO and memory expansion slots, SMPS, Drives, front panel and rear panel connectors. Processors: multi core Processor Architecture, Evolution of processors – Pentium, dual core, core i3, i5, i7 (Concepts only) - Bus Standards: PCI, AGP, and PCMCIA Primary Memory: Introduction-Main Memory, Cache memory – DDR2, DDR3 and Direct RDRAM. Secondary Storage: Hard Disk – Construction – Working Principle Specification of IDE, Ultra ATA, Serial ATA; HDD Partition - Formatting.

# **Unit - II I/O Devices and Interface 9**

Keyboard: Signals – operations –troubleshooting; wireless Keyboard. Mouse: types, connectors, operations- troubleshooting. Printers: Introduction–Types- Dot Matrix, Inkjet Laser, Multi Function Printer and Thermal printer – Operations-Troubleshooting. I/O Ports: Serial, Parallel, USB, Game Port and HDMI. Displays: Principles of LED, LCD and TFT Displays. Graphic Cards: VGA and SVGA card. Power Supply: Servo Stabilizers, online and offline UPS - working principles; SMPS: Operation and block diagram of ATX Power supply.

# **Unit - III Maintenance of Desktop and Laptop 9**

Bios-setup: Standard CMOS setup, Power management, advanced chipset features, PC Bios communication – upgrading BIOS, Flash BIOS -setup. POST: Definition – IPL hardware – POST Test sequence – beep codes. Laptop: Types of laptop –block diagram – working principles– configuring laptops.

# **Unit – IV Trouble Shooting and Computer Viruses 9**

*Passed in Board of Studies meeting on 01.10.2021 Approved in Academic council meeting on 04.10.2021* Diagnostic Software and Viruses: Computer Viruses – Precautions –Anti-virus Software – identifying

the signature of viruses – Firewalls and latest diagnostic software. Installation and Troubleshooting: Formatting, Partitioning and Installation of OS – Trouble Shooting Hardware problems.

## **Unit - V Computer Network Devices 9**

Data Communication: Components of a data communication. Data flow: simplex – half duplex – full duplex; Topologies: Star, Bus, Ring, Mesh, Hybrid – Advantages and Disadvantages of each topology. Networks: Definition -Types of Networks: LAN – MAN – WAN – CAN – HAN – Internet – Intranet –Extranet, Client-Server, Peer To Peer Networks. Network devices: Features and concepts of Switches – Routers (Wired and Wireless) – Gateways.

## **Total: 45 Periods**

- **Text Books:**
	- 1. B.Govindrajalu, "IBM PC and Clones Hardware Troubleshooting and Maintenance", Tata McGraw hill Publishers,2016.
	- 2. BehrouzA.Forouzan, "Data Communication and networking", Tata Mc-Graw Hill, NewDelhi.

## **Reference Books:**

- 1. D.Balasubramanian, "Computer Installation and Servicing", Tata McGraw Hill
- 2. Michael ,Stephen J Bigelow , "Troubleshooting, Maintaining and Repairing PCs", Tata MCGraw Hill Publication.
- 3. AchyutGodbole," Computer Networks", TataMc-Graw Hill -New Delhi.
- 4. KavehPahlavan and PrashantKrishnamurty, "Principles of Wireless Networks– A unified Approach", Pearson Education, 2010.

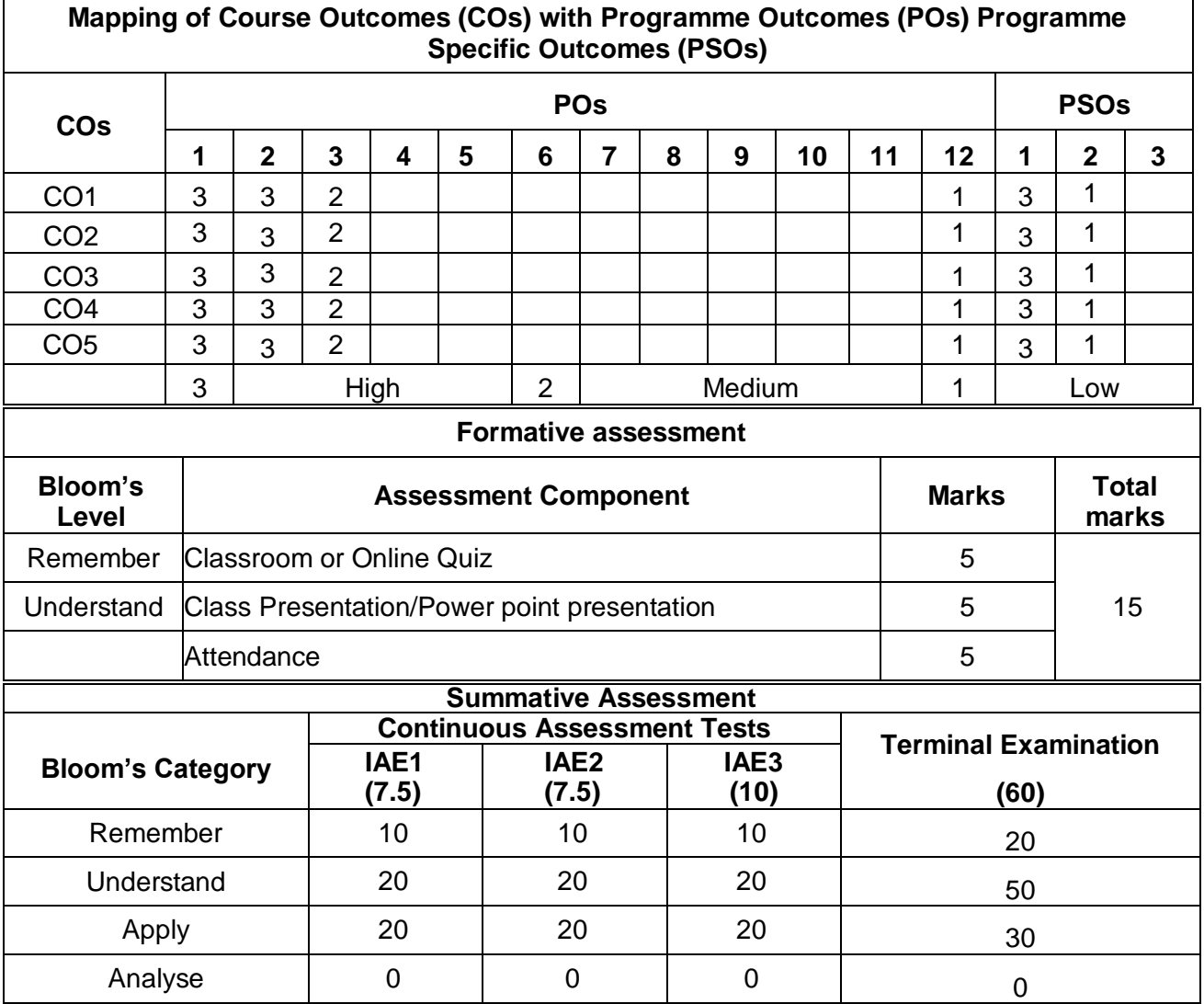

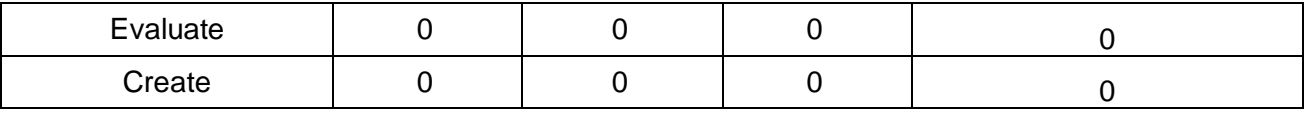

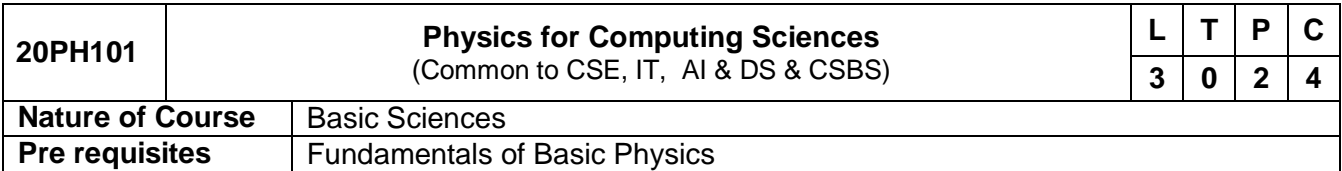

# **Course Objectives**: The course is intended to

- 1. Impart knowledge of optics, especially laser and their applications in fiber optics.
- 2. Gain knowledge to learn thermal properties of materials and theirapplications.
- 3. Provide knowledge of properties of matter like elasticity and its applications.
- 4. Learn the electronic properties of materials like semiconductors and its applications.
- 5.Develop a clear understanding of optical devices like solar cell, LED etc.

## **Course Outcomes**

On successful completion of the course, students will be able to

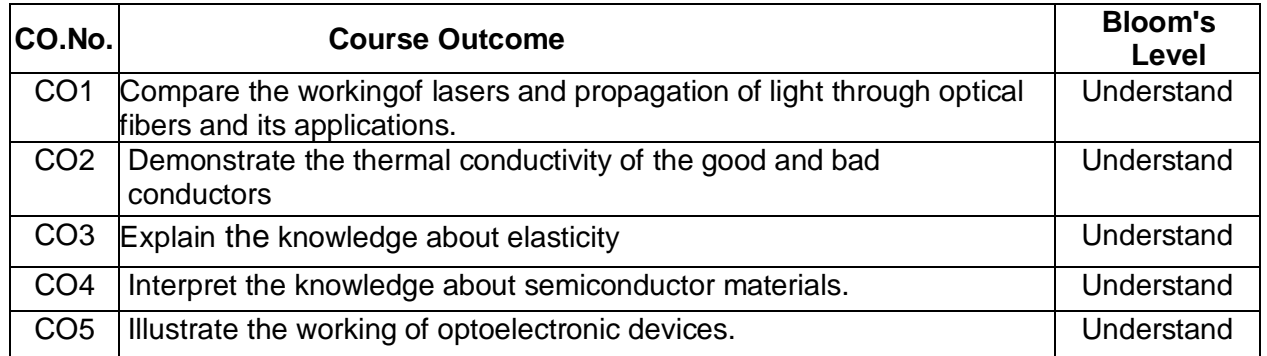

# **Course Contents:**

# **UNIT I Laser and Fiber Optics 9**

Lasers: population of energy levels, Einstein's A and B coefficients derivation – resonant cavity, optical amplification (qualitative) – Semiconductor lasers: homojunction and heterojunction – Fiber optics: principle, numerical aperture and acceptance angle - types of optical fibers (material, refractive index, mode) – optical fiber communication system – fiber optic endoscope.

# **UNIT II Thermal Physics 9**

Transfer of heat energy – thermal expansion of solids and liquids – expansion joints - bimetallic strips - thermal conductivity - Forbe's and Lee's disc method: theory and experiment - conduction through compound media (series and parallel) – thermal insulation – applications : heat exchangers in refrigerators, ovens and solar water heaters.

## **UNIT III Properties of Matter 9**

Elasticity – Stress-strain diagram and its uses - factors affecting elastic modulus and tensile strength – torsional stress and deformations – twisting couple - torsion pendulum: theory and experiment - bending of beams - bending moment – cantilever – uniform and non-uniform bending - I-shaped girders - stress due to bending in beams.

# **UNIT IV Semiconductor Physics 9**

Intrinsic Semiconductors – Energy band diagram – direct and indirect band gap semiconductors – Carrier concentration in intrinsic semiconductors – extrinsic semiconductors - Carrier concentration in N-type & P-type semiconductors – Variation of carrier concentration with temperature – variation of Fermi level with temperature and impurity concentration –Hall effect and its applications.

# **UNIT V Optical Properties of Materials 69 and 20 years of Materials 9**

 Classification of optical materials – carrier generation and recombination processes - photo current in a P- N diode: principle and working – solar cell and photo detectors: working principle – LED: principle and working – Organic LED: principle and working, advantages over LED – Laser diodes: principle, working and applications.

# **Total : 45 Periods**

## **Laboratory Components**

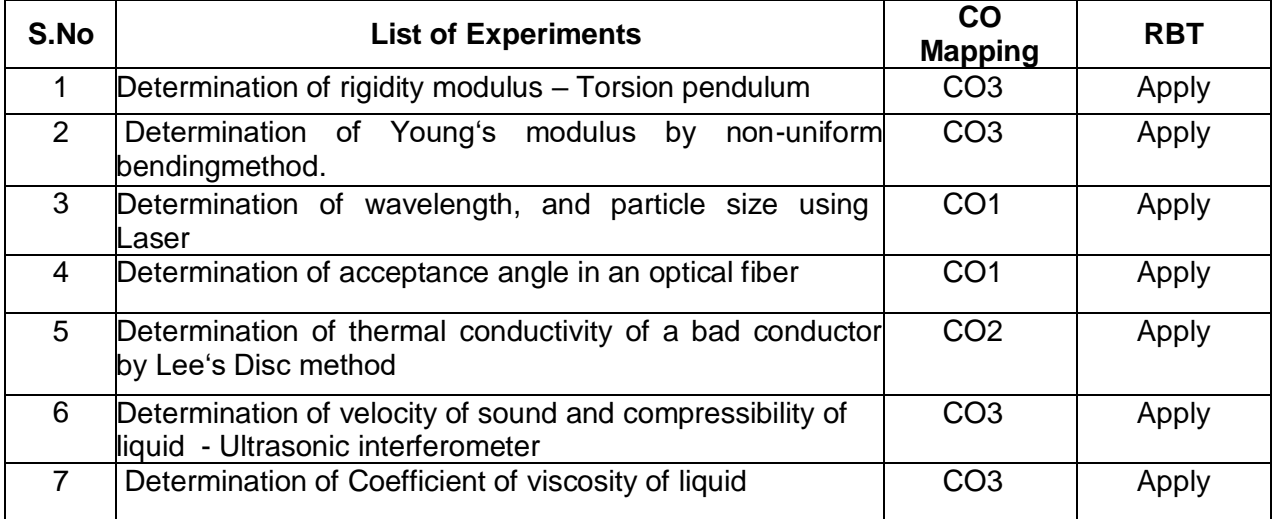

## **Total: 30 Periods**

## **TEXT BOOKS:**

1. Bhattacharya, D.K and Poonam, T, "Engineering Physics", 2nd edition, Oxford University Press, 2015.

2. M.N. Avadhanulu, M.N. &Kshirsagar PG. "A Text book of Engineering Physics", 10th edition, S.Chand and company, Ltd., New Delhi, 2014.

3. William D.Callister,Jr and David. G.Bethwisch, "Materials Science and Engineering",9th edition, John Wiley & Sons, Inc, 2019.

# **REFERENCES:**

1. Halliday, D, Resnick, R and Walker, J, "Principles of Physics", 10th edition, Wiley, 2014.

2.Serway, R.A. & Jewett, J.W, "Physics for Scientists and Engineers", 9th edition, Cengage Learning, 2019.

3. Raghavan, V. "Materials Science and Engineering, A First course", 5th edition, PHI Learning, 2015.

## **Web References:**

1. https://nptel.ac.in/courses/115/107/115107095/

2. https://www.coursera.org/lecture/fe-exam/stresses-in-beams-strains-in-pure-and-nonuniformbending-6aMRx

3. https://nptel.ac.in/courses/115/105/115105099/#

4. https://www.youtube.com/watch?v=uv0LxMoalEQ

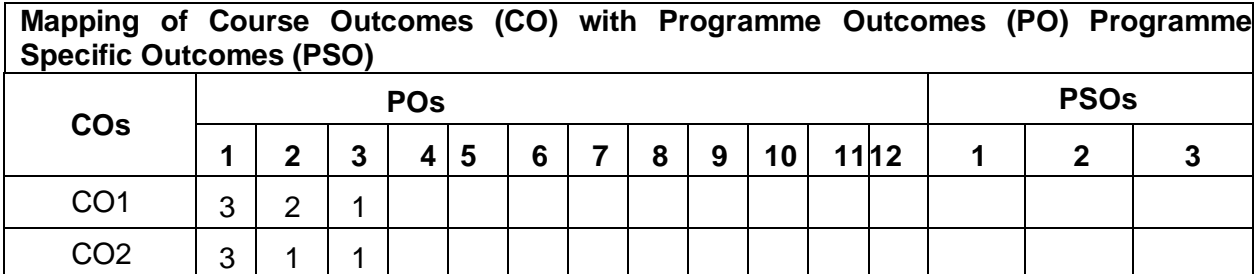

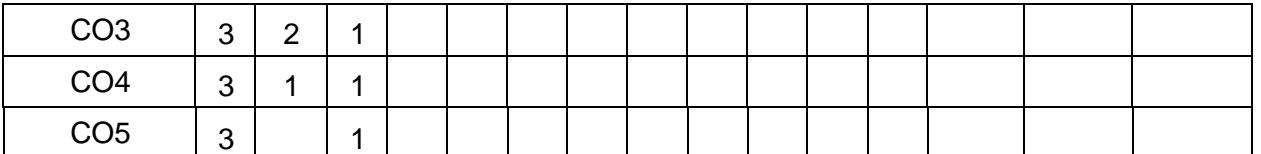

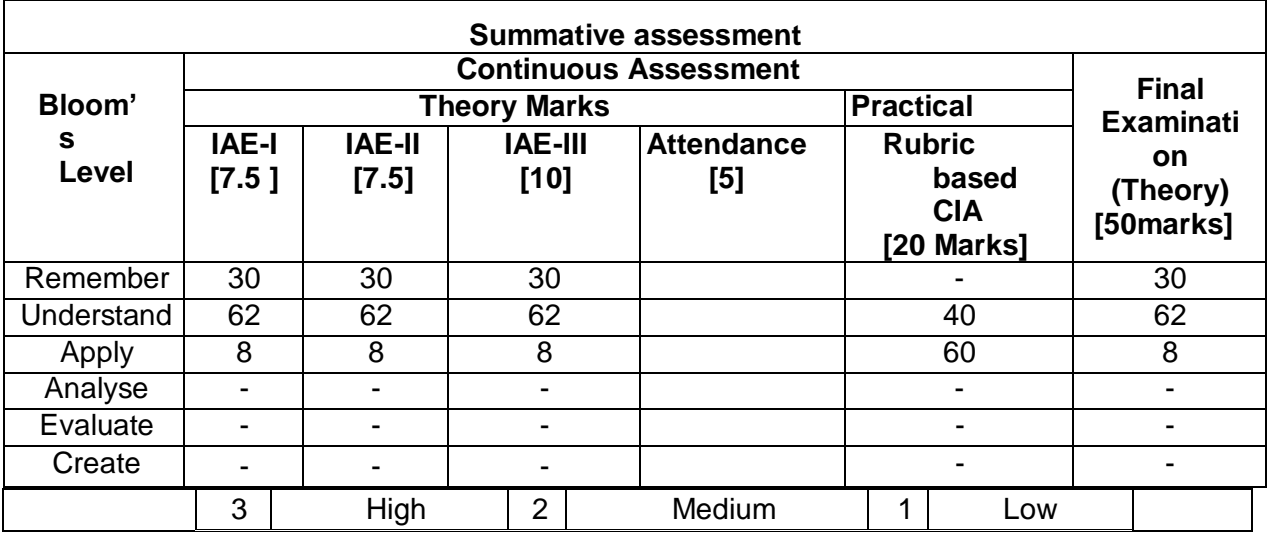

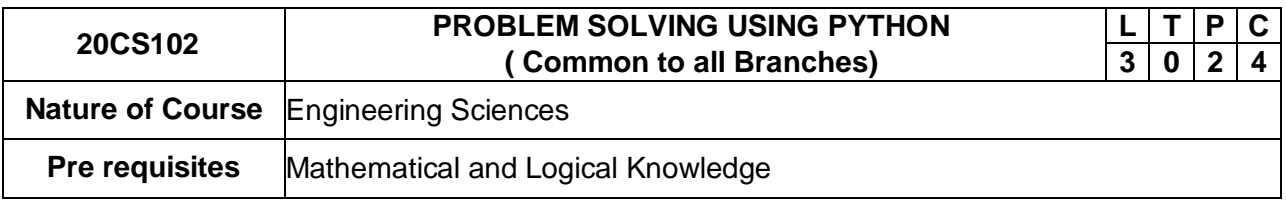

The course is intended

- 1. To think logically and write algorithm and draw flow charts for problems.
- 2. To read and write simple Python programs.
- 3. To develop Python programs with conditionals and loops.
- 4. To define Python functions and call them.
- 5. To use Python data structures –- lists, tuples, dictionaries and files.

# **Course Outcomes**

On successful completion of the course, students will be able to

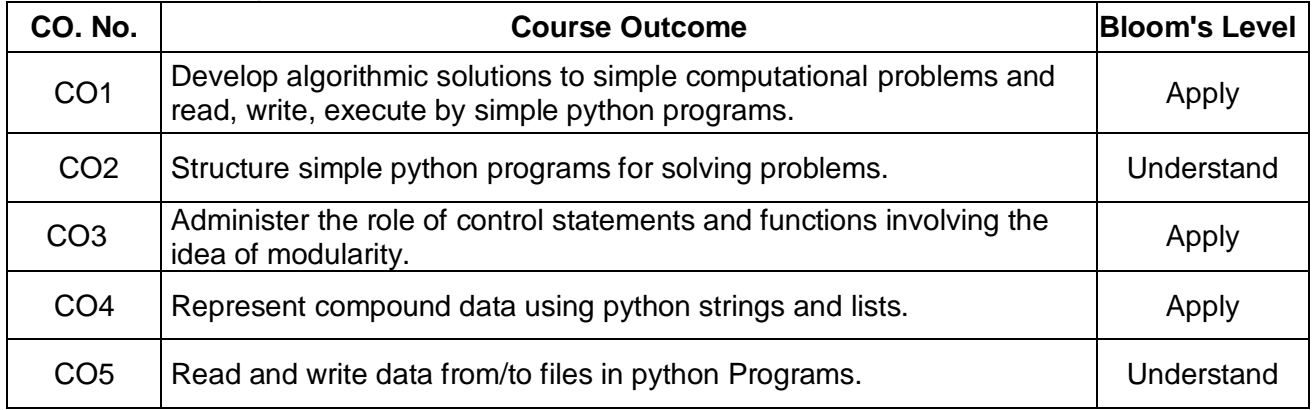

# **Course Contents:**

# **Unit I Basics of Computers & Problem Solving 9**

Computer Basics – Components-Computer organization - Computer Software- Types of software - Software Development steps -Need for logical analysis and thinking- Algorithms – Flowchart - Number system.

# **Unit II Introduction of Python Programming 9**

Introduction-Python Interpreter-Interactive and script mode -Values and types, variables, operators, expressions, statements, precedence of operators, Multiple assignments, comments, Input and Output Statements.

# **Unit III Control statements and Functions 9**

Conditional (if), alternative (if-else), chained conditional (if-elif-else)-Iteration-while, for, break, continue, pass – Functions - Introduction, inbuilt functions, user defined functions, passing parameters, return values, recursion, Lambda functions.

# **Unit IV Strings and Lists 9**

Strings-String slices, immutability, string methods and operations -Lists-creating lists, list operations, list methods, mutability, aliasing, cloning lists, list and strings, list and functions-list processing-list comprehension, searching and sorting.

# **Unit V Tuples, Dictionaries and Files 9**

Tuples- Tuple assignment, lists and tuples, Tuple as return value- Dictionaries-operations and methods, Files and Exception-Text files, reading and writing files, format Operator, Exception handling.

# **TOTAL : 45 Periods**

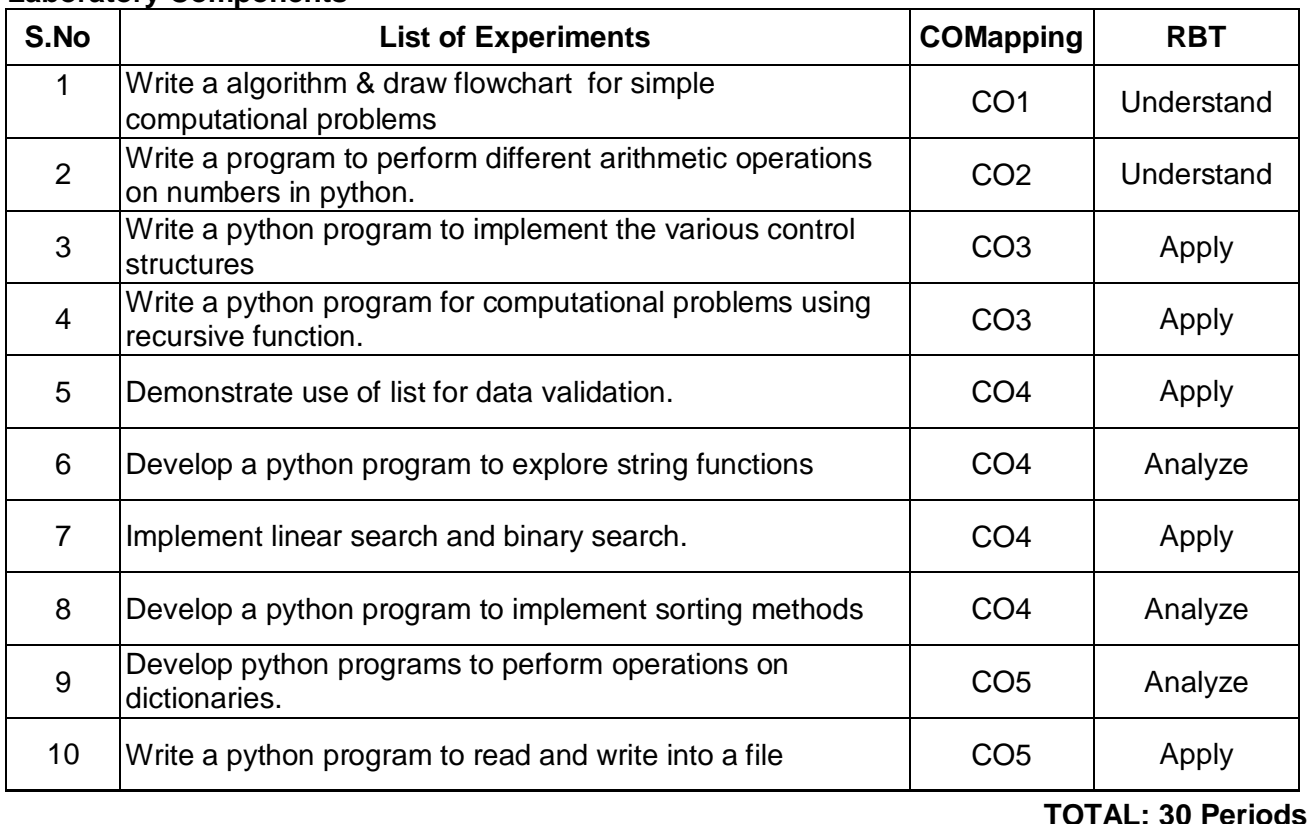

## **Laboratory Components**

# **Text Books:**

- 1. ReemaThareja, "Problem Solving and Programming with Python", Oxford University Press, 2018
- 2. Dr. R. NageswaraRao, "Core Python Programming", Dreamtech Press, 2017 Edition

# **Reference Books:**

- 1. Kenneth A. Lambert, "Fundamentals of Python: First Programs", CENGAGE Learning, 2012
- 2. Ashok NamdevKamthane, Amit Ashok Kamthane, "Programming and Problem Solving with Python" ,Mc-Graw Hill Education, 2018.

- 3. Charles Dierbach, "Introduction to Computer Science using Python: A Computational Problem Solving Focus", Wiley India Edition, 2013
- 4. Timothy A. Budd," Exploring Python", Mc-Graw Hill Education (India) Private Ltd., 2015

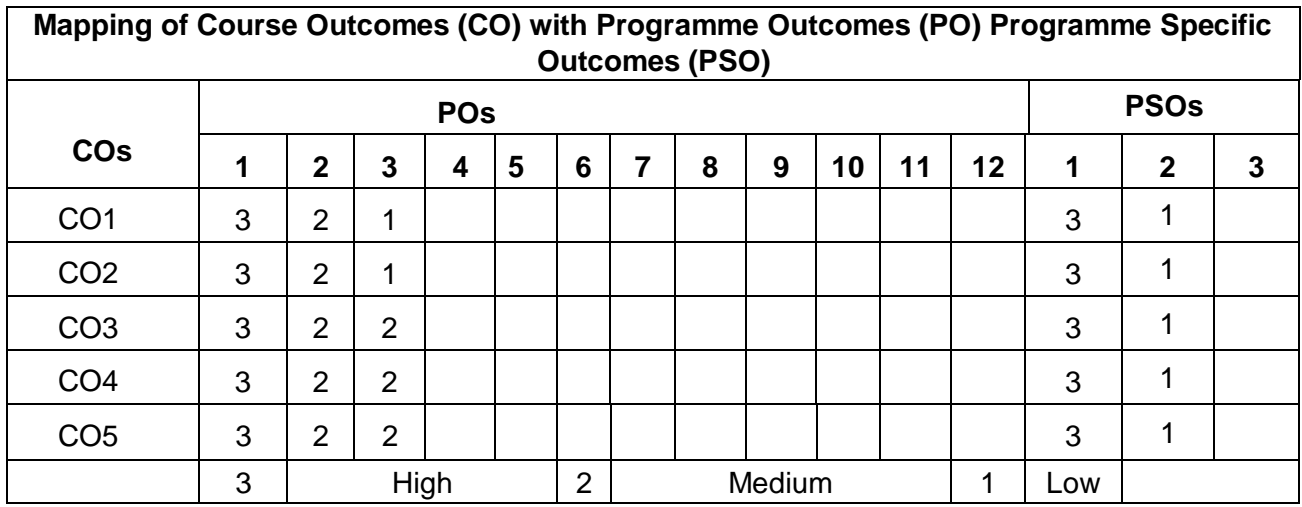

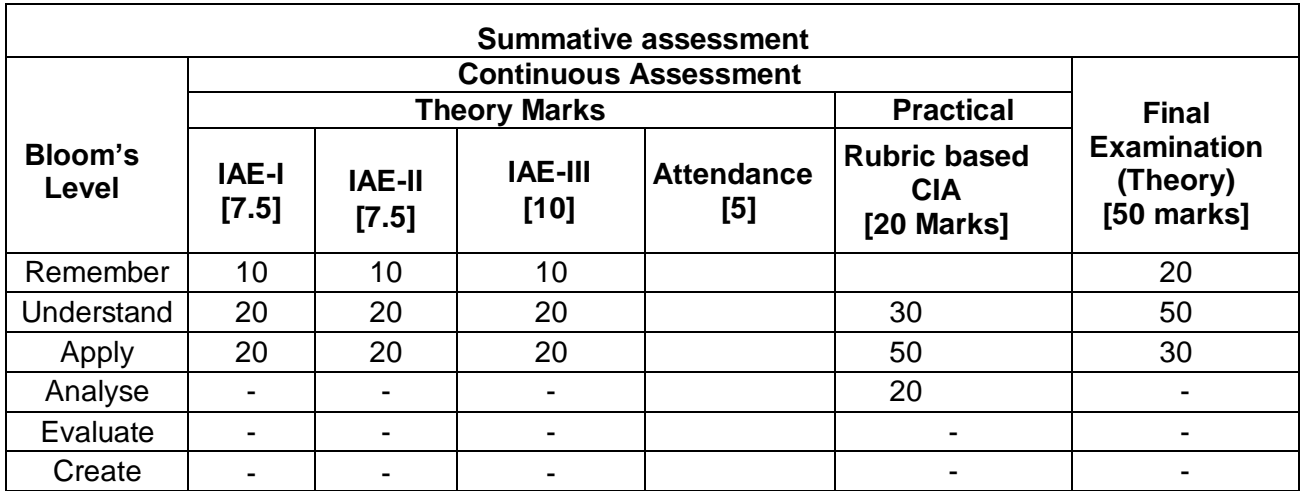

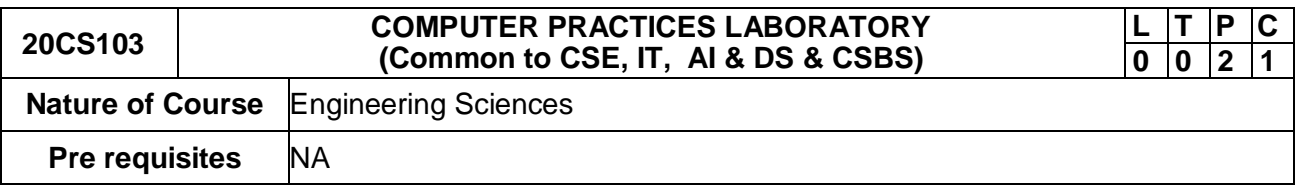

The course is intended to

- 1. Learn the use of basic hardware components
- 2. Make familiar with BIOS setup and I/O ports
- 3. Impart knowledge in configuration and partitioning
- 4. Experiment the installation and uninstallation of various hardware and software components.
- 5. Develop network group and sharing between devices

# **Course Outcomes**

On successful completion of the course, students will be able to

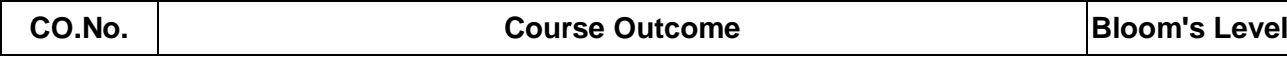

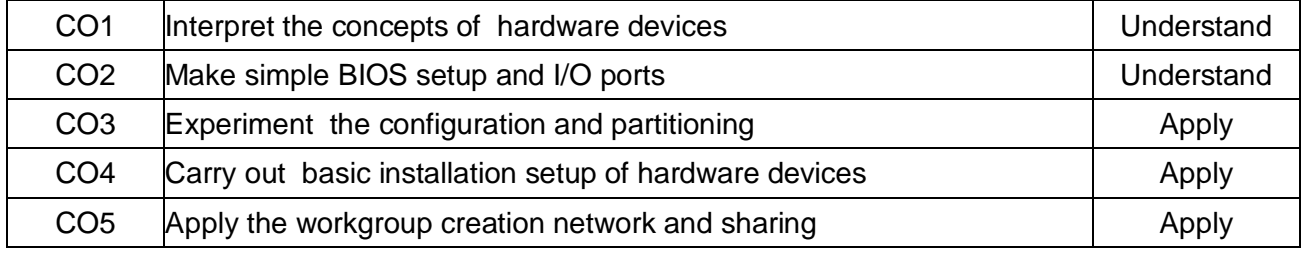

# **List of Exercises**

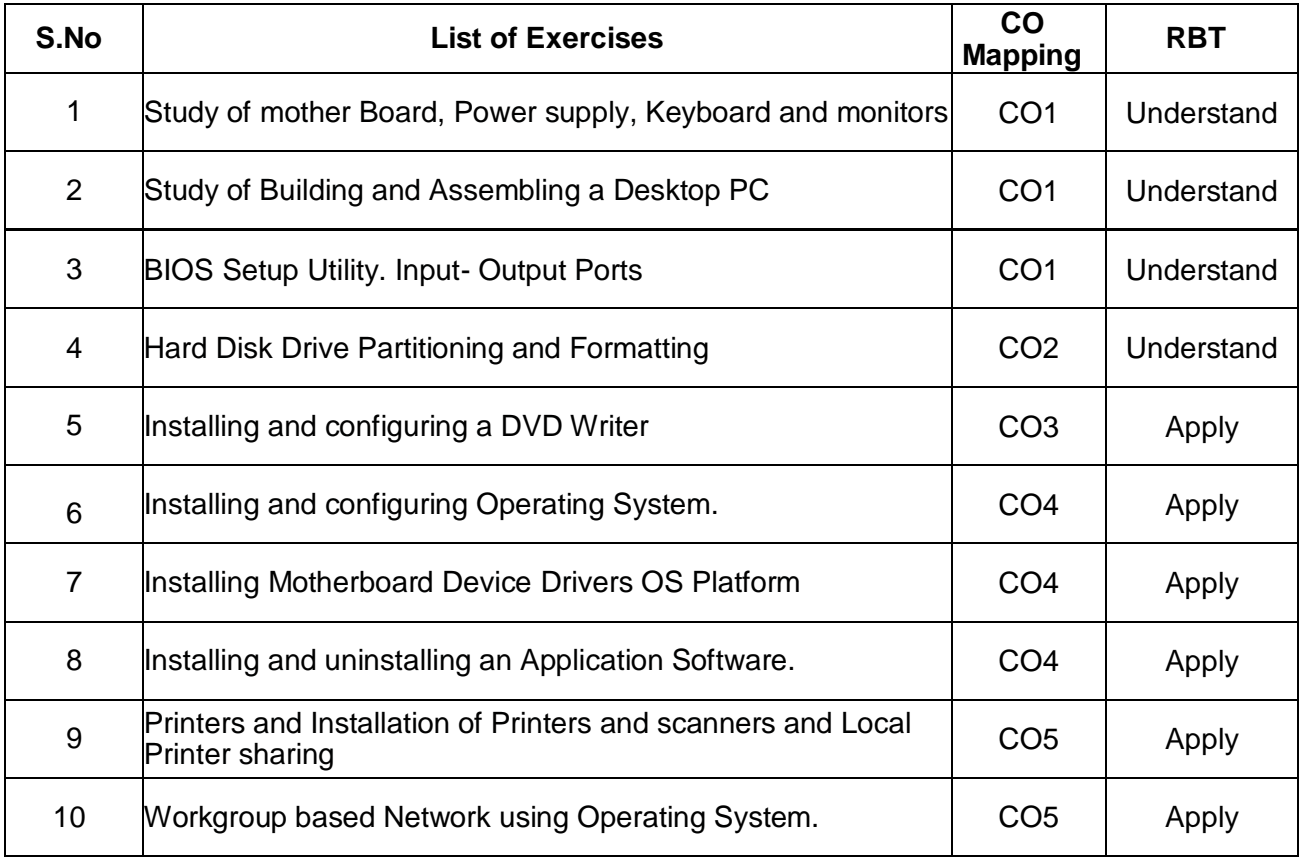

# **TOTAL :30 Periods**

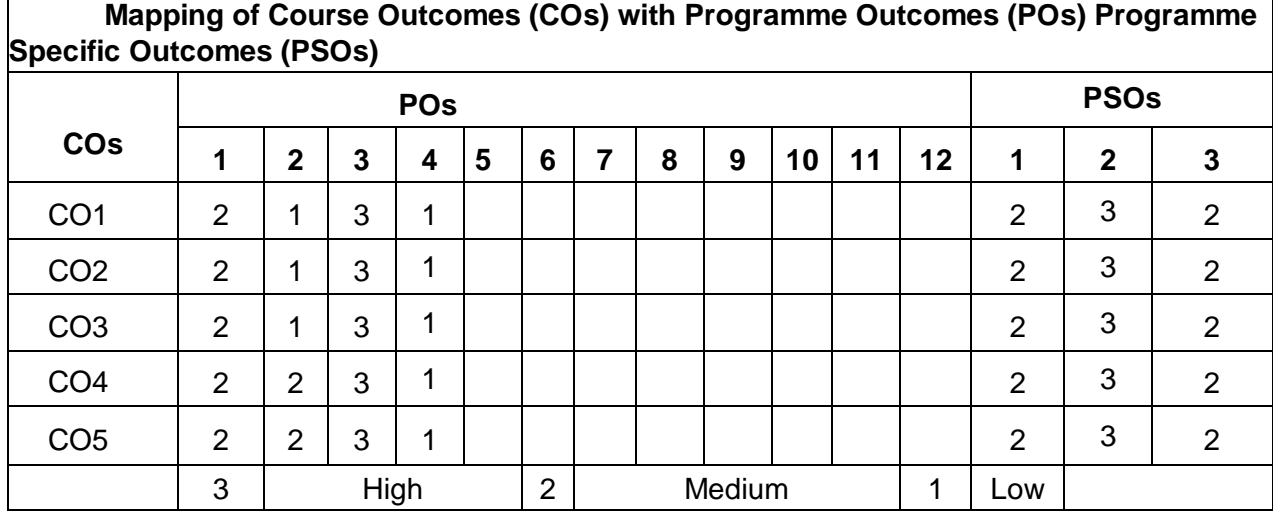

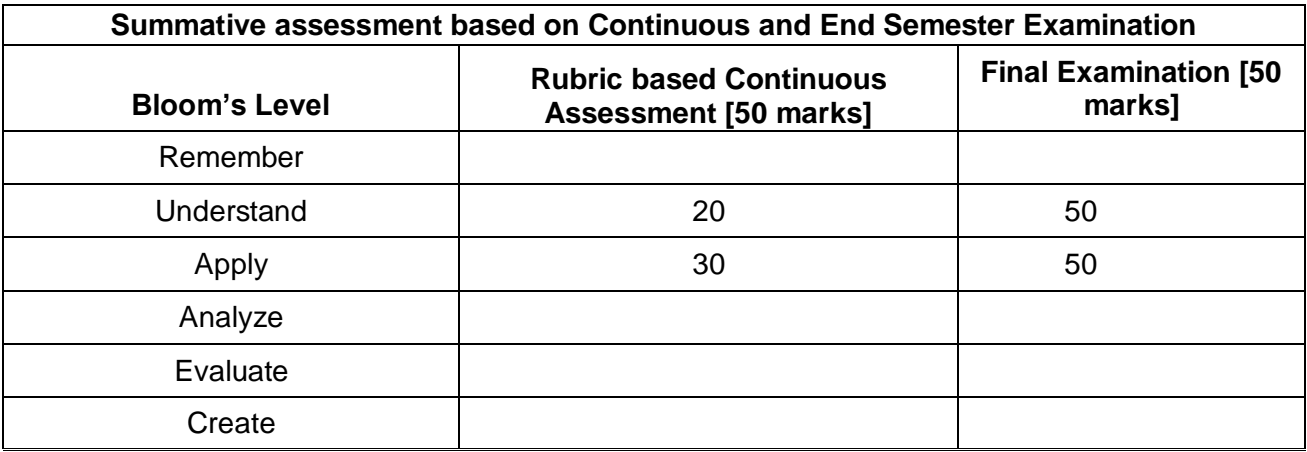

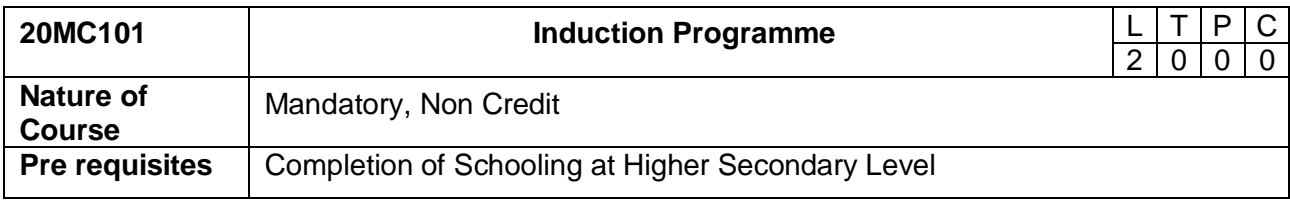

The course is intended to

- 1. To nurture the character and behavior as a student.
- 2. To have broad understanding of society andrelationships.
- 3. To impart interpersonal and softskills.
- 4. To inspire the students in the field ofengineering.
- 5. To provide exposure toindustries.

## **Course Outcomes**

On successful completion of the course, students will be able to

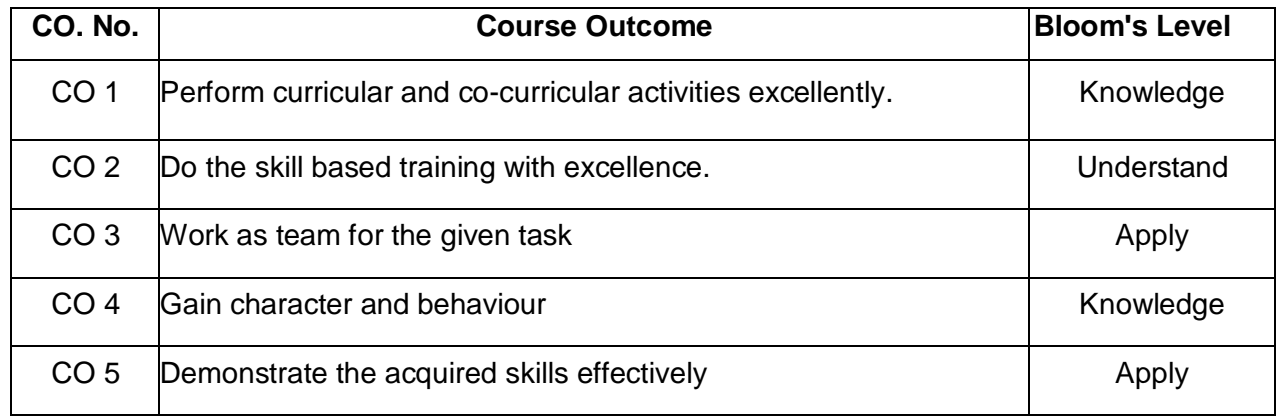

# **Course Contents PHYSICAL ACTIVITY**

Yoga, Sports

**CREATIVE ARTS (students can select any one of their choice)** Painting, sculpture, pottery, music, craft making and so on **UNIVERSAL HUMAN VALUES**

Enhancing soft skills

# **LITERARY AND PROFICIENCY MODULES**

Reading, Writing, Speaking- Debate, Role play etc., Communication and computer skills **LECTURES BY EMINENT PEOPLE**

# Guest lecture by subject experts **VISIT TO LOCAL CITIES** Meditation centers / Industry **FAMILARIZATION TO DEPARTMENT / BRANCH INNOVATION** Lectures by Departments Head and senior faculty members

**Total Hours: 45**

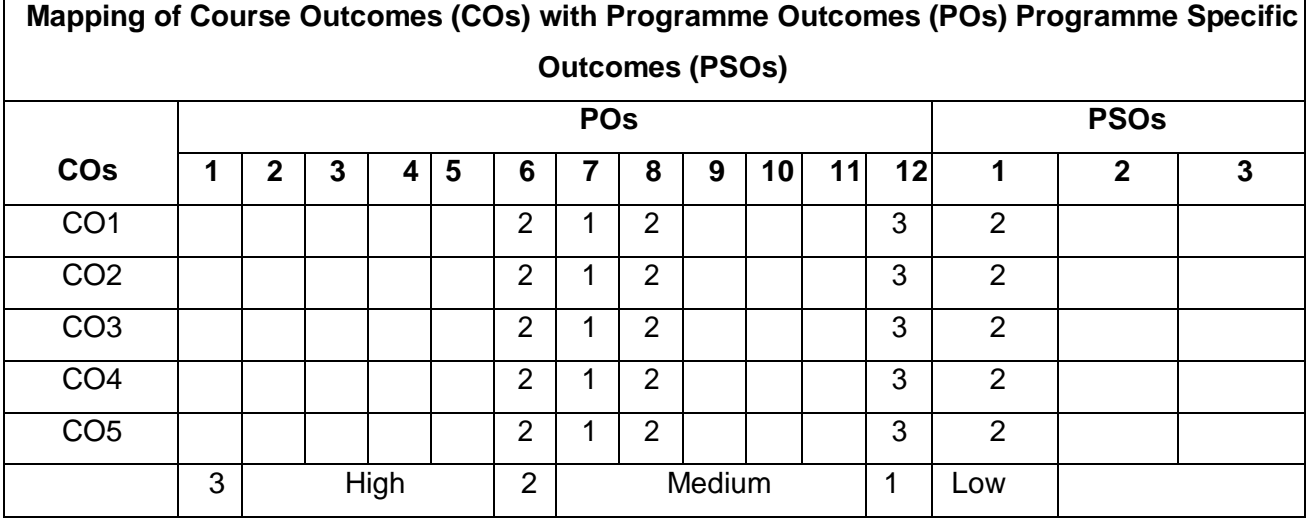

# **Mapping of COs with POs and PSOs**

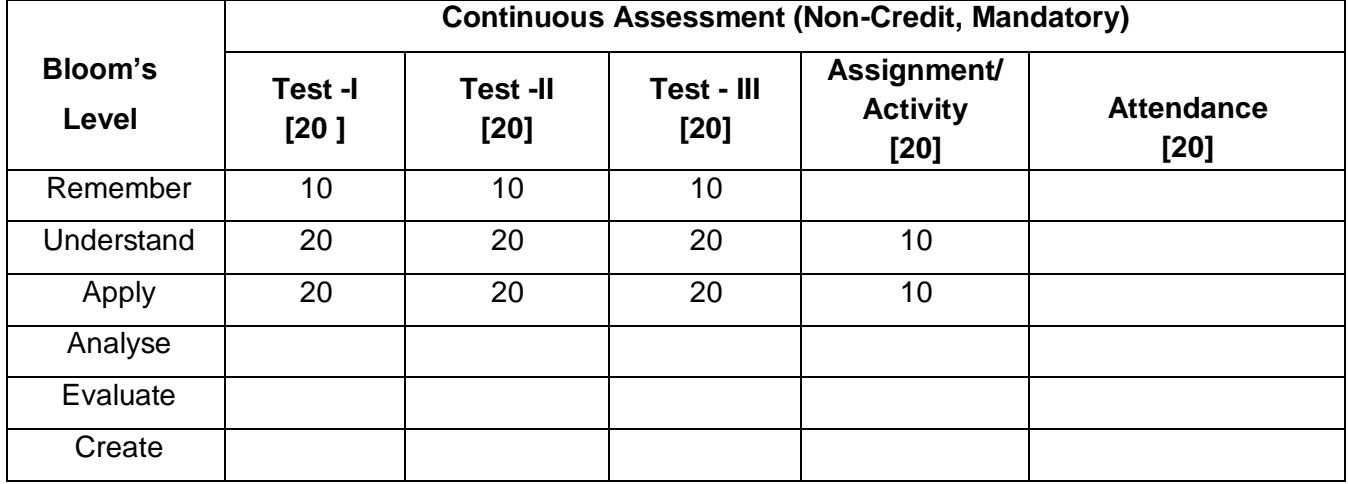

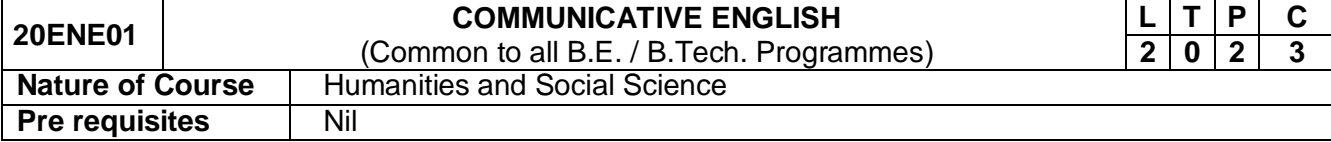

The course is intended to

- 1. Improve lexical, grammatical and semantic competence.
- 2. Enhance communicative skills in real life situations.
- 3. Augment thinking in all forms of communication.
- 4. Equip with oral and written communication skills.
- 5. Gain employability skills.

# **Course Outcomes**

On successful completion of the course, students will be able to

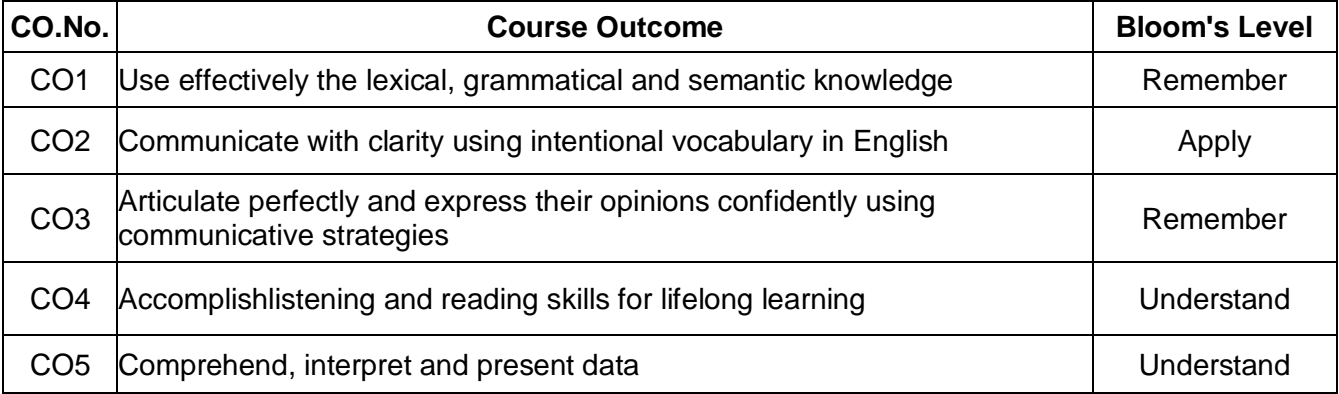

## **Course Contents**

## **Unit - I Basic structure and Usage 6**

Parts of Speech –- Articles –Tenses - Subject-Verb Agreement – Different Grammatical forms of the same word - Listening to Speeches and Conversations from Communication software – Listening to Announcements – Listening and Gap Filling.

# **Unit - II Vocabulary and Language Development 6**

Intentional vocabulary used in and around Airport, Hospital, Hotel, Court –Abbreviations and acronyms - One Word Substitution - Compound words– Homophones and Homonyms – Types of sentences -Ordering Jumbled Sentences Letter writing – informal.

## **Unit –III Oral Communication Skills 6**

Improving fluency – Articulation with pronunciation – Voice modulation in Speaking – One minute talk -Self Introduction and introducing ones friend – Telephonic conversations – Group Discussion – Modal Auxiliaries –discourse markers.

## **Unit –IV Comprehensive Listening and Reading 6**

Effective listening Strategies –– Listening to Interviews from Communication software– Phrasal verbs – Reading Comprehension – "An Astrologer's Day" by R.K.Narayan and "Building a New State" by Dr. A.P.J. Abdul Kalam.

## **Unit – VEffective Writing 6**

Interpretation and presentation of data – developing Hints – general essays and paragraph writing – Report Writing – survey report and accident report - Instructions and Recommendations.

**Total:30 Periods**

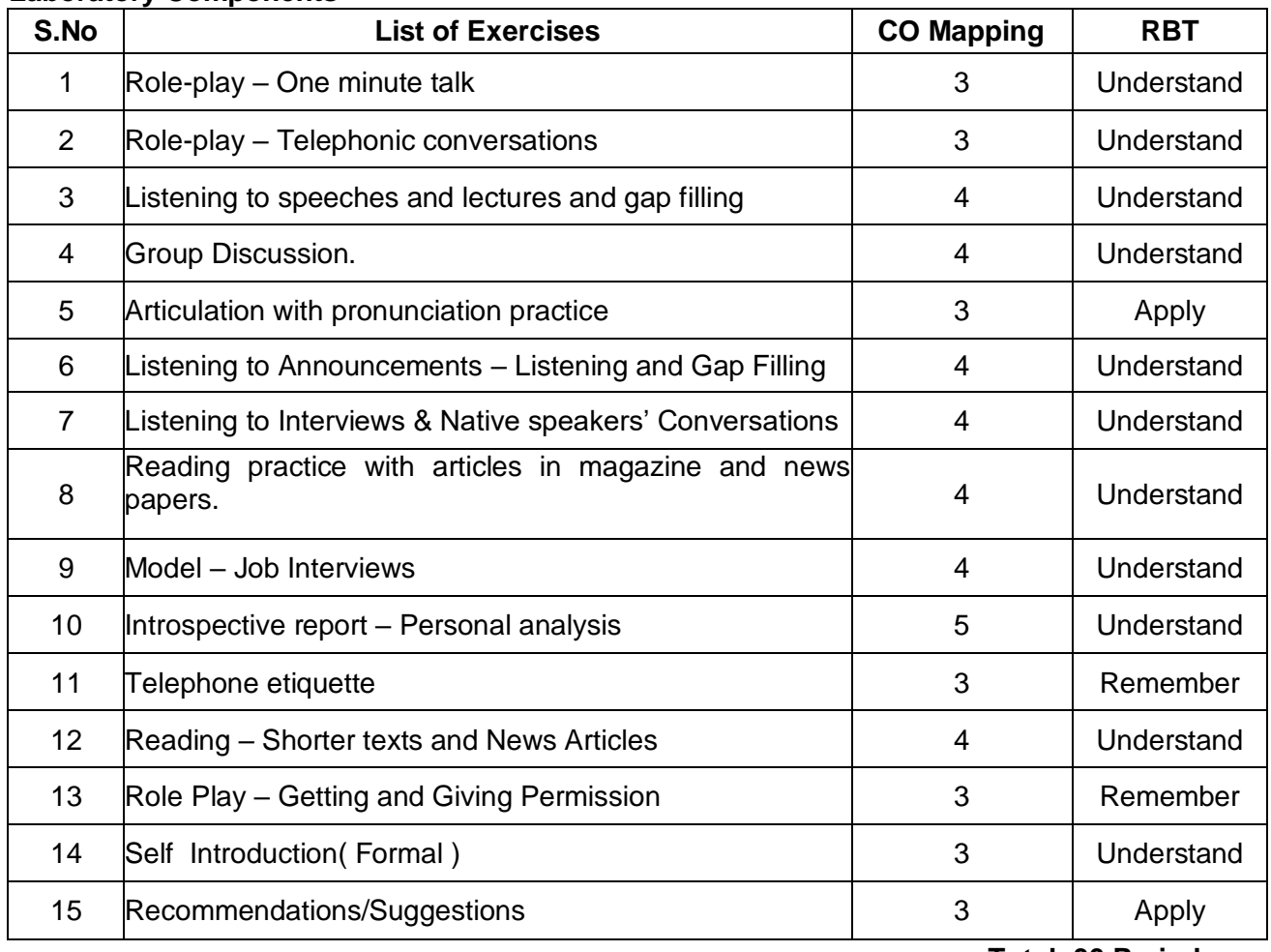

## **Laboratory Components**

## **Text Books**

**Total: 30 Periods**

- 1. Rizvi, Ashraf M., "Effective Technical Communication", Tata McGraw Hill Publishing Company Limited, New Delhi, 5<sup>th</sup> Edition, 2019.
- 2. Board of Editers,"Using English A Coursebook for Undergraduate Engineers and Technologists", Orient BlackSwan Private Limited, Hyderabad, 2nd Edition, 2017.

# **Reference Books:**

- 1. MeenakshiRamanandSangeethaSharma, "Technical Communication",Oxford University Press, USA, 10<sup>th</sup> Edition, 2019.
- 2. John CunnisonCatford, "A Practical Introduction to Phonetics", Clarendon Press, Jamaica, 2<sup>nd</sup> Edition, 2001.
- 3. Hewings. M. "Advanced English Grammar", Cambridge University Press, Chennai, 3<sup>rd</sup> Edition, 2000.
- 4. S P Dhanavel "English and Soft Skills", Orient BlackSwan Private Limited, Hyderabad, 1<sup>st</sup> Edition, 2010.

## **Web reference**:

https://www.googleadservices.com/pagead/aclk?sa=L&ai=DChcSEwij4dCTucfsAhXE1pYKHch4AB MYABABGgJ0bA&ohost=www.google.com&cid=CAASEuRo76H-Vx9BpazOOBfXeJSKVQ&sig=AOD64\_3O-HNEnUO4A5sc31MsUfaTBGGdQ&q&adurl&ved=2ahUKEwjC3ceTucfsAhXBeisKHatlBewQ0Qx6BAgfEAE

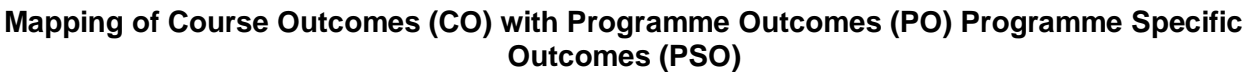

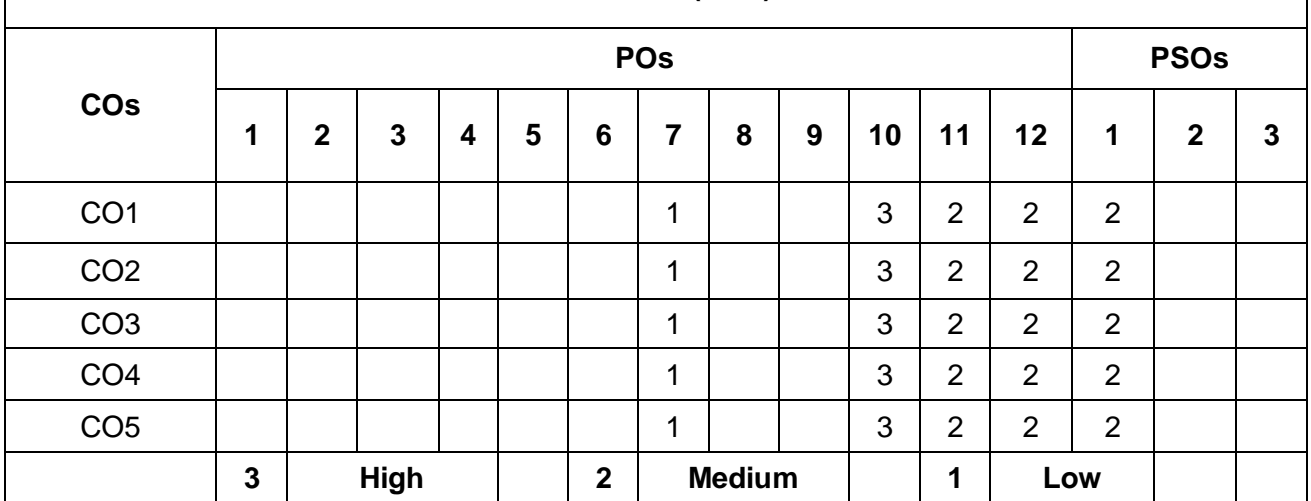

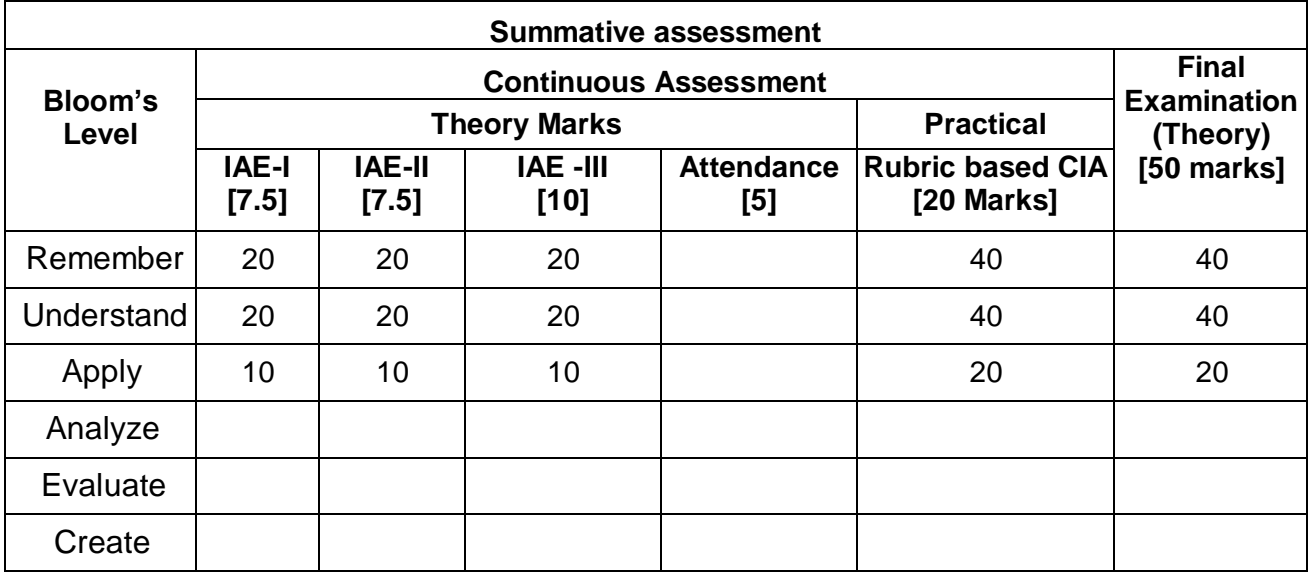

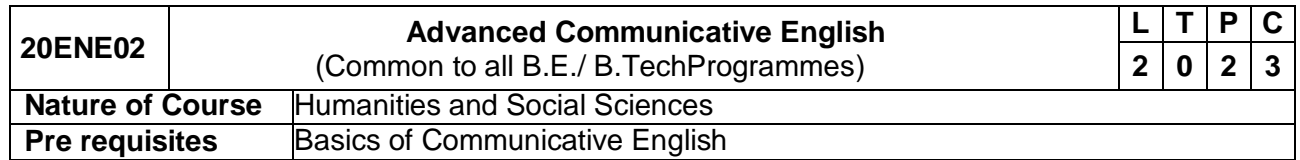

The course is intended to

- 1. Demonstrate satisfactory control over complex structures and mechanics in English.
- 2. Develop fluency and accuracy in oral communication.
- 3. Communicate effectively and actively in social interactions.
- 4. Read Englishat inspectional level.
- 5. Face interviews with confidence.

## **Course Outcomes**

## On successful completion of the course, students will be able to

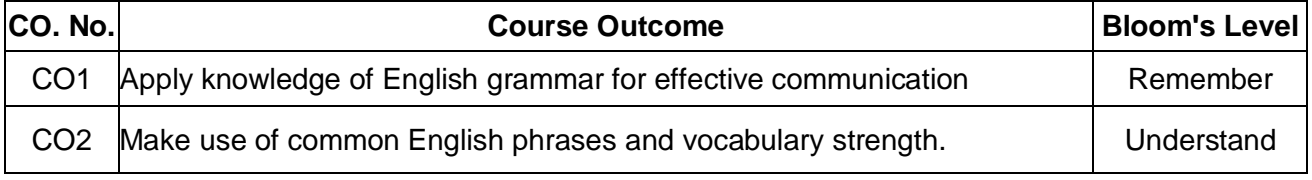

*Passed in Board of Studies meeting on 01.10.2021 Approved in Academic council meeting on 04.10.2021*

## *Computer Science & Business System R-2020*

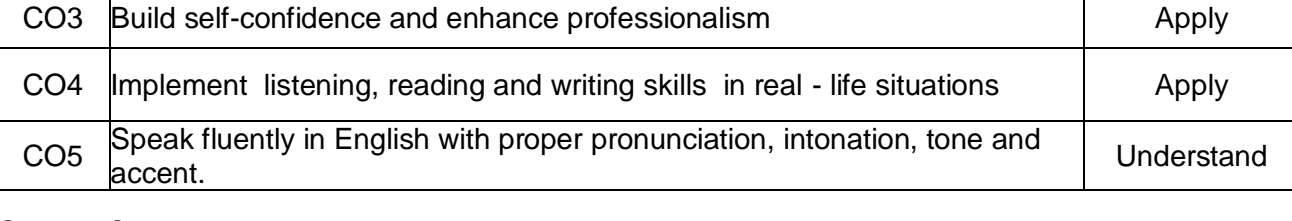

# **Course Contents**

# **Unit – IGrammar and usage 6**

Active voice and passive voice – Prefixes and suffixes – Connotation – Clauses - If conditionals – Idioms & Phrases - Right forms of verbs– Modal Auxiliaries - Spotting errors.

# **Unit - II Lexical competence 6**

Technical Vocabulary- Expressions – Frequency – Cause and effect - Words often Miss-spelled – Syntax and structure - Homophones and Homonyms- Verbal analogy - Idioms and Phrases.

# **Unit - III Conversational etiquette 6**

Processes description– Tone and accent in speech– Role-play (Job-Interview) – Presentation skills – Mechanics of presentation - Telephone etiquette – Group Discussion strategy - Formal & Informal subjective and objective introduction – Body Language – Mock Interview.

# **Unit – IVListening reading and writing 6**

Listen to Scientific/Technical talks and gap filling – Listening to TED/INK Talks – Reading – "Water: The Elixir of Life" by Sir. C.V.Raman. "Progress" by St. John Ervine - Instructions and Recommendations – Letter writing formal –Job application- Report writing–Introspective report – Creative writing – Essays and Paragraphs.

# **Unit – VPhonetics 6**

**Laboratory Components**

Production and classification of speech sound – International Phonetic Alphabet and transcriptions – Phonological rules – way and Place of articulation – Vowels, consonants and diphthongs. Specific characteristics feature of vowel sounds.

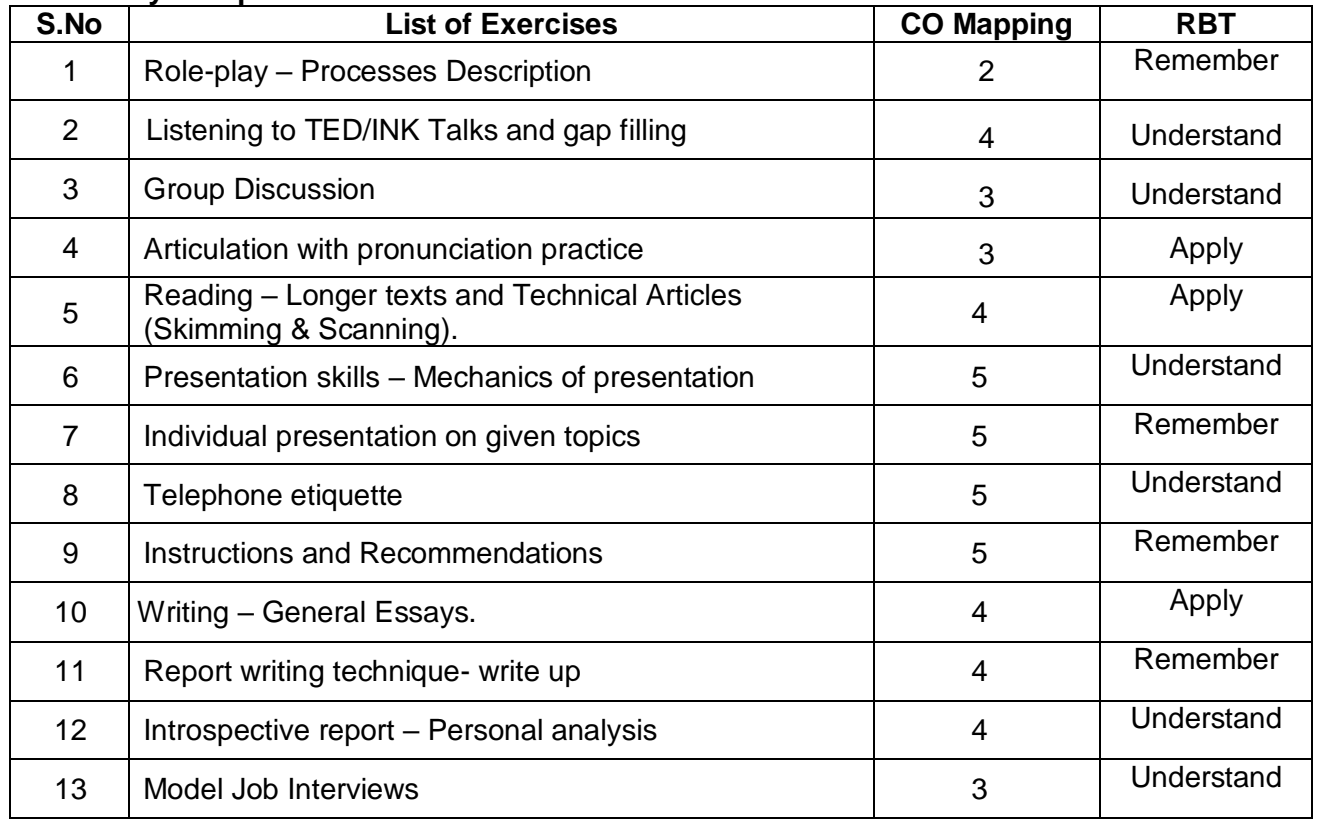

# **Total: 30Periods**

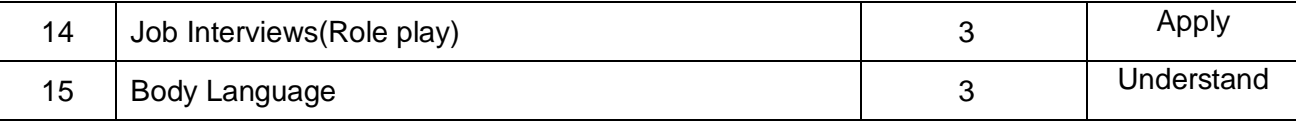

**Total: 30 Periods**

# **Text Books**

- 1. Rizvi, Ashraf.M, "Effective Technical Communication", Tata McGraw Hill Publishing Company Limited, New Delhi, 5<sup>th</sup> Edition, 2019.
- 2. Hewings. M, "Advanced English Grammar", 3rd Edition, Cambridge University Press, Chennai, 5<sup>th</sup> Edition, 2000.
- 3. Board of Editers, "Using English A Coursebook for Undergraduate Engineers and Technologists", Orient BlackSwan Private Limited, Hyderabad, 2<sup>nd</sup> Edition, 2017.

# **Reference Books:**

- 1. Raman M &Sangeetha Sharma, "Technical Communication",Oxford University Press, USA, 10<sup>th</sup>Edition, 2019.
- 2. John CunnisonCatford, "A Practical Introduction to Phonetics",Clarendon Press, Jamaica,2nd Edition, 2001.
- 3. Norman Whitby, Business Benchmark "Pre-Intermediate to Intermediate, Students Book", Cambridge University Press, 1<sup>st</sup> Edition, 2016.
- 4. DhanavelS. P., "English and Soft Skills", 1<sup>st</sup>Edition, Orient Black Swan Private Limited, Hyderabad, 1<sup>st</sup> Edition, 2010.

## **Web reference:**

- 1. https://www.coursera.org/lecture/tesol-speaking/video-2-listening-strategies-for-learners-3AeBL?utm\_source=mobile&utm\_medium=page\_share&utm\_content=vlp&utm\_campaign= top\_button
- **2.** blob:https://www.youtube.com/73f7256d-d302-4563-bed5-9e84c94a26ac

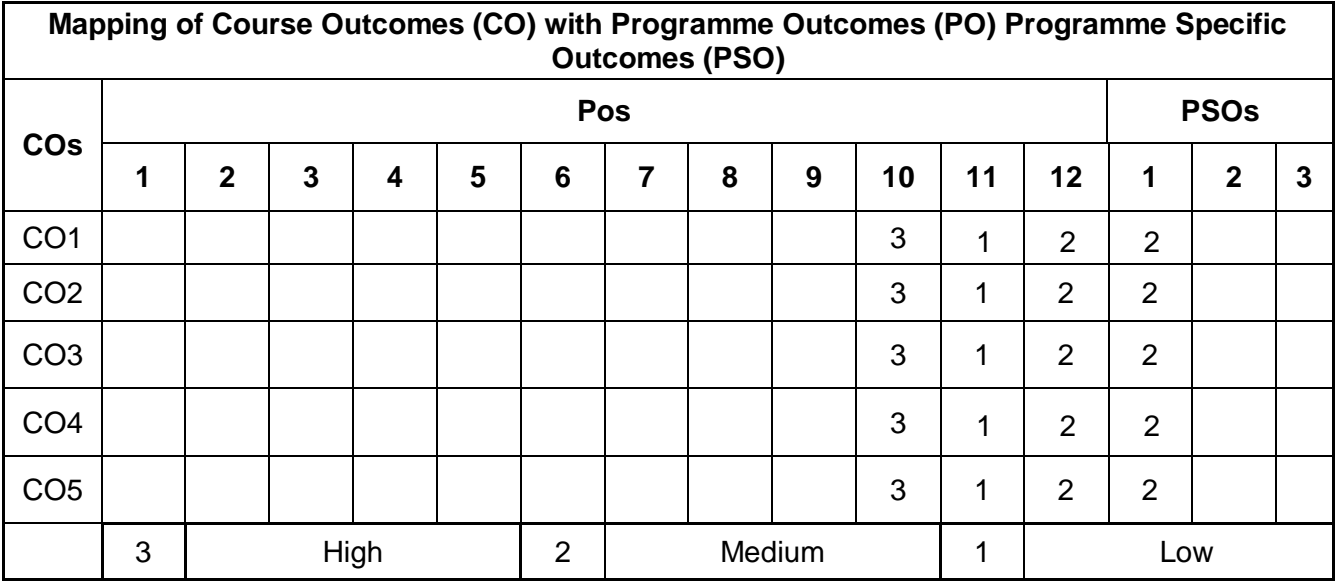

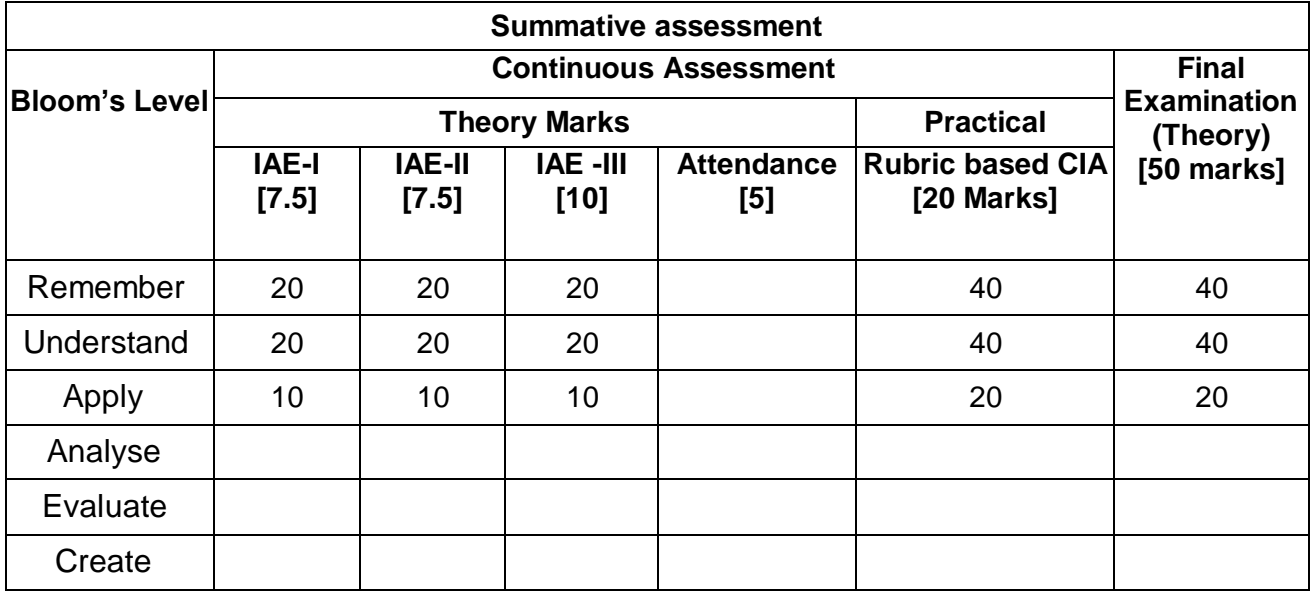

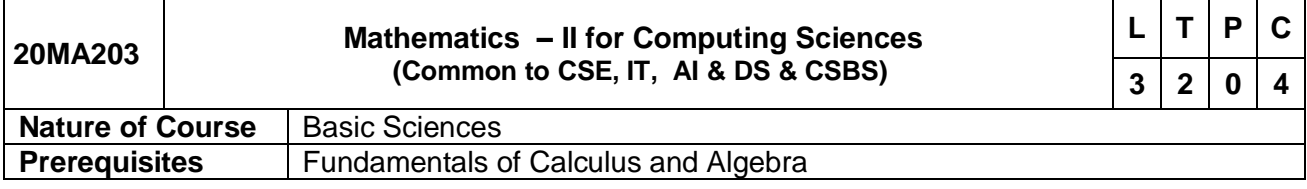

The course is intended to

1.Incorporate the functions of several variables, Taylor's series expansion, Jacobins, maximum & minimum values.

2. Introduce the basic notions of groups, rings, fields which will then be used to solve relatedproblems.

3. Learn the concepts of rings, finite fields andpolynomials.

- 4. Acknowledge the basic concepts in numbertheory.
- 5. Acquire the concepts of Laplace transform and its inverse.

## **Course Outcomes**

On successful completion of the course, students will be able to

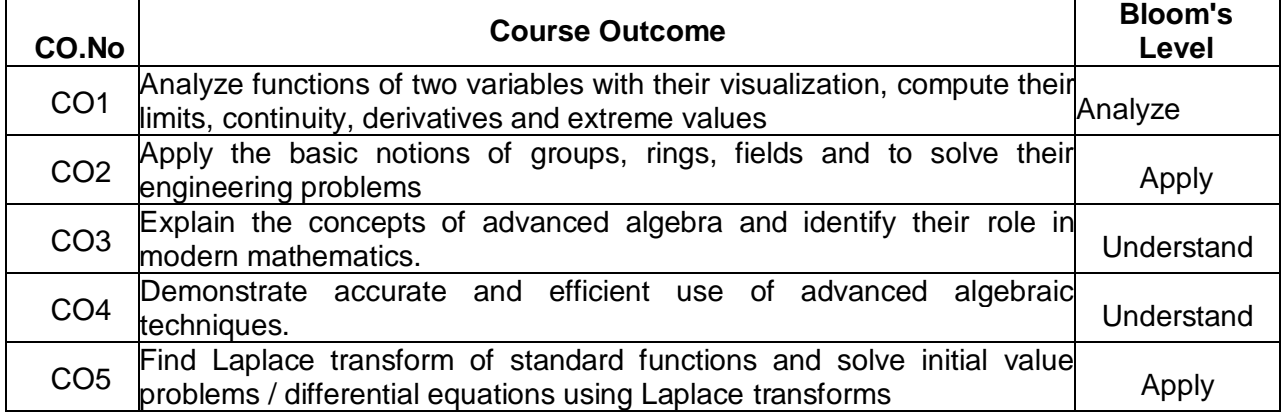

# **Course Contents:**

## **UNIT - I Functions of Several Variables 12**

Functions of two variables -Limits and Continuity-Partial derivatives - Euler's theorem for homogenous functions –Differentiation of implicit functions –Jacobians–Taylor's expansion – Maxima and Minima – Lagrange's Method of Undetermined Multipliers.

# **UNIT – II Groupsand Rings 12**

Groups: Definition - Properties - Homomorphism - Isomorphism - Cyclic groups – Cosets - Lagrange's theorem. Rings: Definition - Sub rings - Integral domain - Field - Integer modulo n - Ring homomorphism.

## **UNIT – III Finite Fields and Polynomials 12**

Rings - Polynomial rings - Irreducible polynomials over finite fields - Factorization of polynomials over finite fields.

# **UNIT – IV Divisibility Theory and Canonical Decompositions 12**

Division algorithm – Base representations – Number patterns – Prime and composite numbers – GCD – Euclidean algorithm – Fundamental theorem of arithmetic – LCM.

# **UNIT – V Laplace Transforms** 12

Laplace transform –Transform of elementary functions –Properties –Transforms of derivatives and integrals -Transform of periodic functions. Inverse Laplace transform –Statement and applications of Convolution theorem –Initial and Final value theorems –Method of solving second order ordinary differential equations with constant coefficients by using Laplace transform technique.

# **Total: 60 Periods**

# **Text Books:**

- 1. Grewal B.S, "Higher Engineering Mathematics", Khanna Publishers, 44<sup>th</sup> Edition, 2019.
- 2. Grimaldi, R.P and Ramana, B.V., "Discrete and Combinatorial Mathematics", Pearson Publishers, 5<sup>th</sup> Edition, 2019.

# **Reference Books:**

- 1. Ramana B.V, "Higher Engineering Mathematics", Tata McGraw Hill Publishing Company, 1<sup>st</sup> edition, 2017.
- 2. Bali.N.P and Dr.ManishGoyal,"A text book of Engineering Mathematics", Laxmi Publications (P)LTD,8<sup>th</sup>edition,2011.
- 3. Lidl, R. and Pitz, G, "Applied Abstract Algebra", Springer Verlag Publishers, 2<sup>nd</sup> Edition,2016.
- 4. Niven, I., Zuckerman.H.S., and Montgomery, H.L., -An Introduction to Theory of Numbersl, John Wiley and Sons Publishers, 2<sup>nd</sup> Edition, 2015

# **Additional References:**

- 1. nptel.ac.in/courses/111/105/111105134
- 2. nptel.ac.in/courses/122/104/122104017

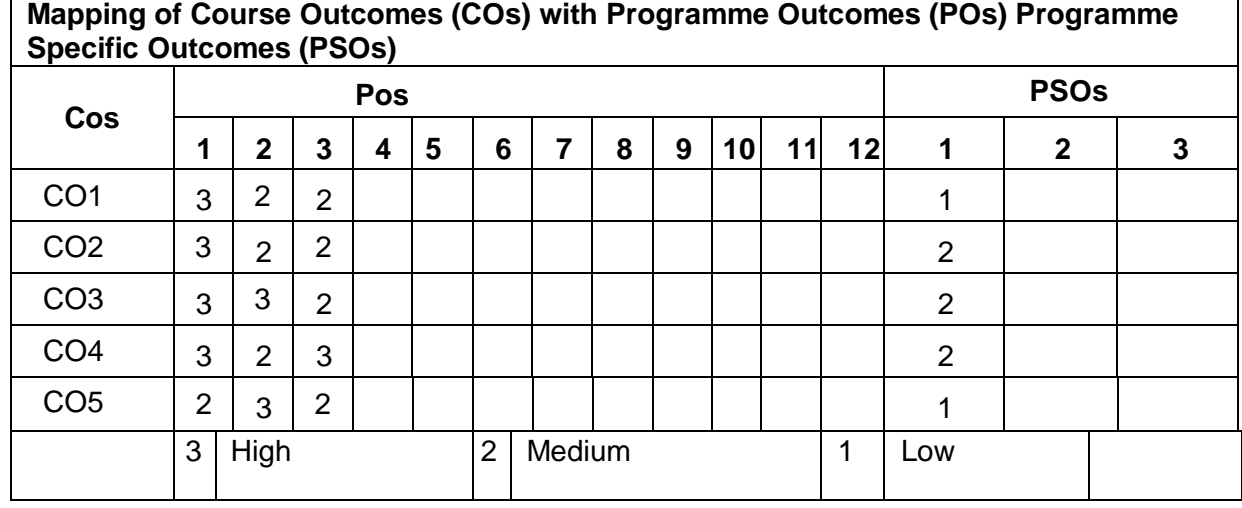

*Computer Science & Business System R-2020*

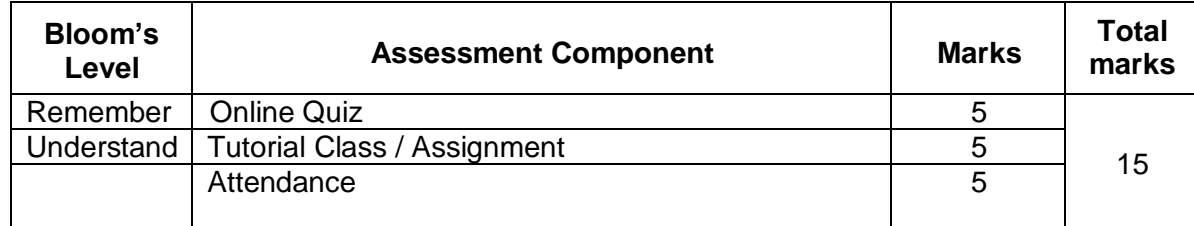

# **Summative Assessment**

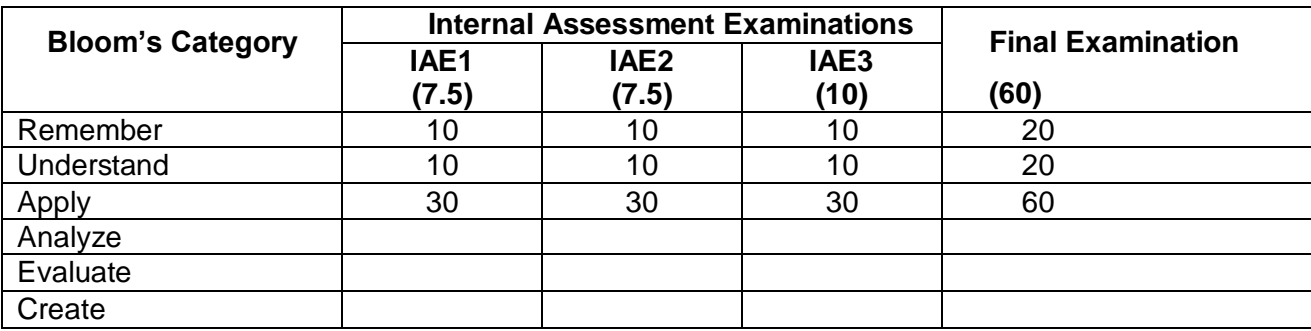

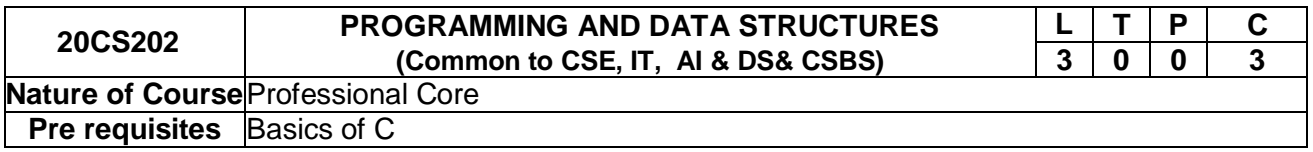

# **Course Objectives**

The course is intended to

- 1. Learn the features of C
- 2. Gain Knowledge in linear and non-linear data structures
- 3. Explore the applications of linear and non-linear data structures
- 4. Represent data using graph data structure
- 5. Learn the basic sorting and searching algorithms

# **Course Outcomes**

On successful completion of the course, students will be able to

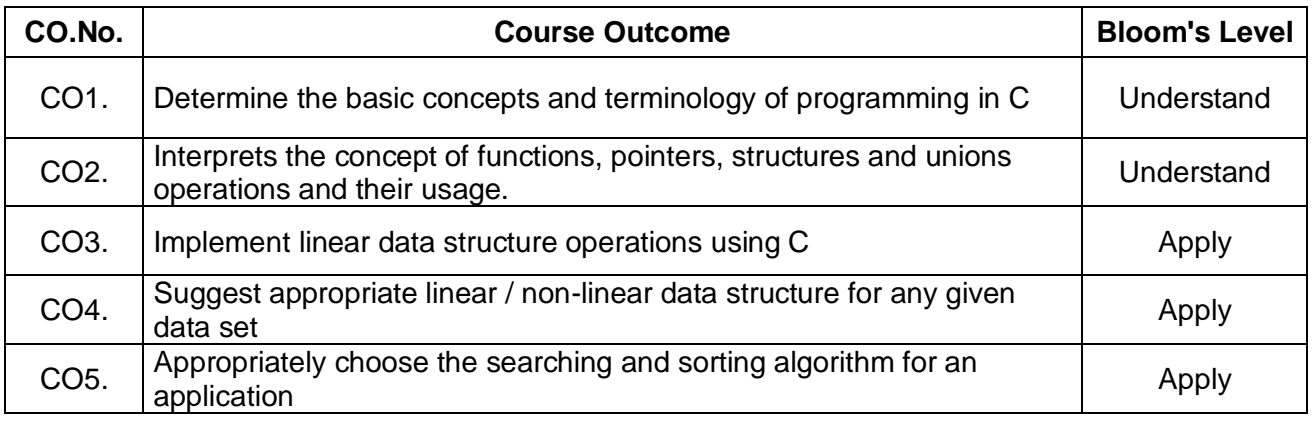

# **Course Contents:**

# **Unit - I C Programming Basics 9**

Structure of a C program – compilation and linking processes – Constants, Variables – Data Types – Expressions using operators in C – Managing Input and Output operations – Decision Making and Branching – Looping statements. Arrays – Initialization – Declaration – One dimensional and Two-dimensional arrays. Strings- String operations – String Arrays.Simple programs- sortingsearching – matrix operations.

# **Unit - II Functions, Pointers, Structures and Unions 9**

Functions – Pass by value – Pass by reference – Recursion – Pointers – Definition – Initialization – Pointers arithmetic. Structures and unions – definition – Structure within a structure – Union – Programs using structures and Unions – Storage classes, Pre-processor directives.

# **Unit - III Linear Data Structures 9**

Arrays and its representations – Stacks and Queues – Linked lists – Linked list-based implementation of Stacks and Queues – Evaluation of Expressions – Linked list based polynomial addition.

# **Unit - IV Non-Linear Data Structures 9**

Trees – Binary Trees – Binary tree representation and traversals –Binary Search Trees – Applications of trees. Set representations – Union-Find operations. Graph and its representations – Graph Traversals.

# **Unit - V Searching and Sorting Algorithms 9**

Linear Search – Binary Search. Bubble Sort, Insertion sort – Merge sort – Quick sort – Hash tables – Overflow handling.

# **Total: 45 Periods**

# **Text Books:**

- 1. PradipDey and ManasGhosh, ―Programming in C, Second Edition, Oxford University Press, 2011.
- 2. Ellis Horowitz, SartajSahni, Susan AndersonFreed, "Fundamentals of Data Structures in C" ,Second Edition, University Press, 2016.

# **Reference Books:**

- 1. Mark Allen Weiss, ―Data Structures and Algorithm Analysis in C, Second Edition, Pearson Education, 1996
- 2. Alfred V. Aho, John E. Hopcroft and Jeffrey D. Ullman, ―Data Structures and Algorithms, Pearson Education, 1983.
- 3. Robert Kruse, C.L.Tondo, Bruce Leung, ShashiMogalla , ― Data Structures and Program Design in C, Second Edition, Pearson Education, 2019
- 4. Jean-Paul Tremblay and Paul G. Sorenson, ―An Introduction to Data Structures with Applications, Second Edition, Tata McGraw-Hill, 1991.

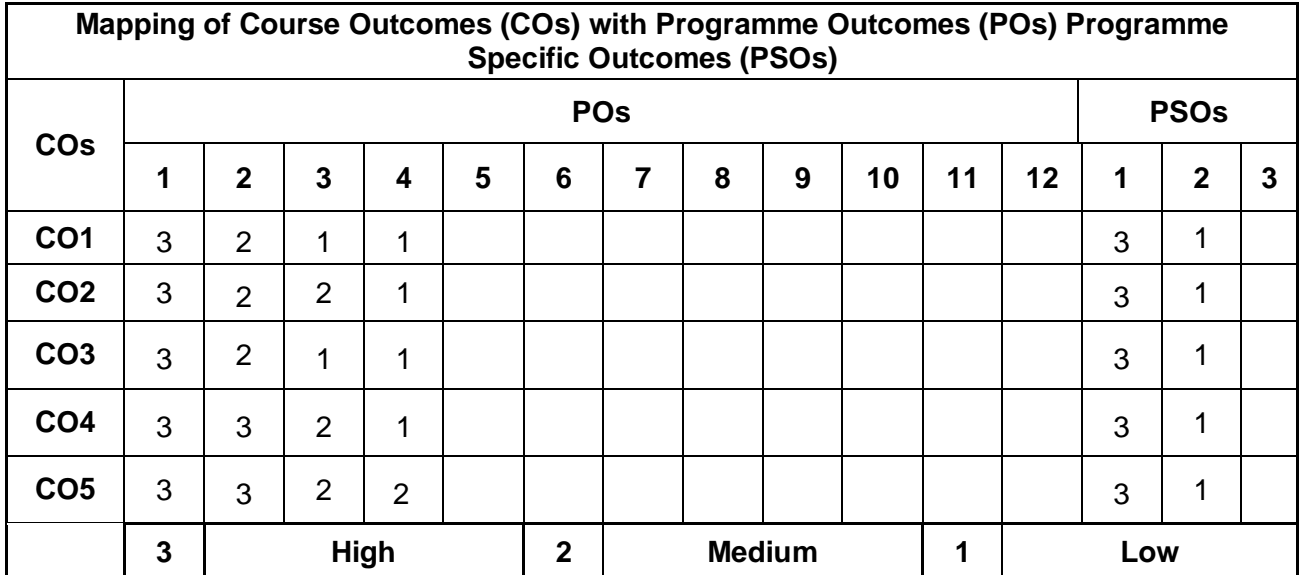

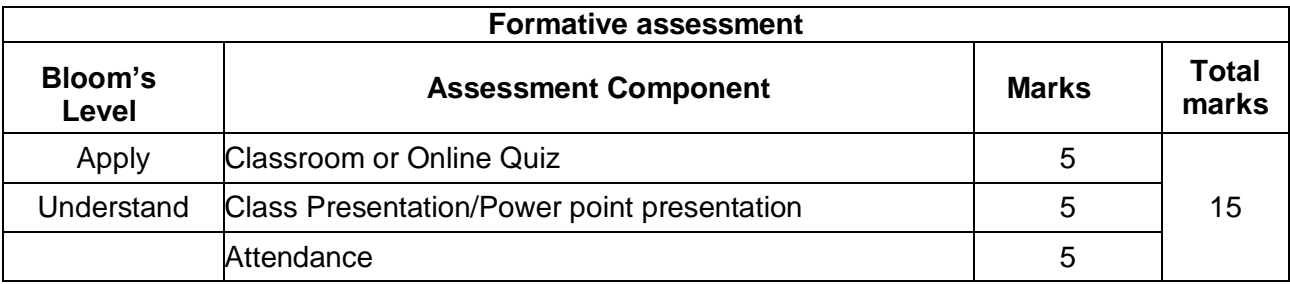

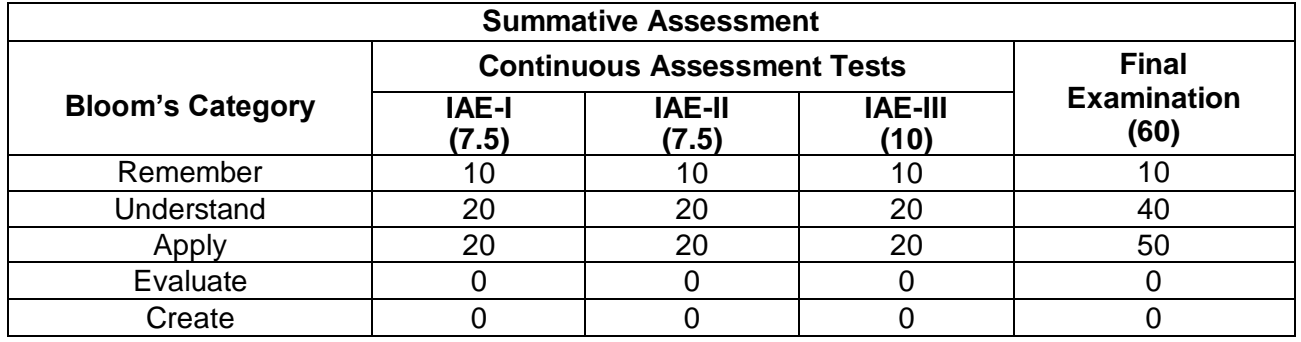

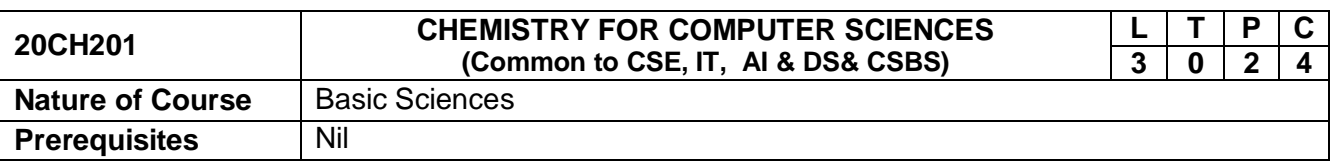

The course is intended to

- 1. Impart knowledge and understanding about the constituents present in water and the need for purification of water.
- 2. Understand the fundamentals of batteries.
- 3. Provide knowledge about materials like metals, refractories and cement.
- 4. Develop the understanding and applications of basic concepts ofelectrochemistry.
- 5. Conversant with the basics of polymers and engineeringplastics.

On successful completion of the course, students will be able to

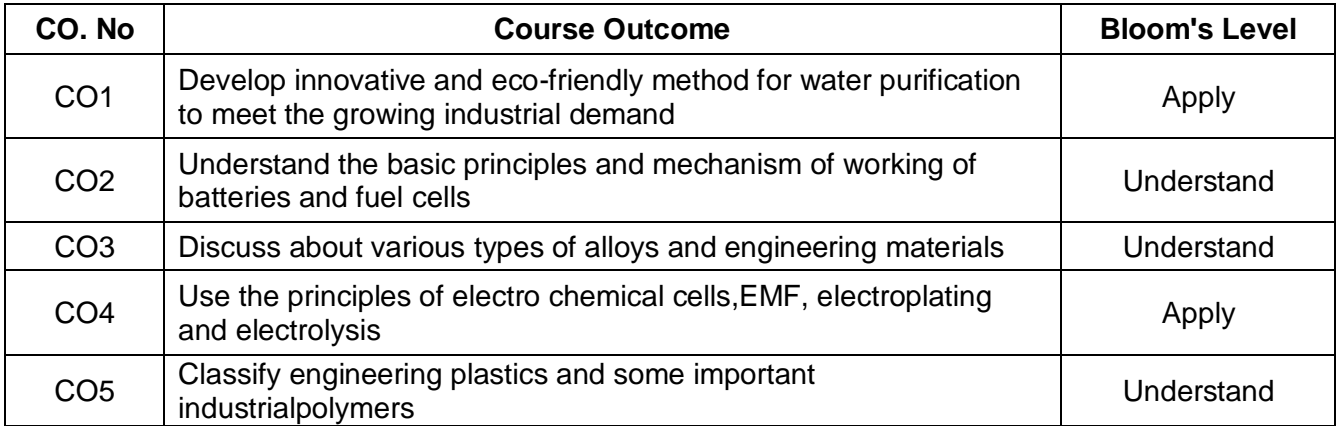

# **Course Contents**

# **Unit-I Water Analysis and Water Treatment 9**

Water analysis: Sources of water, Hard water and soft water, Hardness of water, acidity, alkalinity, pHvalue, amount of free CO2, fluoride content and chloride content. Biological Oxygen Demand (BOD), Chemical Oxygen Demand(COD). Water treatment: Definition, Zeolite process, Conditioning methods:Internalconditioning(Phosphate, Calgon) and external conditioning (Demineralisation), Desalination, Reverseosmosis(RO).

# **Unit-II Energy Storage Devices 9**

Batteries:Definition, characteristics and classification, Primary battery: Alkaline battery, Secondary battery: lead acid battery, nickelcadmiumbattery,lithium battery and lithium ionbattery, Fuel cells: construction and working ofphosphoric acid fuel cell.

# **Unit-III Alloys and Engineering Materials 9**

Alloys: classification and types, Ferrous alloys (Nichrome and stainless steel only), Non- ferrous alloys (brass and bronze), Heat treatment of steel, Refractories:characteristics, classification and manufacture.Cement: manufacture and setting.

# **Unit-IV Electrochemistry 9**

Electrodepotential,Nernstequationandproblems,Referenceelectrodes,Standardhydrogenelectrode,Calo melelectrode,Ionselectiveelectrode(glass

electrode),DeterminationofpHbyglasselectrode,Electrochemicalseries,Electrochemicalcell, Galvanic cell: measurement of EMF.

# **Unit-V Polymeric Materials 9**

Engineering plastics: Thermosetting and Thermoplastics, Polymers: polyethylene (PE), polyvinylchloride, Teflon, nylon-6:6, Fabrication: injection moulding, Composites: definition, types, polymer matrix composites, FRP, Biodegradable polymers: definition. Polylactide acid: production, properties and applications.

# **Total: 45Periods**

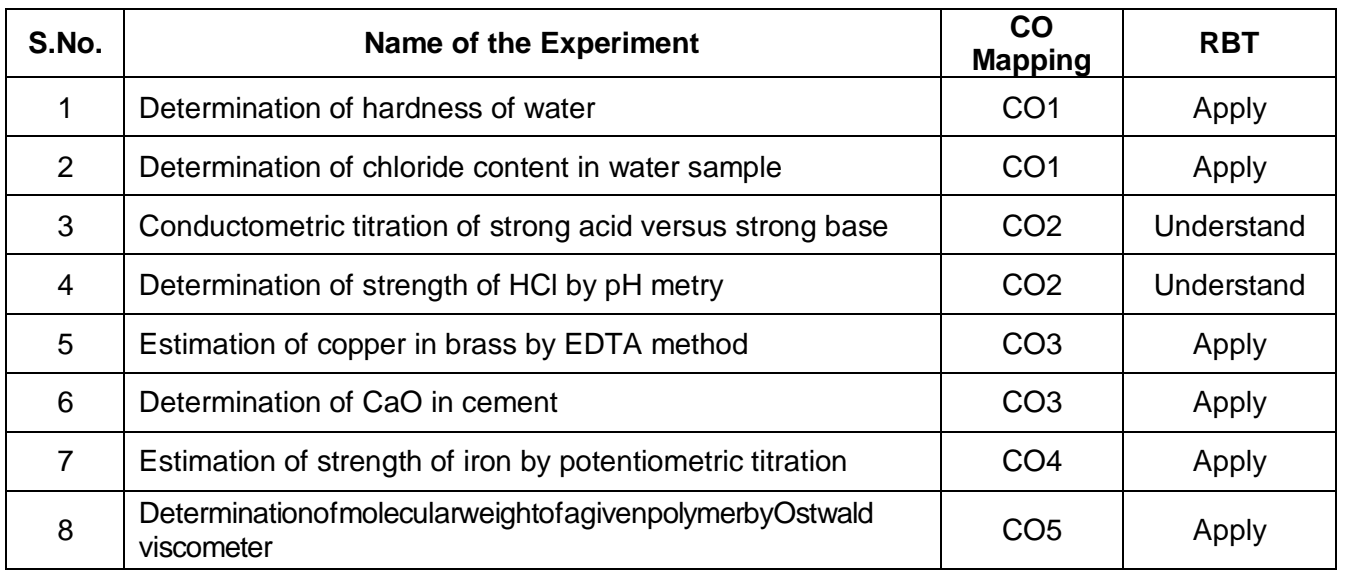

# **Laboratory Component**

# **Text Books**

- 1. O.G.Palanna, "Engineering Chemistry", Tata McGraw-Hill Pub.Co.Ltd, New Delhi, 1<sup>st</sup> Edition, 2017
- 2. P.C.Jain and MonickaJain, "Engineering Chemistry",DhanapatRai Publishing Company Pvt. Ltd. 2<sup>nd</sup> Edition.2017.

# **Reference Books**

1. B. Sivasankar "Engineering Chemistry" Tata McGraw-Hill Pub.Co.Ltd, New Delhi,2<sup>nd</sup>Edition, 2009.

2. R. Sivakumar and N. Sivakumar, "Engineering Chemistry" Tata McGraw-Hill Pub.Co.Ltd, New Delhi, 1<sup>st</sup> Edition, 2009.

3. Dr. Sivanesan and Nandagopal, "Engineering Chemistry-l" V. K. Pub. Pvt. Ltd, 2<sup>nd</sup> Edition, 2011.

## **Additional Resources**

- 1. https://nptel.ac.in/downloads/122101001
- 2. https://nptel.ac.in/courses/103103033/module9/lecture1.pdf
- 3. https://nptel.ac.in/courses/102103044/3
- 4. https://www.sciencedirect.com/topics/chemistry/phosphoric-acid-fuel-cells
- 5. https://en.wikipedia.org/wiki/Polylactic acid

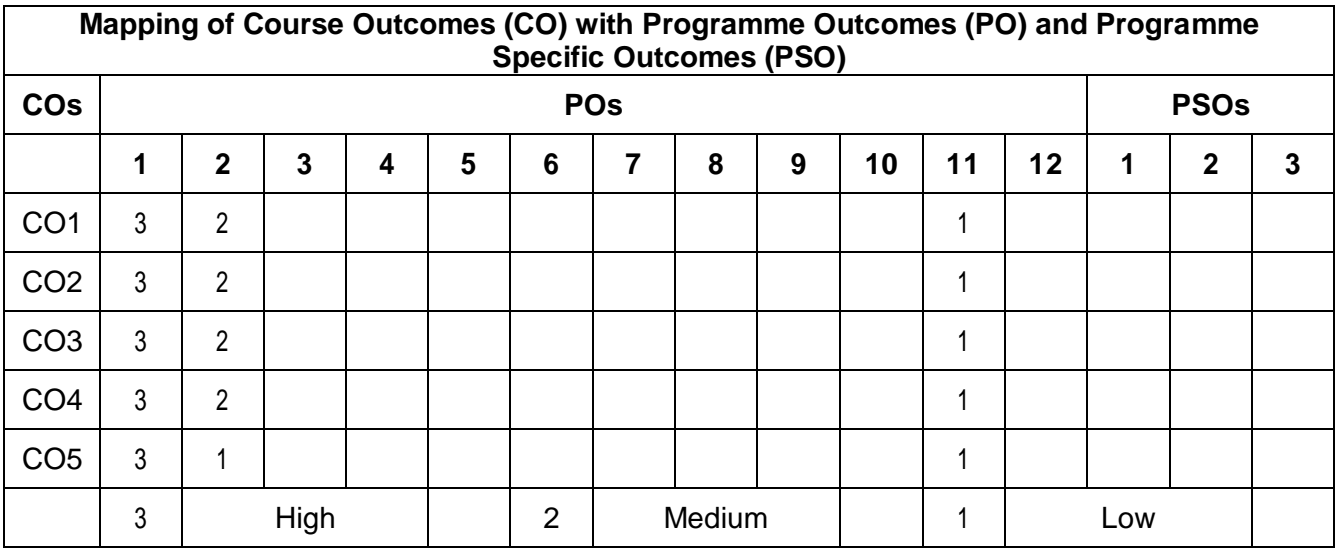

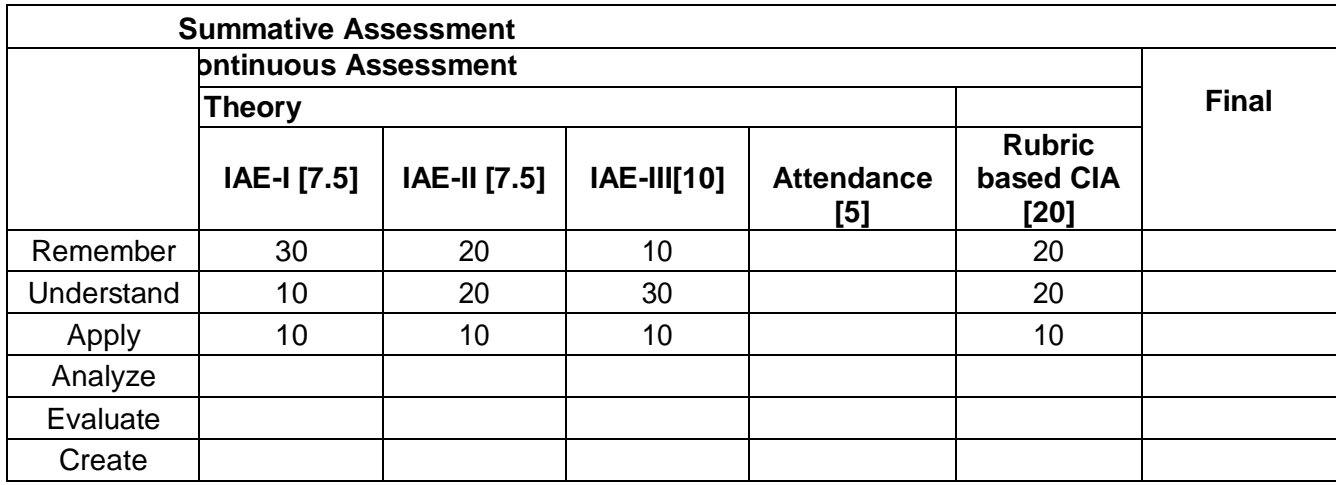

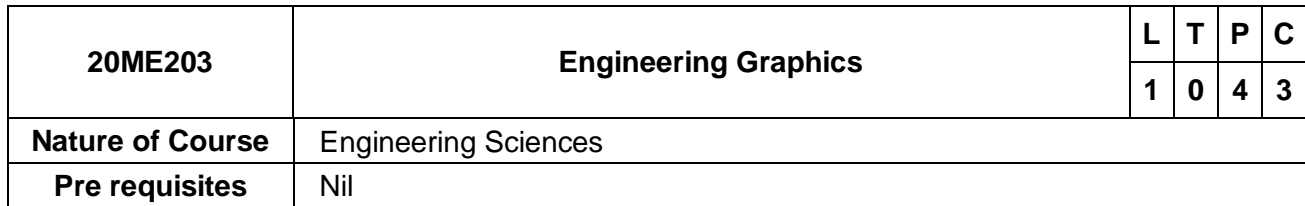

The course is intended to

- 1. Understand technical drawings in various fields of engineering
- 2. Imagine and visualize the geometric details of engineering objects.
- 3. Translate the geometric information of engineering objects into engineering drawings.
- 4. Develop the graphical skills for communication of concepts, ideas and design of engineering products through technical drawings.
- 5. Visualize and draw isometric and perspective views

# **Course Outcomes**

On successful completion of the course, students will be able to

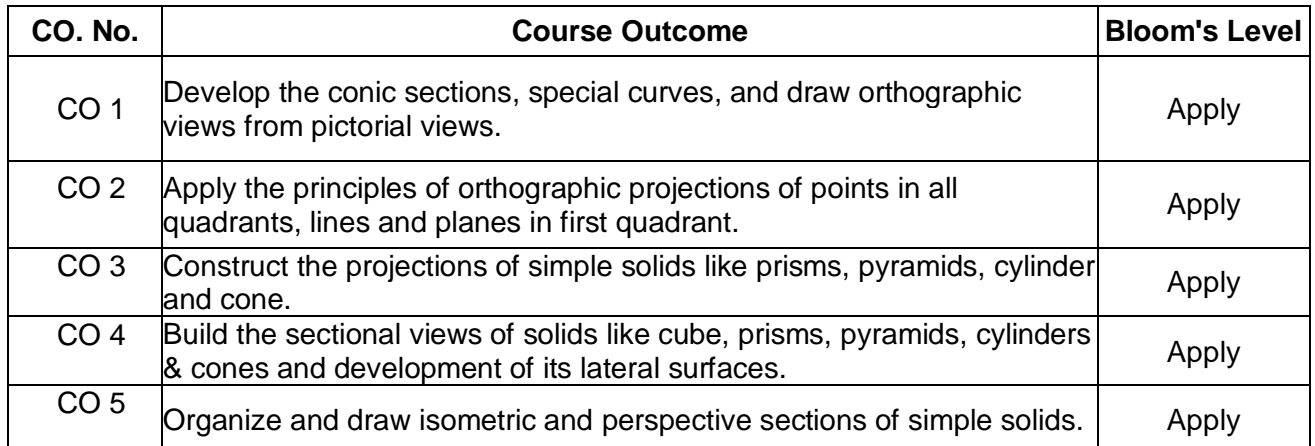

# **Course Contents**

# **Concepts and Conventions (Not for Examination) 1**

Importance of graphics in engineering applications – Use of drafting instruments – BISconventions and specifications – Size, layout and folding of drawing sheets – Lettering anddimensioning.

# **UNIT -I Plane Curves and Free Hand Sketching (3+12)**

Basic Geometrical constructions, Curves used in engineering practices: Conics – Construction of ellipse, parabola and hyperbola by eccentricity method – Construction of cycloid – construction of involutes of square and circle – Drawing of tangents and normal to the above curves. Visualization concepts and Free Hand sketching: Visualization principles –Representation of Three-Dimensional objects – Layout of views- Free hand sketching of multiple views from pictorial views of objects

**UNIT –III Projection of Solids (3+12)**  Projection of simple solids like prisms, pyramids, cylinder and cone when the axis is inclined to one of the principal planes by rotating object method.

**UNIT –II Projection of Points, Lines and Plane Surfaces (3+12)**  Orthographic projection- principles-Principal Planes-First angle projection-projection of points Projection of straight lines (only First angle projections) inclined to both the principal planes - Determination of true lengths and true inclinations by rotating line method. Projection of planes (polygonal and circular surfaces) inclined to both the principal planes by rotating object method.

# **UNIT- IV Projection of Sectioned Solids and Development of Surface (3+12)**

Sectioning of above solids in simple vertical position when the cutting plane is inclined to the one of the principal planes and perpendicular to the other – obtaining true shape of section, Development of lateral surfaces of simple and sectioned solids – Prisms, pyramids cylinders and cones. Development of lateral surfaces of solids with cut-outs and holes

# **UNIT -V Isometric and Perspective Projections (3+12)**

Principles of isometric projection – isometric scale –Isometric projections of simple solids and truncated solids - Prisms, pyramids, cylinders, cones- combination of two solid objects in simple vertical positions and miscellaneous problems. Perspective projection of simple solids-Prisms, pyramids and cylinders by visual ray method.

# **TOTAL: (15+60) Periods**

# **TEXT BOOKS**

- 1. Venugopal K. and Prabhu Raja V., "Engineering Graphics", New Age International (P) Limited, 2011
- 2. Natarajan K.V., "A text book of Engineering Graphics", Dhanalakshmi Publishers, Chennai, 2016.

## **REFERENCE BOOKS**

1. Bhatt N.D. and Panchal V.M., "Engineering Drawing", Charotar Publishing House, 50<sup>th</sup> Edition, 2010.

2. BasantAgarwal and Agarwal C.M., "Engineering Drawing", Tata McGraw Hill Publishing Company Limited, New Delhi, 2016.

3. ParthasarathyN S and Vela Murali, "Engineering Graphics", Oxford University, Press, New Delhi, 2015.

# **Web References**

1. http://nptel.ac.in/courses/112103019/Engineering drawing

2. http://pioneer.netserv.chula.ac.th/~kjirapon/self-practice.html

## **Publication of Bureau of Indian Standards**

1. IS 10711 – 2001: Technical products Documentation – Size and lay out of drawingsheets.

- 2. IS 9609 (Parts 0 & 1) 2001: Technical products Documentation Lettering.
- 3. IS 10714 (Part 20) 2001 & SP 46 2003: Lines for technical drawings.
- 4. IS 11669 1986 & SP 46 2003: Dimensioning of Technical Drawings.
- 5. IS 15021 (Parts 1 to 4) 2001: Technical drawings Projection Methods.

## **Special points applicable only to Final Examinations of Engineering Graphics:**

- 1. There will be five questions, each of either-or type covering all units of the syllabus.
- 2. All questions will carry equal marks of 20 each making a total of 100.

3. The answer paper shall consist of drawing sheets of A3 size only. The students will be permitted to use appropriate scale to fit solution within A3 size.

4. The examination will be conducted in appropriate sessions on the same day

## *Computer Science & Business System R-2020*

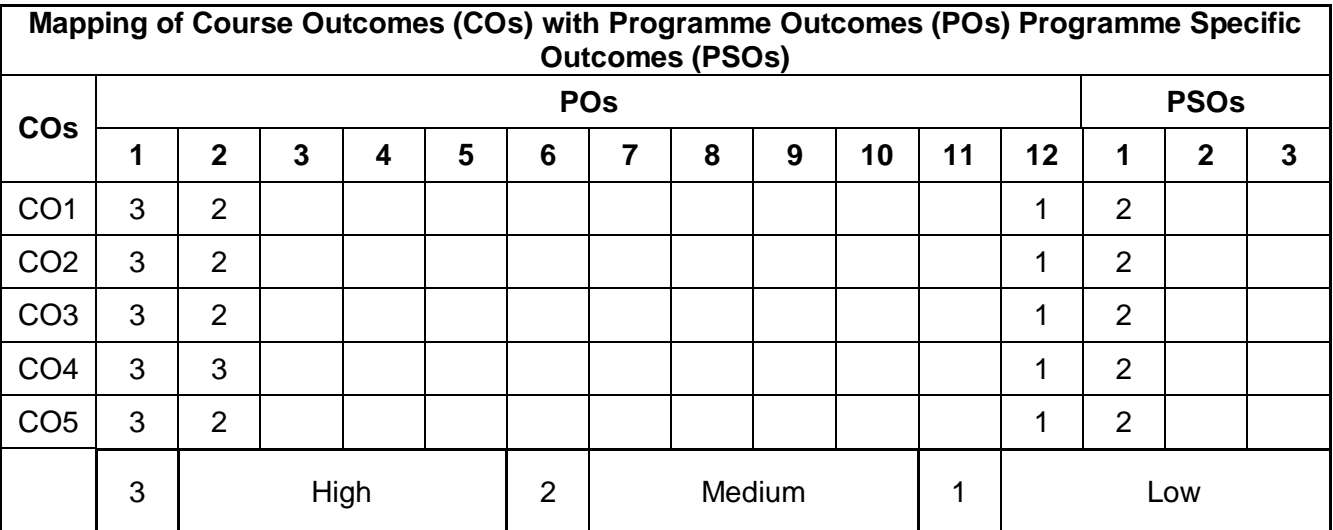

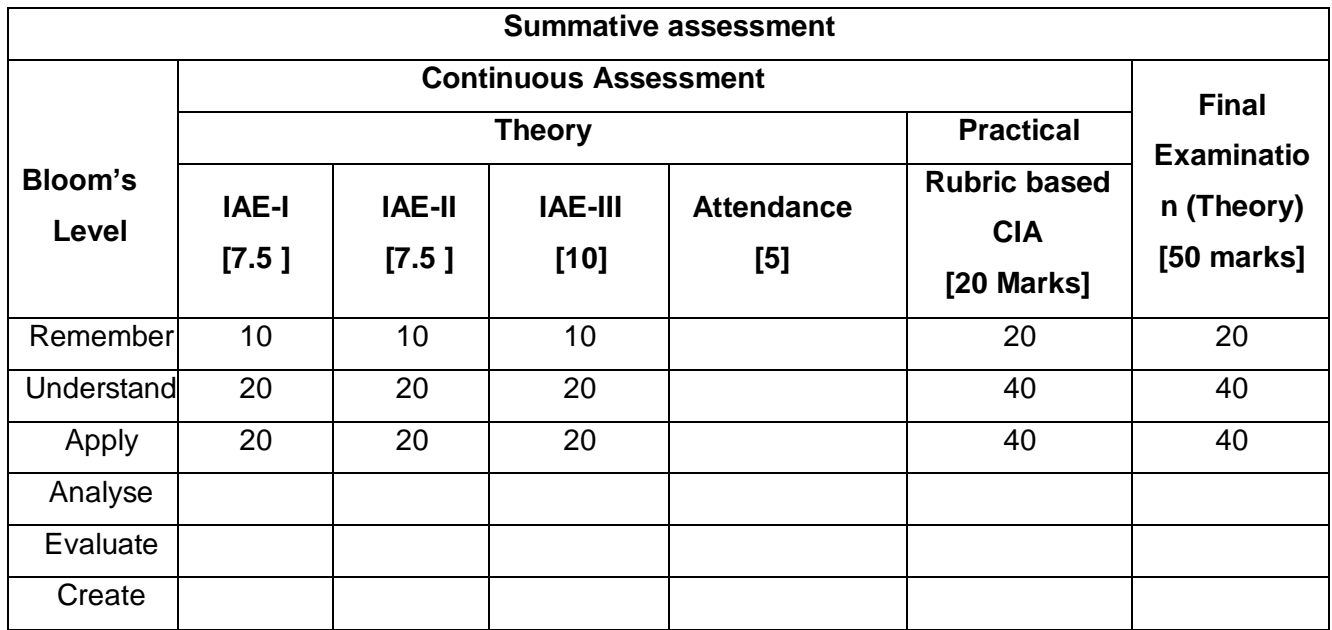

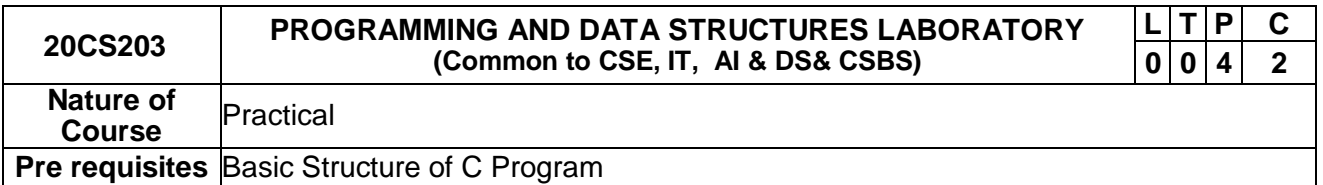

The course is intended to

- 1. Make familiar with C programming Language
- 2. Write simple programs using arrays and pointers
- 3. Develop applications in C using functions and structures
- 4. Implement linear data structure List ADT in various applications
- 5. Apply Stack and Queue ADTs using C in real time applications

# **Course Outcomes**

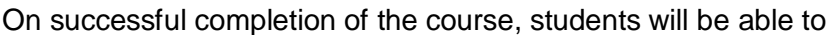

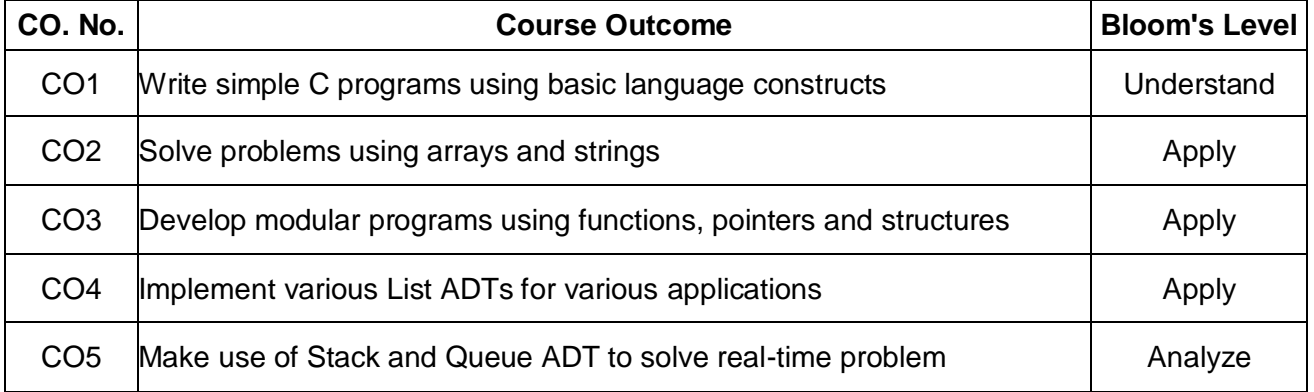

### **Course Content: List of Exercises**

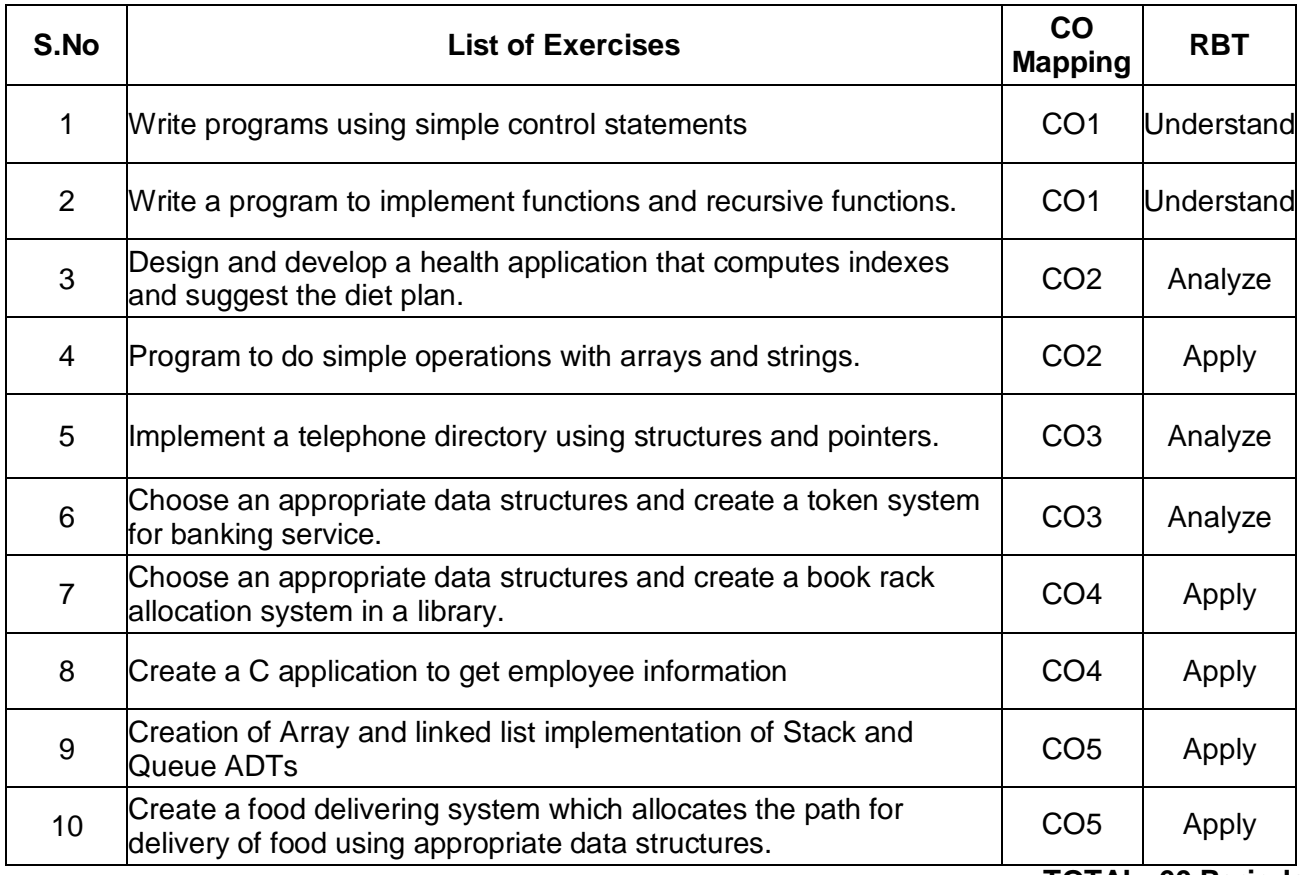

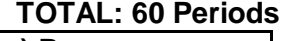

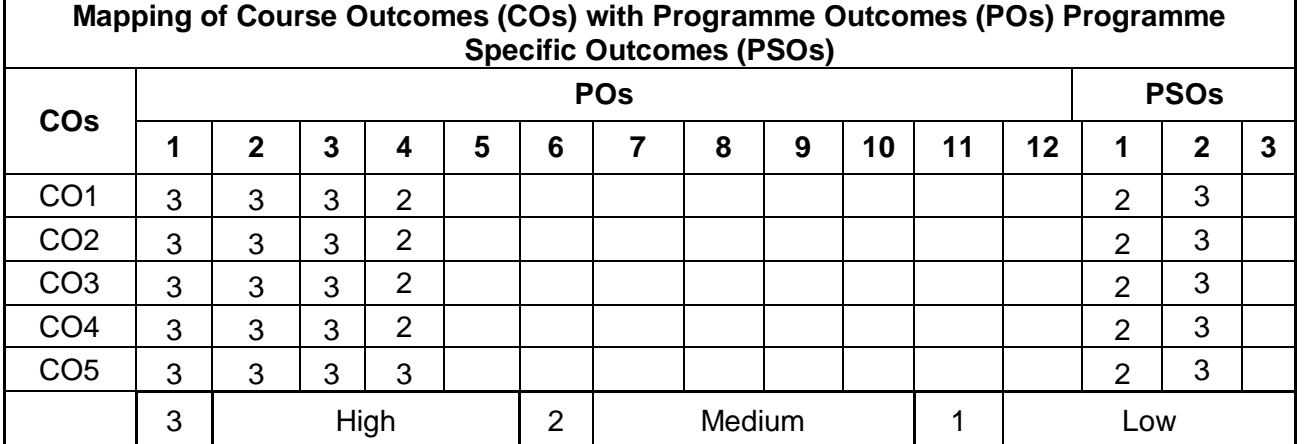

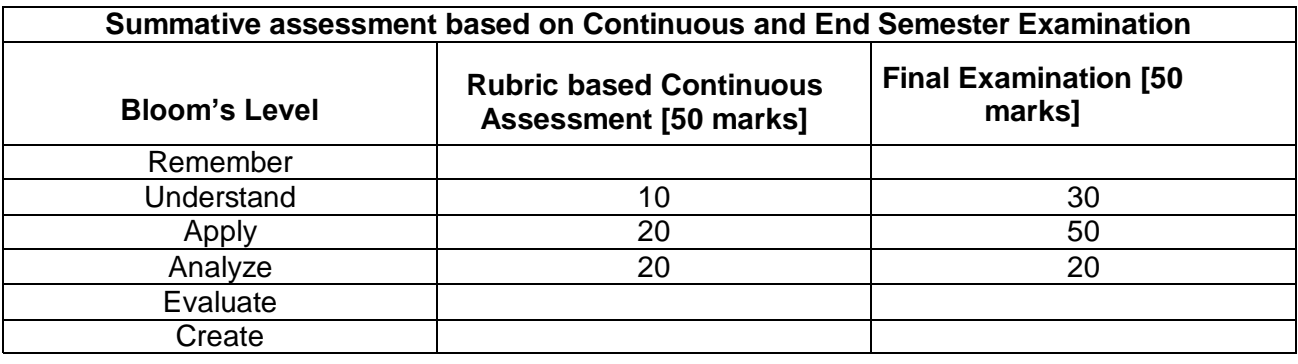

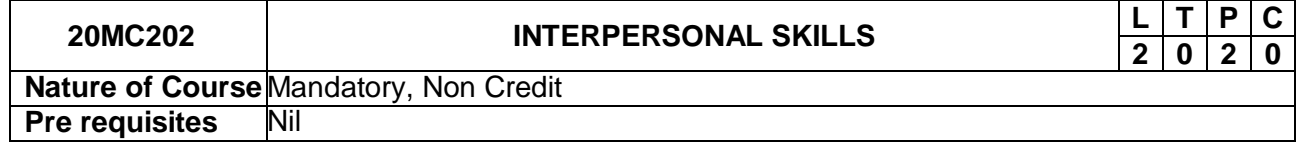

The course is intended to

- 1. Use interpersonal communication skills to influence and build good relationships.
- 2. Identify and pursue personal learning goals.
- 3. Obtain feedback skills in service of evolving learning goals.
- 4. Learn about group dynamics, behaviors and feelings
- 5. Enhance the communication process in both formal and informal contexts

## **Course Outcomes**

On successful completion of the course, students will be able to

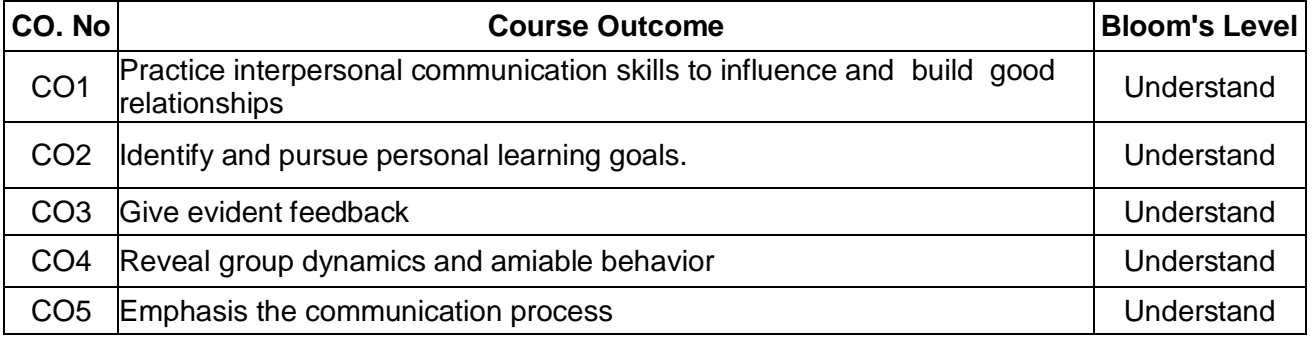

## **Course Contents:**

## **Unit I: Fundamentals of Interpersonal Communication 6**

Facts of communication and Interpersonal communication – culture and gender – Communication and Self disclosure – Presentation ofInterpersonal perception - Learning goals – Feeling and feedback.

## **Unit II: Interpersonal communication in action 6**

Nature of language – language and culture – usage and abuse of language –Positive communication -Non verbal communication - Listening strategies – Barriers of listening.

# **Unit III: Emotional Intelligence 6**

Influence of emotional experience and expressions – Accepting the responsibilities and changes - Negotiation tactics - Dealing with criticism and appreciation - Collaborative Problem Solving - Resilience Building.

## **Unit IV: Transactions 6**

Different types of transactions - Building Positive Relationship - Managing Conflict – Connecting across Difference –Factors hampering Interpersonal interactions – Assertiveness in communication.

## **Unit V: Essential Interpersonal Competencies 6**

Behaviour – Understanding limiting behaviour - Interpersonal and small group behavior – Critical and lateral thinking-Win –Win attitude – Positive thinking – Stress management – Assertive feedback - Personal Evaluation of Interpersonal Relationship Skills

# **Total 30 Periods**

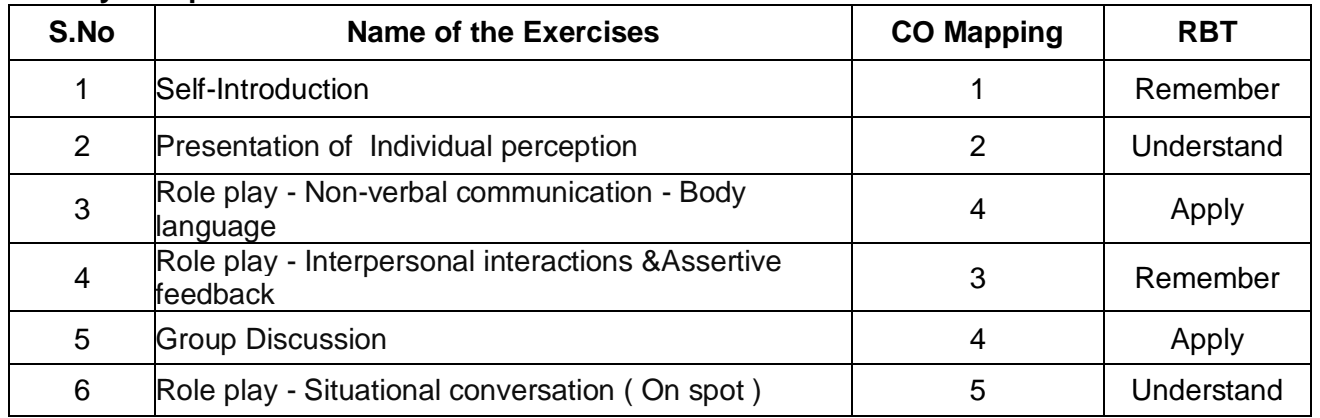

### **Activity Component**

# **Text Books**

1. Bozeman, Jeanine C and Argile Smith, "Interpersonal Relationship Skills for Ministers"Gretna, LA: Pelican Publishing Company, 1<sup>st</sup>Edition, 2004.

2. Floyd, Kory, "Interpersonal Communication", 2d. Boston: McGraw-Hill, 2<sup>nd</sup> Edition, 2011.

## **Reference Books:**

1. Augsburger, David, "Caring Enough to Confront How to Understand and Express Your Deepest Feelings Towards Others", updated ed. Ventura, CA: Regal Books, 2<sup>nd</sup> Edition2009.

2. Vohs, Kathleen D., and Eli J., Finkel, eds,"Self and Relationships: Connecting Intrapersonal and Interpersonal Processes", New York: Guilford Press, 1<sup>st</sup> Edition, 2016.

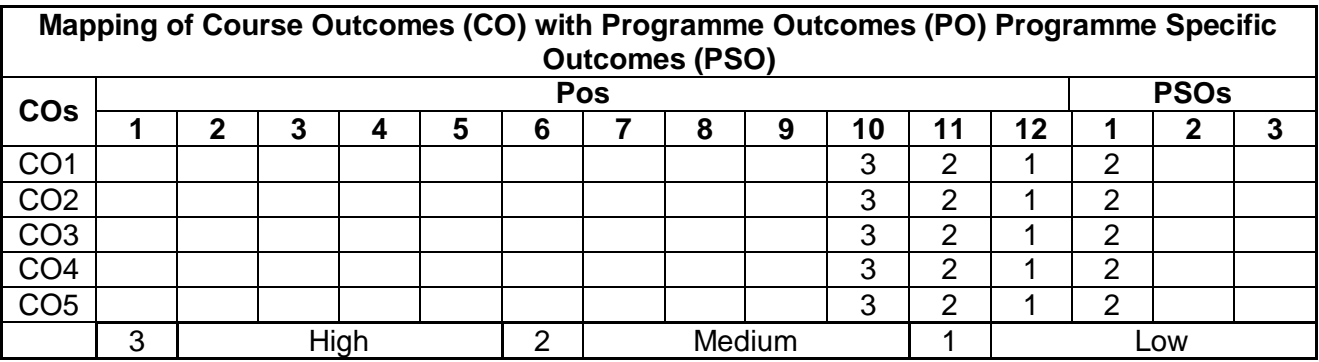

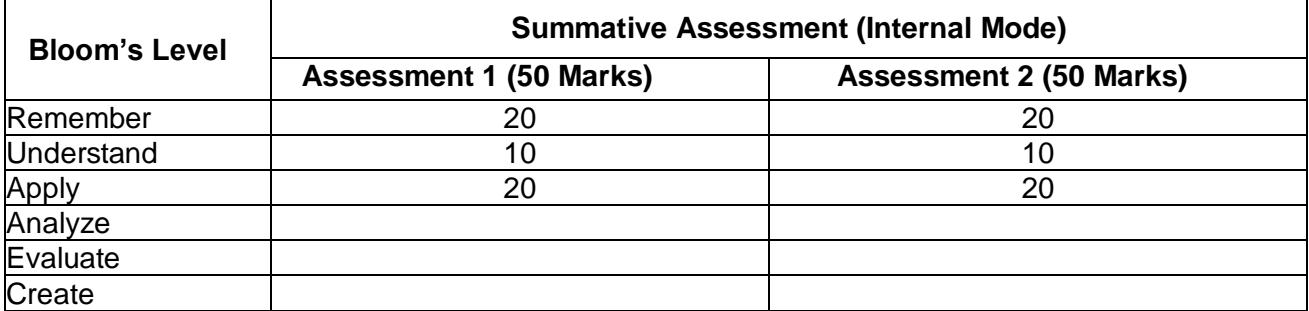

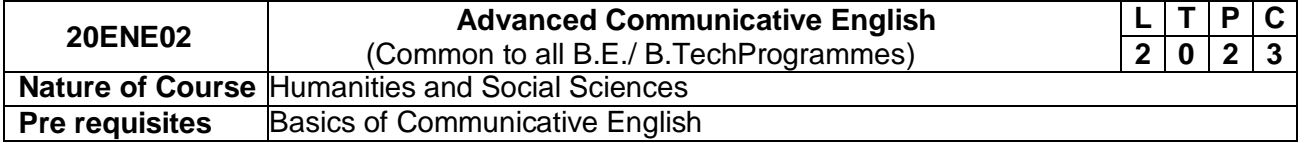

The course is intended to

- 1. Demonstrate satisfactory control over complex structures and mechanics in English.
- 2. Develop fluency and accuracy in oral communication.
- 3. Communicate effectively and actively in social interactions.
- 4. Read English at inspectional level.
- 5. Face interviews with confidence.

# **Course Outcomes**

On successful completion of the course, students will be able to

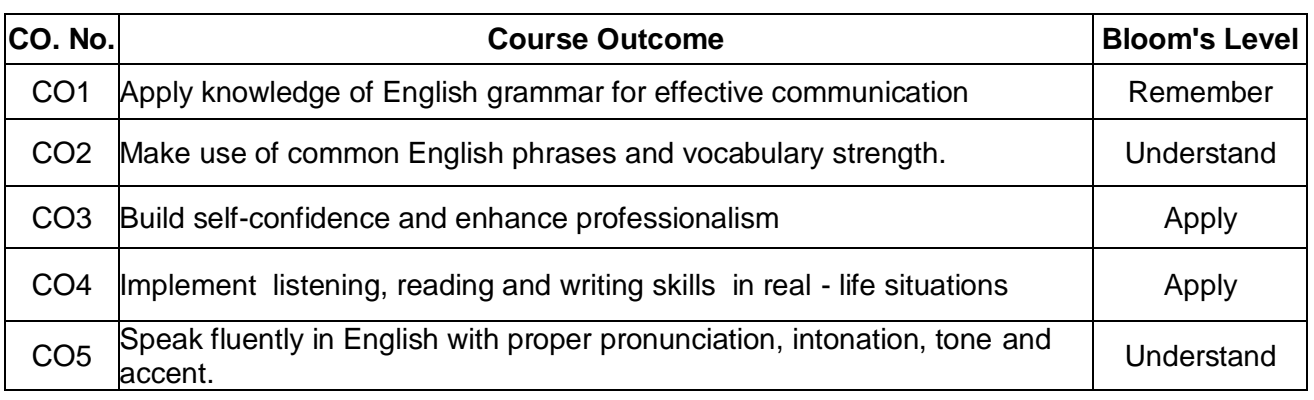

## **Course Contents**

# **Unit – I Grammar and usage 6**

Active voice and passive voice – Prefixes and suffixes – Connotation – Clauses - If conditionals – Idioms & Phrases - Right forms of verbs– Modal Auxiliaries - Spotting errors.

# **Unit - II Lexical competence 6**

Technical Vocabulary- Expressions – Frequency – Cause and effect - Words often Miss-spelled – Syntax and structure - Homophones and Homonyms- Verbal analogy - Idioms and Phrases.

# **Unit - III Conversational etiquette 6**

Processes description– Tone and accent in speech– Role-play (Job-Interview) – Presentation skills – Mechanics of presentation - Telephone etiquette – Group Discussion strategy - Formal & Informal subjective and objective introduction – Body Language – Mock Interview.

# **Unit – IVListening reading and writing 6**

Listen to Scientific/Technical talks and gap filling – Listening to TED/INK Talks – Reading – "Water: The Elixir of Life" by Sir. C.V.Raman. "Progress" by St. John Ervine - Instructions and Recommendations – Letter writing formal –Job application- Report writing–Introspective report – Creative writing – Essays and Paragraphs.

# **Unit – VPhonetics 6**

Production and classification of speech sound – International Phonetic Alphabet and transcriptions – Phonological rules – way and Place of articulation – Vowels, consonants and diphthongs. Specific characteristics feature of vowel sounds.

## **Total: 30Periods**

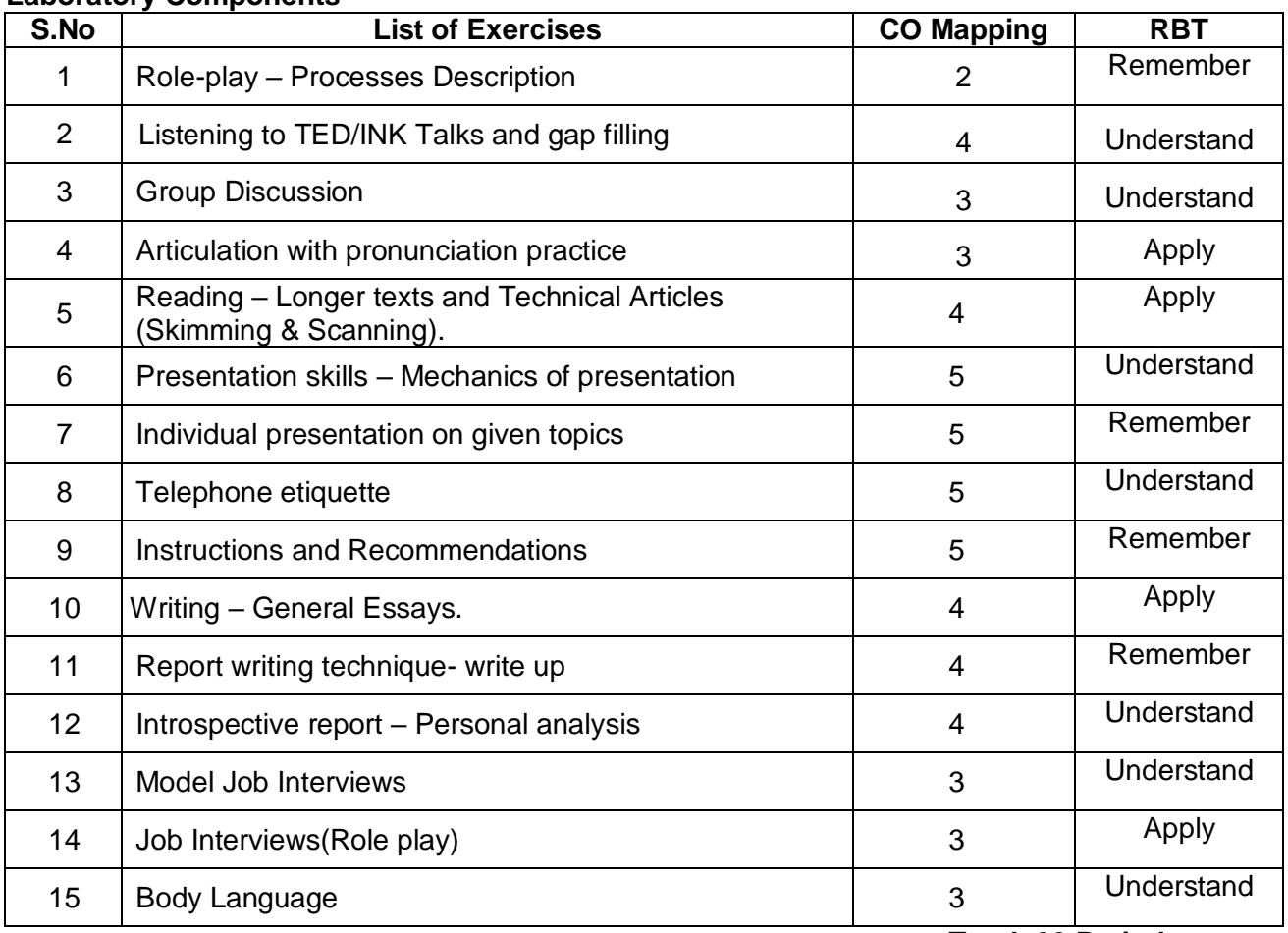

### **Laboratory Components**

## **Total: 30 Periods**

# **Text Books**

1. Rizvi, Ashraf.M, "Effective Technical Communication", Tata McGraw Hill Publishing Company Limited, New Delhi, 5<sup>th</sup> Edition, 2019.

2. Hewings. M, "Advanced English Grammar", 3rd Edition, Cambridge University Press, Chennai, 5<sup>th</sup> Edition, 2000.

3. Board of Editers, "Using English – A Coursebook for Undergraduate Engineers and Technologists", Orient BlackSwan Private Limited, Hyderabad, 2<sup>nd</sup> Edition, 2017.

# **Reference Books:**

- 1. Raman M &Sangeetha Sharma, "Technical Communication",Oxford University Press, USA, 10<sup>th</sup>Edition, 2019.
- 2. John CunnisonCatford, "A Practical Introduction to Phonetics",Clarendon Press, Jamaica,2nd Edition, 2001.
- 3. Norman Whitby, Business Benchmark "Pre-Intermediate to Intermediate, Students Book", Cambridge University Press, 1<sup>st</sup> Edition, 2016.
- 4. DhanavelS. P., "English and Soft Skills", 1<sup>st</sup>Edition, Orient Black Swan Private Limited, Hyderabad, 1<sup>st</sup> Edition, 2010.

## **Web reference:**

- 1. https://www.coursera.org/lecture/tesol-speaking/video-2-listening-strategies-for-learners-3AeBL?utm\_source=mobile&utm\_medium=page\_share&utm\_content=vlp&utm\_campaign= top\_button
- 2. blob:https://www.youtube.com/73f7256d-d302-4563-bed5-9e84c94a26ac

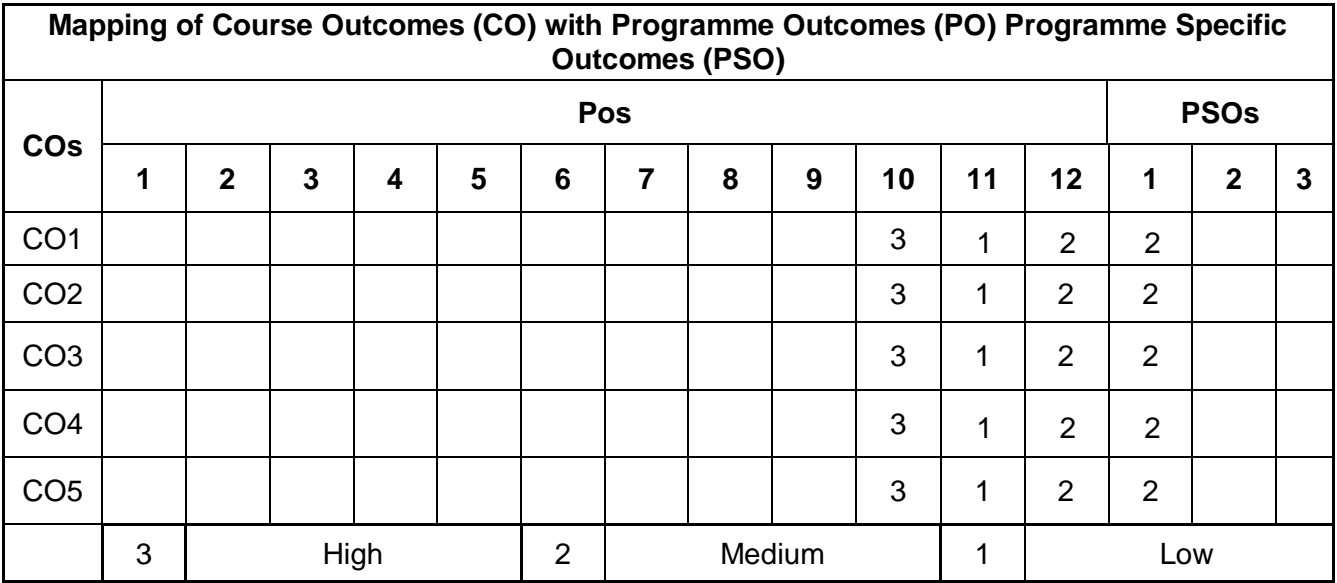

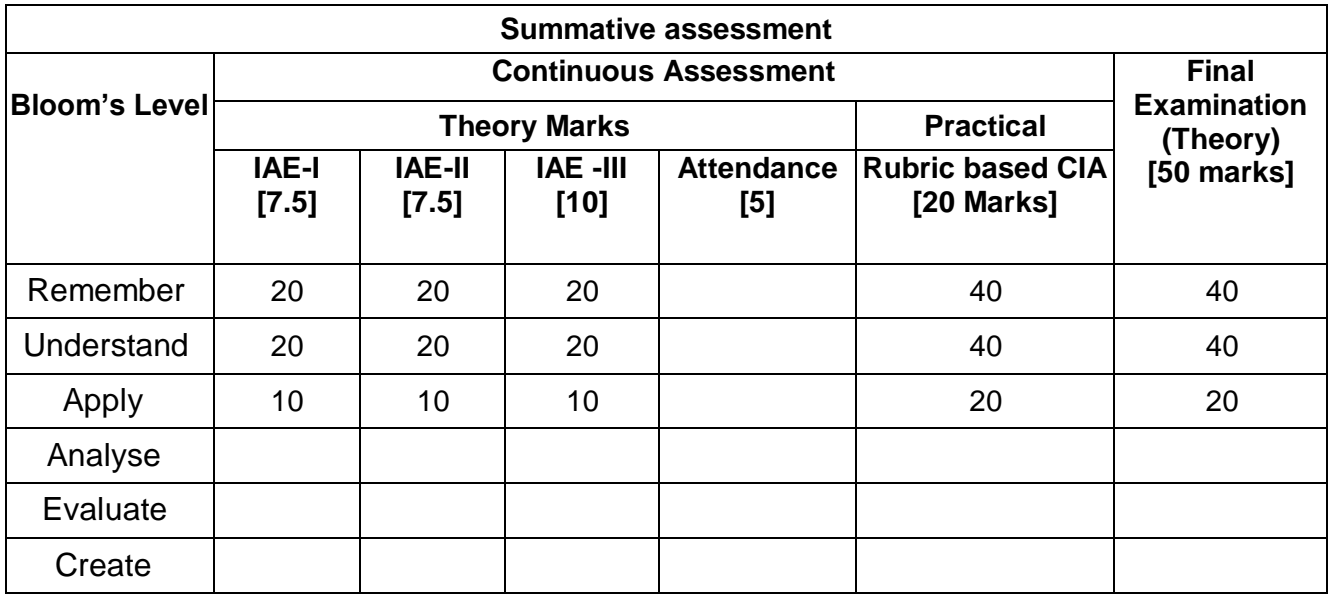

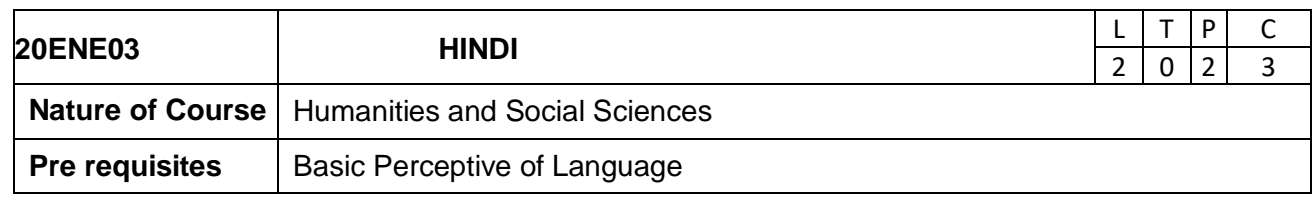

The course is intended for learners.

- 1. To help students acquire the basics of Hindi
- 2. To teach them how to converse in Hindi on simple day-to-day situations
- 3. To help students acquire the ability to understand a simple technical text in Hindi

# **Course Outcomes**

On successful completion of the course, students will be able to

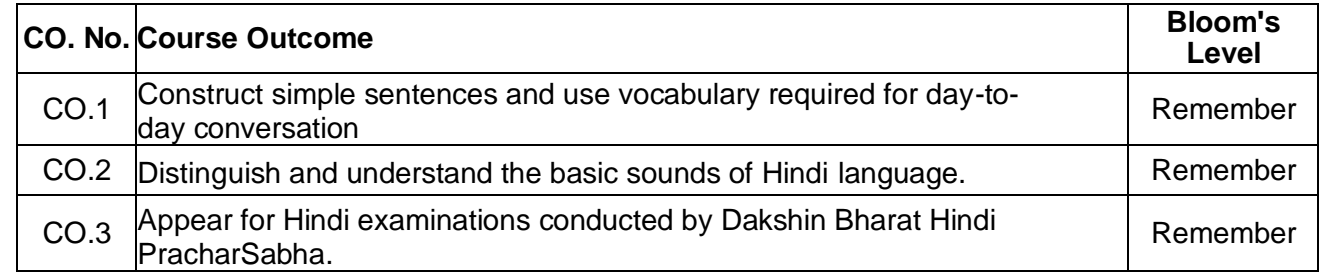

## **Course Contents:**

### **UNIT I: Introduction 6**

Hindi Alphabet: Introduction - Vowels - Consonants - Plosives - Fricatives - Nasal sounds owel Signs- Chandra Bindu&Visarg -Table of Alphabet -Vocabulary.

## **UNITII: Reading 6**

Nouns: Genders (Masculine & Feminine Nouns long vowels and short vowels - -Masculine & Feminine - Reading Exercises

## **UNITIII:Grammar 6**

Pronouns and Tenses: Categories of Pronouns - Personal Pronouns - Second person you & honorific) - Definite & Indefinite pronouns - Relative pronouns - Present tense - Past tense - Future tense - Assertive & Negative Sentences – Interrogative Sentences.

## **UNIT IV: Vocabulary 6**

Classified Vocabulary: Parts of body - Relatives - Spices - Eatables - Fruit & Vegetables - Clothes - Directions - Seasons - Professions

### **UNITV:Speaking 6**

Speaking: Model Sentences and Rhymes - Speaking practice for various occasions.

## **Total: 30 Periods**

## **Reference:**

- 1. Hindi Prachar Vahini-1 by Dakshin Bharat Hindi PracharSabha Chennai
- 2. B.R.Kishore, Self Hindi Teacher for Non-Hindi Speaking People,
- VeeKumarPublications(P)Ltd., NewDelhi,2009
- 3. Videos, Stories, Rhymes andSongs.

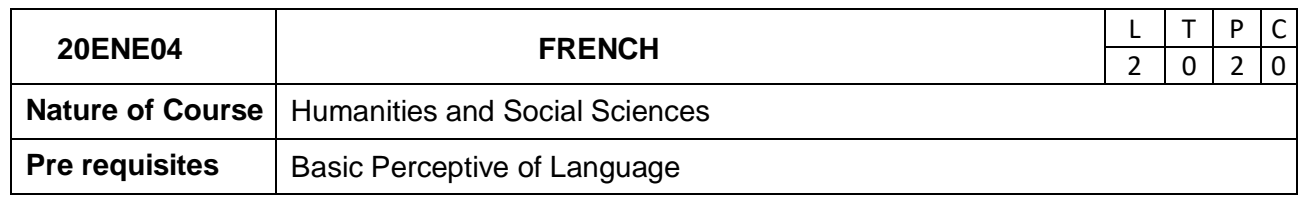

## **Course Objectives**

The course is intended for learners.

- 1. To prepare the students for DELFA1Examination
- 2. To teach them to converse fluently in French in day-to-dayscenarios

## **Course Outcomes**

On successful completion of the course, students will be able to

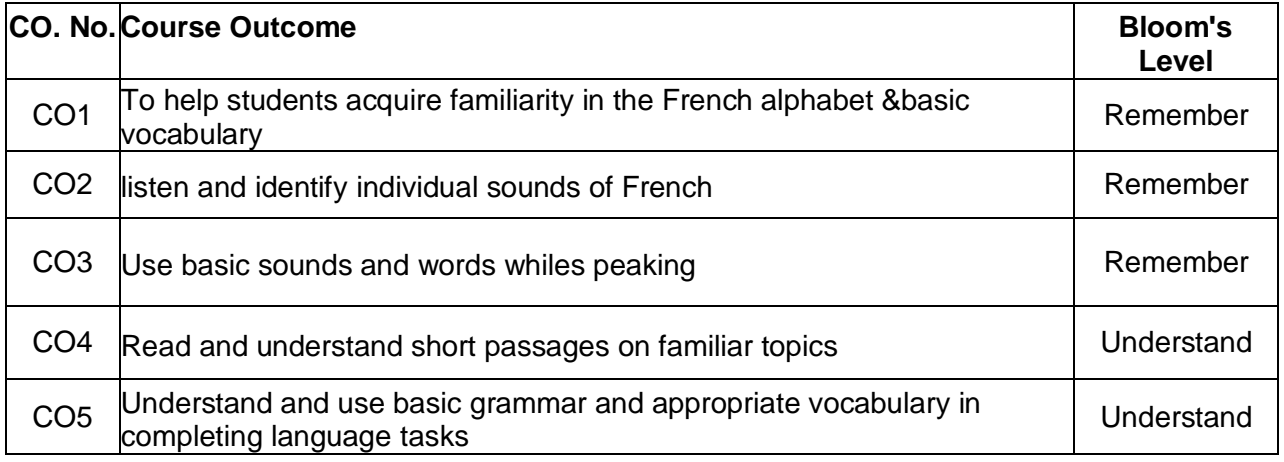

# **Course Contents:**

## **UNIT I :Entrer En Contact 6**

La langue francaise, alphabets, les numeros, les jours, les mois. Grammaire Les verbes s''appeler,etre, avoir, les articles definis, indefinis Communication - Saluer, s''informersurquelquun, demander de se presenter Lexique - Les alphabets, les nationalites, age, les pays, les couleurs, les jours de la semaine, les mois de l''annee, les professions

## **UNIT II :Partager Son Lieu De Vie 6**

Lesfrancaisetleur habitat, des habitation s insolitesGrammaire- Verbes - Conjugaison Present (Avoir / etre / ER, IR, RE : RegulieretIrregulier) –AdjectifsldelieuCommunication - Chercher un logement, d''ecrire son voisin, s''informersur un logementLexique - L''habitat, les pieces, l''equipement, la descriptionphysiqu

# **UNIT III: Vivre Au Quotidien 6**

Grammaire - Articles contractes, verbesvouloir, pouvoir, devoir, adjective interrogative, future proche Communication- Exprimersesgouts, parler de sesloisirs, justifier un choix, exprimeruneenvieLexique - le temps libreetles loisirs, les saisons, les activitesquotidiennes, le temps (lematin, le soir, lanuit)

# **UNIT IV: Comprendre Son Environment Ouvrir La Culture 6**

Grammaire - Verbes- Finir, Sortir, les adjectifsdemonstratifs, le passe compose, l''imparfait Communication - Propose aÃ?ÂÂquelqu''''un de faire quelque chose, raconteur une sortie au passeparlerunfilmLexique - Les sorties, la famille, art, les vetementsetlesaccessoires

# **UNIT V: GouterALaCampagne**

Grammaire La forme negative, les verbesacheter, manger, payer, articles partitifs, le pronomen dequantite Communication Accepter et refuse rune invitation, donner des instructions, commander au restaurant Lexique Les services et les commerces, les aliments, les ustensiles, argent.

## *Total: 30 Periods*

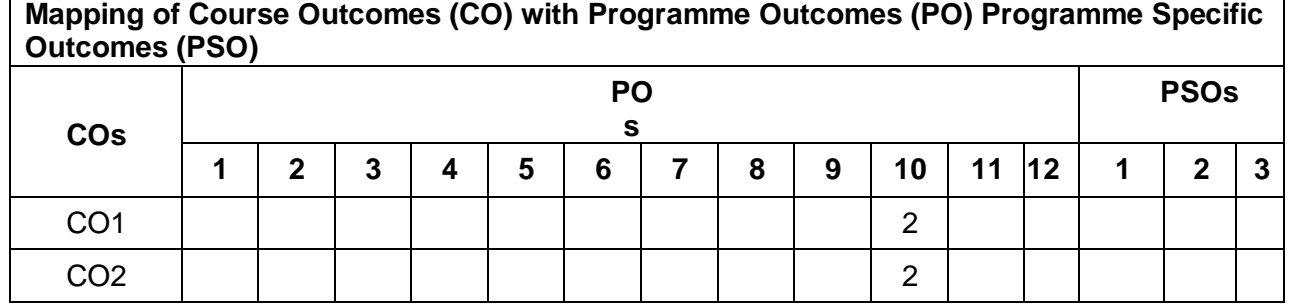

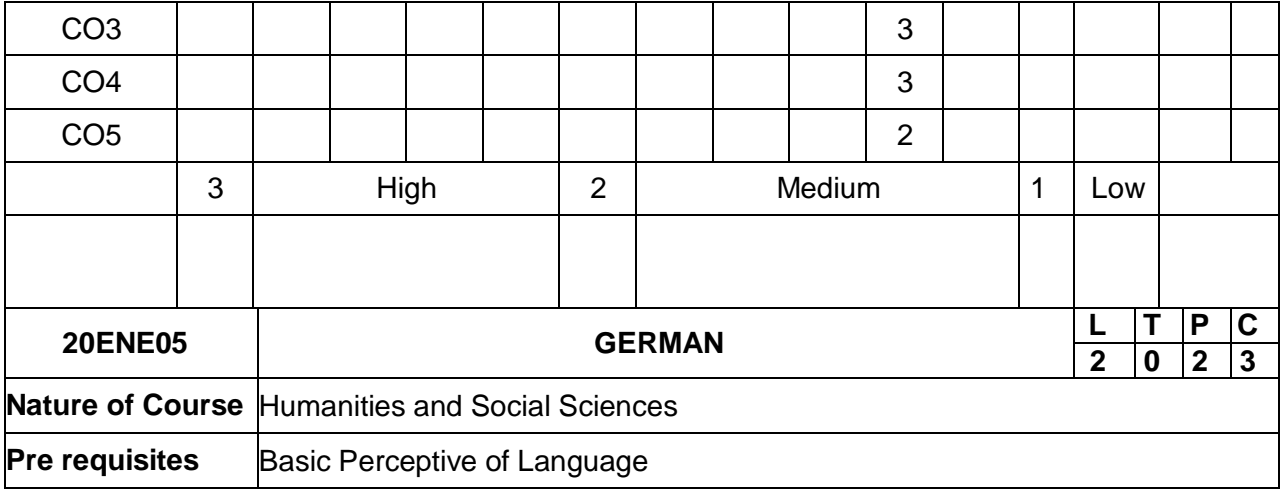

The course is intended for learners.

- 1. To help students appear for the A1 levelExamination
- 2 .To teach them how to converse fluently in German in day-to-dayscenarios

# **Course Outcome**

On successful completion of the course, students will be able to

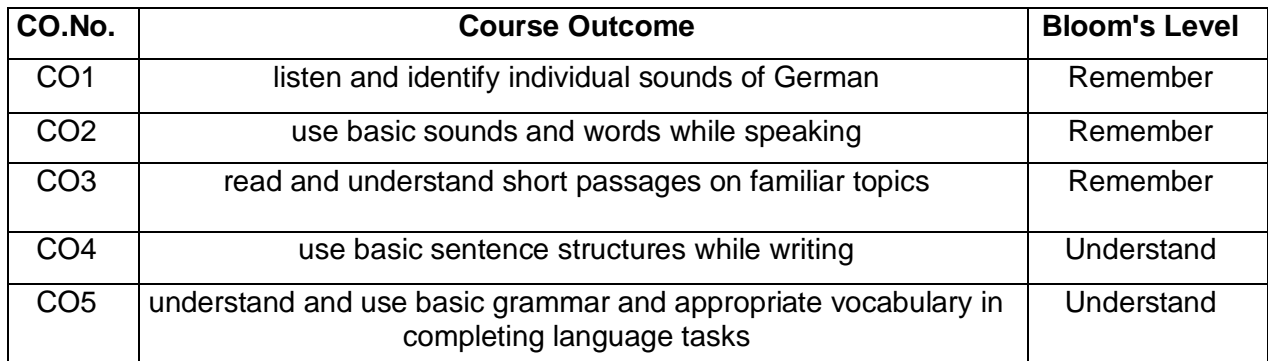

# **Course Contents:**

## **UNITIIntroduction 6**

Introduction to German language: Alphabet - Numbers - Greetings - Days and Seasons- Working with Dictionary

## **UNITII Pronunciation 6**

Nouns - articles - Speaking about one self - Listening to CD supplied with the books, paying special attention to pronunciation

## **UNITIII Basic Syntax 6**

Regular & Irregular verbs - Personal pronouns - family - Introduction to type's ofsentences

## **UNITIV Vocabulary 6**

Question words-Types of Questions - Nominative case- Verb Conjugation - country – nationalities

# **UNIT V:Action Words 6**

Verbs - to be & to have - conjugation - Hobbys - Framing basic Questions and answers

 **Total: 30 Periods**

# **Reference(s)**

- 1. Kursbuch and Arbeitsbuch, NETZWERK A1 DEUTSCH ALSFREMDSPRACHE,Goyal Publishers & Distributers Pvt. Ltd., NewDelhi,2015
- 2. Langenscheidt Eurodictionary German English / English German, Goyal Publishers & Distributers Pvt. Ltd., NewDelhi,2009
- 3. Grundkurs, DEUTSCH LehrbuchHueber Munichen,2019

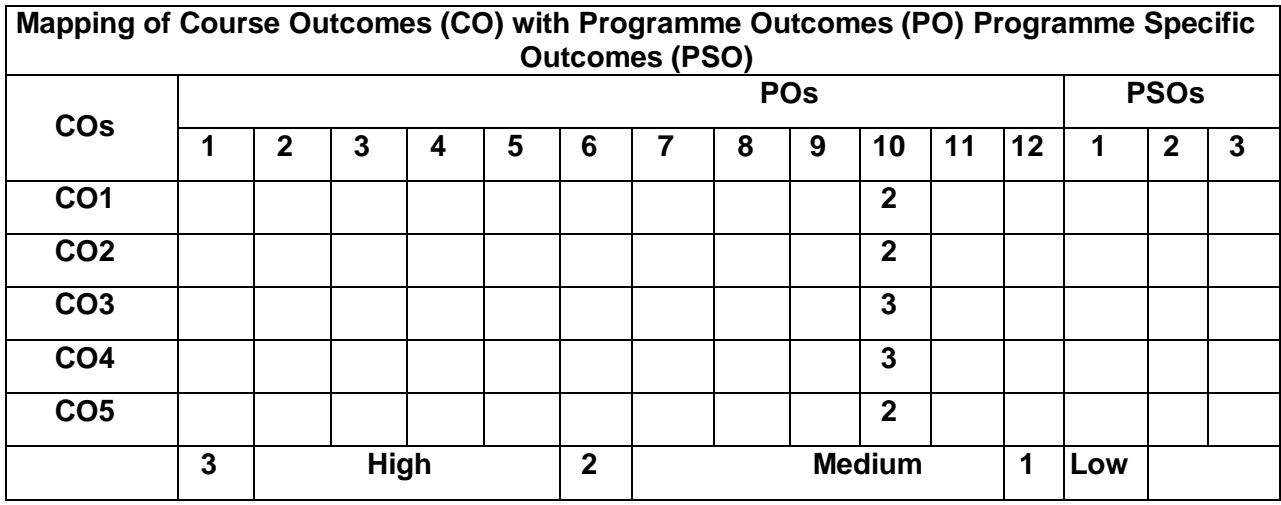